# **Quantifier l'impact GES**  d'une action de réduction des émissions

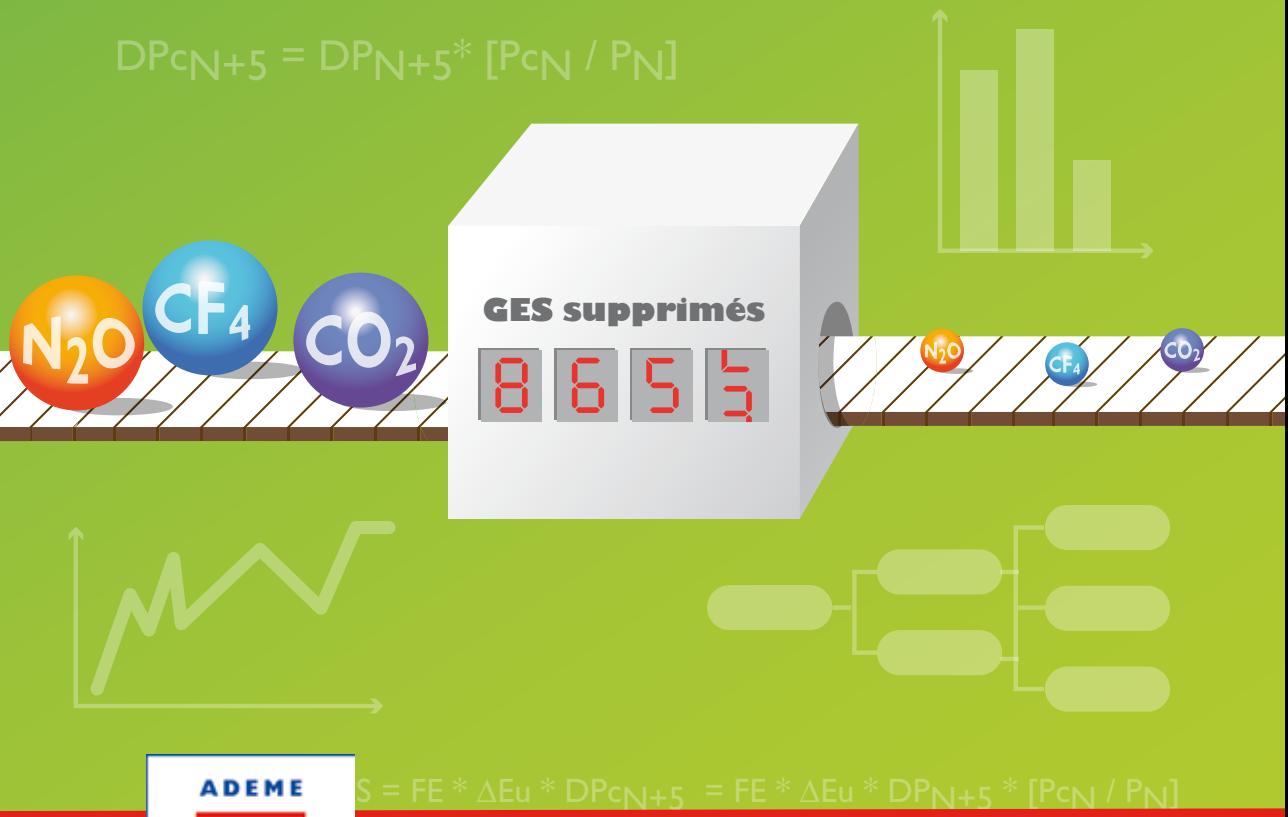

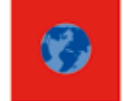

Agence de l'Environnement et de la Maltrise de l'Energie

## Guide méthodologique

# Sommaire

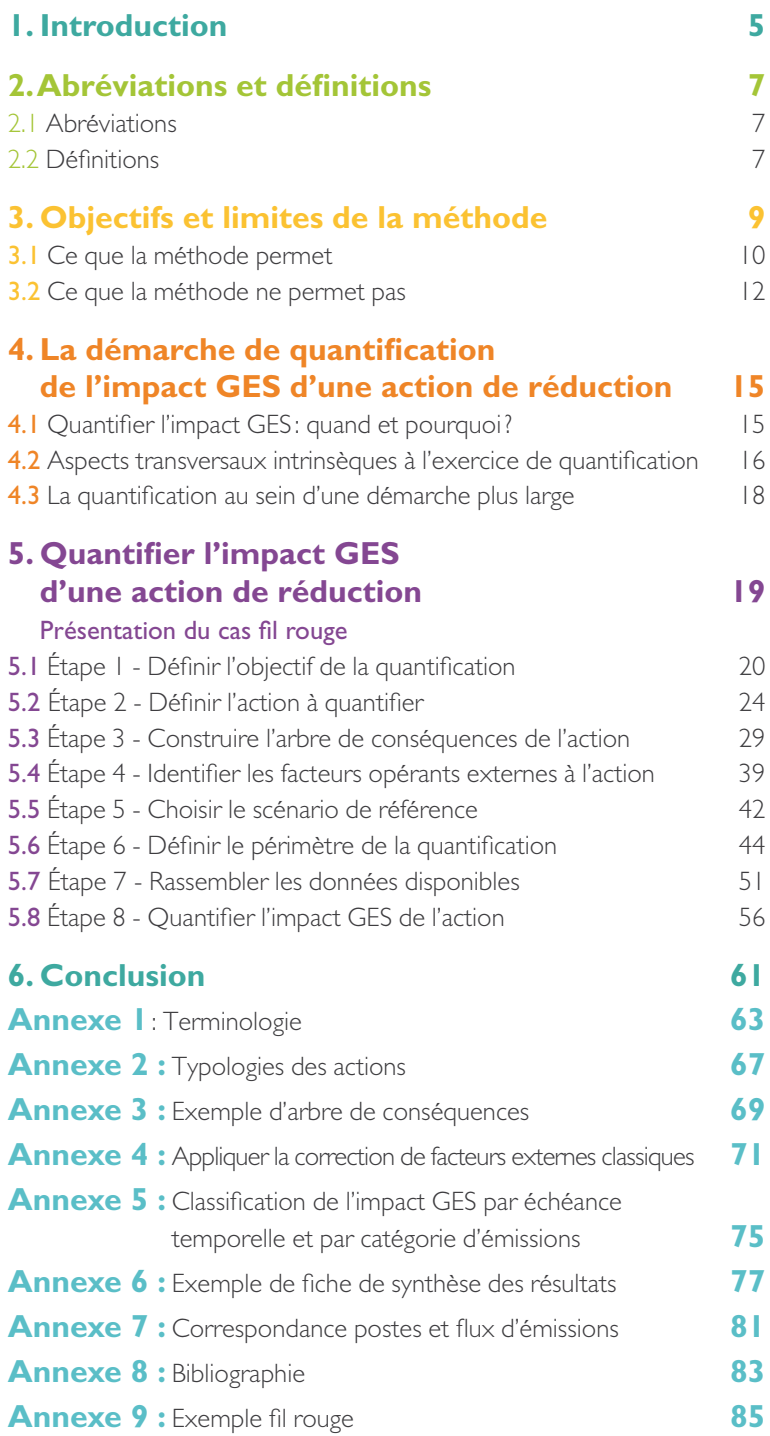

# Table des figures

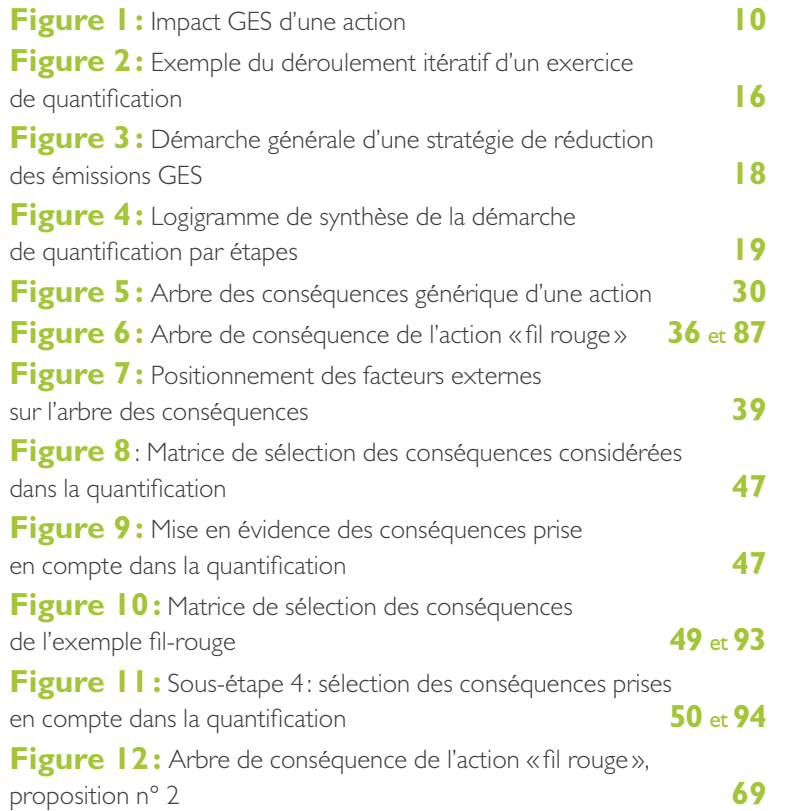

# Table des tableaux

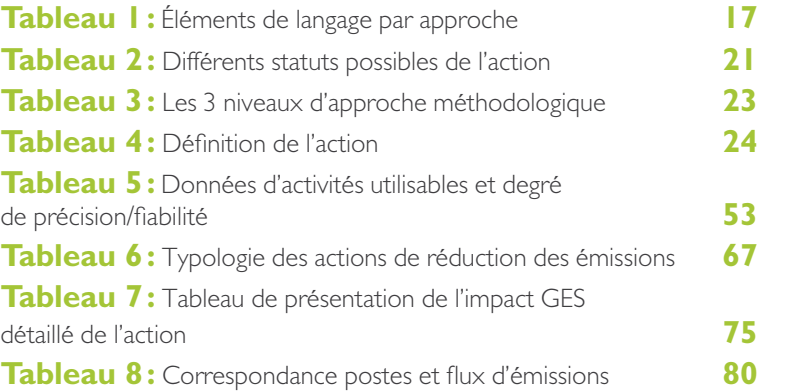

# **I. Introduction**

La loi Grenelle 2 n°2010-788 du 12 juillet 2010 prévoit dans son article 75 que les entreprises, associations, collectivités et établissements publics implantés sur le territoire national, au-delà d'une certaine taille, doivent réaliser un Bilan d'Émissions de Gaz à Effet de Serre (BEGES) de façon régulière. Que ce soient les plans d'actions de réduction des émissions GES mis en œuvre par une entreprise, une association ou un établissement public dans le cadre de son BEGES ou ceux mis en œuvre par une collectivité dans le cadre plus général de son Plan Climat Énergie Territoire (PCET), il s'agit de démarches itératives inscrites dans une logique de quantification des résultats.

Or, si les leviers de progrès en matière de réduction des émissions de GES sont aujourd'hui correctement identifiés, la sélection des actions pertinentes, la définition des objectifs associés et le choix des moyens à mettre en œuvre restent un challenge opérationnel. Les organisations doivent pouvoir adapter leurs efforts en amont, en fonction des impacts prévisionnels et en aval, au vu des résultats obtenus pour une période de mise en oeuvre donnée : abandonner certaines actions peu efficaces, renforcer les actions performantes, etc. **Cette priorisation et cette volonté d'amélioration continue des actions mises en œuvre passent nécessairement par une logique de quantification**, elle seule permettant un pilotage réfléchi et efficace du plan d'actions de réduction des émissions de GES.

Ainsi, devant les lacunes méthodologiques existantes et suite à une demande forte de la part des acteurs de terrain, **l'ADEME propose ici une méthode pour la quantification de l'impact GES d'une action de réduction des émissions.** Il s'agit d'une démarche pratique, par étape, qui aide l'utilisateur à caractériser l'action visée, à établir l'arbre des conséquences de l'action puis à poser et réaliser les calculs permettant la quantification.

La présente méthode s'adresse à l'ensemble des organisations, concernées ou non par la réglementation issue de l'Article 75 du Grenelle 2, qui mettent en œuvre des actions pour la réduction des émissions de GES et souhaitent quantifier l'impact GES de ces actions.

Pour une bonne mise en œuvre de la méthode, il est recommandé à l'utilisateur de présenter a minima toutes les compétences associées à la réalisation d'un BEGES, aussi bien du point de vue de la conduite du

projet (collecte des données et pilotage en particulier) que du point de vue de la comptabilité GES (accès aux facteurs d'émissions adéquats et traitement pertinent des données d'activité). La maîtrise de notions addi tionnelles, telles que scénario de référence et périmètre de quantification, sera également utile.

Ce guide méthodologique s'appuie en partie sur le document du GreenHouse Gas Protocol1 en cours de développement et est cohérent avec la norme ISO 14064-2. Il est complémentaire des documents de référence existant à l'échelle nationale: la Méthode réglementaire pour la réalisation des BEGES 2 , la méthode Bilan Carbone® et le Guide ADEME pour l'évaluation des PCET 3 .

En complément du présent guide méthodologique, et afin de favoriser son appropriation et son utilisation par le plus grand nombre, sont égale ment disponibles par ailleurs :

- **un modèle de fiche «action»** aiguillant l'utilisateur dans la mise en œuvre de la méthode. Il s'agit d'un document Excel qui reprend les principaux questionnements permettant à l'utilisateur de cadrer et construire sa quantification ;
- **un recueil de fiches « exemple »** qui met en application la méthode sur quelques actions concrètes ;
- une aide à la rédaction d'un cahier des charges pour l'accompagnement d'une assistance à maîtrise d'ouvrage.

*Ce guide constitue la version initiale de la méthode. Il n'a donc pas l'ambition de fournir dès aujourd'hui toutes les clés méthodologiques utiles au perfectionnement de la quantification de l'impact GES d'une action de réduction: il présente de la façon la plus structurée et didactique possible, les premiers éléments qui constituent l'état de l'art sur le sujet. La méthode a vocation à être améliorée et à s'enrichir dans le futur, en particulier grâce aux retours d'expé rience qui pourront être recueillis par l'ADEME de la part de ses utilisateurs.*

# $\Delta$

L'ADEME propose et met à disposition la présente méthode. Elle n'est pas respon sable de sa juste utilisation et des résultats qui en découlent. **Chaque utilisateur est seul garant des éléments qu'il produit.**

# **2.Abréviations et définitions**

## 2.1 Abréviations

- **BEGES:** bilan d'émissions de gaz à effet de serre
- CO<sub>2</sub>e: équivalent dioxyde de carbone
- **DIU:** degré jour unifié
- Déplacement D/T: déplacement domicile-travail
- **FE:** facteur d'émissions
- GES: gaz à effet de serre
- GIEC: Groupement Intergouvernemental sur l'Évolution du Climat
- **PCET: Plan Climat Énergie Territorial**
- **PRG: pouvoir de réchauffement global**
- **tCO<sub>2</sub>e**: tonne équivalent dioxyde de carbone

## 2.2 Définitions

- Arbre des conséquences: arborescence schématique représentant l'ensemble des conséquences en cascade de l'action, du premier ordre (conséquences directes) vers les ordres inférieurs successifs.
- w Catégorie d'émissions (ou «scope»): ensemble de postes d'émissions de GES. Trois catégories d'émissions sont distinguées, les émissions directes de GES, les émissions de GES indirectes liées à l'énergie et les autres émissions indirectes de GES. Ces catégories sont dénommées «scope» dans certains référentiels internationaux.
- Conséquence: changement engendré par la mise en place de l'action.
- **Facteur externe:** élément extérieur à l'action et indépendant de sa mise en œuvre pouvant influencer son impact: facteur de structure, facteur du climat, etc.
- Impact GES: désigne les changements apportés par l'action sur les émissions de GES. Ces changements peuvent être une augmentation, une réduction, ou une stabilisation des émissions. Le terme «impact» est préféré au terme «effets» afin de ne pas créer de confusion avec les effets: rebond, de déplacement, démultiplicateur…

*<sup>1</sup> Policy and Action Accounting and Reporting Standard, juillet 2013 - http://www.ghgprotocol.org/files/ghgp/GHG%20 Protocol%20Policy%20and%20Action%20Standard%20-%20Second%20Draft%20for%20Pilot%20Testing.pdf 2 http://www.developpement-durable.gouv.fr/IMG/pdf/120420\_Art-75\_Methodologie\_generale\_version\_2.pdf 3 Pourquoi et comment évaluer mon PCET - www.ademe.fr/publications, référence 8269*

- **Impact non-GES:** désigne les changements induits par l'action sur d'autres catégories d'impact que les GES. Ceux-ci peuvent être environnementaux (eutrophisation, épuisement des ressources, consommation d'eau, toxicité…), économiques (gains financiers) ou sociétaux (emploi, sécurité, santé, adaptation au changement climatique…).
- w Périmètre de quantification: périmètre de l'exercice de quantification de l'impact GES de l'action. Il intègre la notion de périmètre temporel (ou période d'observation des impacts GES de l'action) et précise les effets (directs et indirects) qui sont pris en compte, ainsi que les sources et puits de GES considérés.
- **Puits de GES:** unité physique ou processus retirant un GES de l'atmosphère (ex. un arbre, un centre de stockage de carbone…).
- **Sources de GES** : unité physique ou processus rejetant un GES dans l'atmosphère (ex. une voiture ou une chaudière thermique, un bovin…).

# **3. Objectifs et limites de la méthode**

Avant tout, il est important de rappeler que la quantification d'une action de réduction doit toujours chercher à respecter les principes suivants<sup>4</sup>:

- **Pertinence:** s'assurer que la quantification des émissions de GES reflète de façon appropriée les modifications effectives apportées par l'action vis-à-vis des émissions et répond également aux besoins des décideurs. à ce titre, le principe de pertinence doit être appliqué dans la définition du périmètre d'étude et le choix des données nécessaires à la quantification.
- **Complétude:** inclure toutes les émissions de GES pertinentes. La quantification prend en compte toutes les sources d'émissions de GES et les activités au sein d'un périmètre d'étude pertinent. Toute exclusion de l'exercice d'une source ou activité doit être documentée et justifiée afin de pouvoir estimer l'impact potentiel et la pertinence de l'exclusion.
- w Cohérence: utiliser des méthodes cohérentes pour recueillir les données et quantifier les changements observés d'émissions de GES au fil du temps. Tous les changements apportés dans l'utilisation des données, périmètres et méthodes nécessaires à la quantification doivent pouvoir être explicités et documentés.
- **Transparence:** fournir une information claire et suffisante pour permettre d'évaluer la crédibilité et la fiabilité de l'exercice de quantification. La transparence est le degré avec lequel l'information peut être considérée comme étant fournie de manière libre, claire, factuelle, neutre, cohérente et documentée. La transparence passe aussi par le détail de toutes les méthodes de calculs, hypothèses et incertitudes associées à la quantification, et le référencement des méthodes et sources de données utilisées.
- **Exactitude:** réduire les biais et les incertitudes dans la mesure du possible. La quantification de l'impact GES doit être suffisamment précise pour permettre d'en exploiter les résultats conformément au niveau d'approche méthodologique choisi (cf. § 3.1.3), avec une certitude raisonnable quant à l'intégrité de l'information présentée. Il est recommandé de trouver un équilibre entre niveau de précision et coût de la réduction des incertitudes.
- Prudence: utiliser des hypothèses, valeurs et modes opératoires prudents pour garantir que les réductions d'émissions ou l'accroissement de suppression de GES ne sont pas surestimés.
- *4 Selon les exigences et recommandations de la norme ISO 14064-2: 2006 et du second draft du Greenhouse Gas Protocol « Policies and actions accounting and reporting standard » de juillet 2013.*

## 3.1 Ce que la méthode permet

### 3.1.1 La quantification de l'impact GES…

L'impact GES d'une action de réduction des émissions GES est la quantité d'émissions de GES supprimées grâce à la mise en œuvre de ladite action, mesurée en tCO<sub>2</sub>e.

La quantification de l'impact GES est complexe et ne se limite pas à la simple différence des émissions observées avant/après mise en œuvre de l'action. Par définition, l'impact GES se calcule à partir de la comparaison, sur la période d'observation considérée, entre les émissions de GES du scénario de référence (sans action) et celles du scénario avec action.

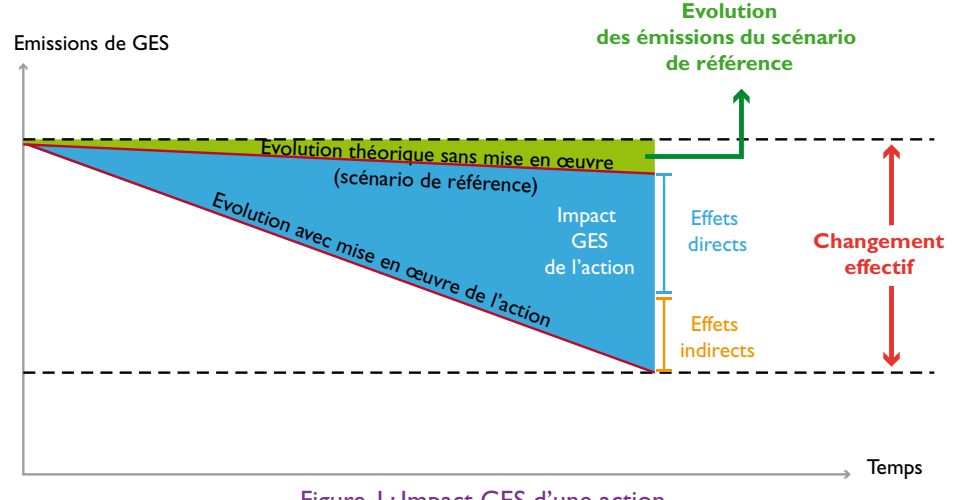

Figure 1 : Impact GES d'une action

Le scénario de référence est défini comme le scénario le plus probable sur la période considérée en l'absence de mise en œuvre de l'action visée. Il inclut nécessairement les facteurs externes à l'action, tels que par exemple l'évolution du climat et les évolutions de structure (un nombre de salariés plus important depuis la mise en œuvre de l'action, un climat plus rigoureux que les années précédentes, etc.). En pratique, il prolonge souvent la tendance d'évolution des émissions de GES avant mise en œuvre de l'action.

L'impact GES quantifié tient compte à la fois des «effets directs» de la mise en œuvre de l'action et de ses «effets indirects», souhaités ou non. Les «effets indirects» de l'action ont potentiellement eux-mêmes un impact GES, comme par exemple un effet rebond, un effet de déplacement ou un effet multiplicateur<sup>5</sup>.

*5 L'ensemble de ces notions sont détaillées au 5.3.2*

Ces effets indirects, s'ils ne sont pas quantifiés, vont avoir pour conséquence une sur ou sous-estimation de l'impact GES de l'action. C'est pourquoi, lorsque cela est possible, leur prise en compte est nécessaire pour quantifier correctement l'impact GES à attribuer à l'action.

## 3.1.2 … à divers moments clés de l'action…

L'objectif de la méthode est d'accompagner l'utilisateur à la quantification de l'impact GES de l'action de réduction à travers une démarche en 8 étapes, quel que soit le moment de réalisation de l'exercice:

- w Ex-ante (dit aussi «a priori» ou «impact prévisionnel»): la mise en œuvre de l'action n'est pas commencée; la quantification permet par exemple de déterminer le potentiel d'une action, de fixer un objectif pertinent et adapté au contexte et/ou de contribuer à la sélection de l'action parmi plusieurs alternatives. À noter que cette quantification ex-ante est demandée dans le cadre de la réglementation sur les BEGES ;
- $\overrightarrow{A}$  mi-parcours: la mise en œuvre de l'action est en cours; la quantification permet de suivre, au fil de l'eau, sa convergence avec l'objectif fixé ex-ante et d'adapter le cadrage de l'action en conséquence ;
- **Ex-post** (dit aussi «a posteriori» ou «impact effectif»): la mise en œuvre de l'action est terminée ou intégrée aux pratiques depuis une durée suffisante pour que ses effets soient stabilisés; l'exercice permet de quantifier l'impact effectif de l'action. La quantification ex-post permet de vérifier l'atteinte des objectifs, de rendre compte des résultats et/ou d'alimenter les réflexions pour concevoir les orientations futures de l'organisation et la mise à jour de son plan d'actions.

Proposer une méthode permettant à la fois de traiter la quantification exante, à mi-parcours et ex-post de l'impact GES est essentiel. Il s'agit de fournir aux responsables environnement, chargés de missions, élus et décideurs, l'ensemble des éléments leur permettant d'inscrire leur plan d'actions de réduction des émissions de GES dans une logique d'amélioration continue:

## 1. identifier et prioriser les efforts,

2. suivre et mesurer pour rendre compte,

3. et ajuster le plan d'actions.

### 3.1.3… selon trois niveaux d'approche méthodologique

Bien évidemment, la quantification de l'impact GES d'une action de réduction, suivant qu'elle est réalisée ex-ante, à mi-parcours ou ex-post, n'appellera pas la même approche méthodologique. C'est pourquoi la méthode propose trois niveaux d'approche permettant d'adapter l'effort de quantification consenti et la précision du résultat attendu à l'objectif poursuivi:

- Approche simplifiée: la précision est faible; ce niveau d'approche est en général adapté pour une quantification ex-ante ;
- Approche intermédiaire: la précision est correcte; ce niveau d'approche est en général adapté pour une quantification ex-ante ou à mi-parcours ;
- Approche approfondie: la précision est optimale; ce niveau d'approche est en général adapté pour une quantification ex-post.

Une description détaillée des 3 niveaux d'approche est proposée p. 23.

## 3.2 Ce que la méthode ne permet pas...

#### 3.2.1 L'évaluation, au sens large, d'une action

L'évaluation d'une action, au sens large du terme, s'intéresse à de nombreux aspects inhérents à la mise en œuvre de l'action: mobilisation des ressources, facteurs clés de succès, gouvernance, mobilisation des parties prenantes, etc., ainsi qu'à la diversité de ses impacts directs ou indirects: impact GES, impacts socio-économiques, sanitaires, etc.

La méthode proposée ici se concentre exclusivement sur la quantification de l'impact GES de l'action de réduction. Bien qu'elle puisse apporter des éléments de réponse pour une évaluation plus large (facteurs externes, arbre de conséquences de l'action, etc.), elle ne cherche pas l'exhaustivité.

Pour aller plus loin sur l'évaluation au sens large, se référer au guide ADEME sur l'évaluation des PCET<sup>6</sup>. Ce document, bien qu'orienté politiques publiques, peut être source d'information pour toute organisation souhaitant évaluer ses propres politiques de réduction de ses émissions GES.

#### 3.2.2 L'approche économique de l'impact GES d'une action

Suite à la quantification de l'impact GES d'une action, il est fréquent de vouloir aller plus loin vers l'évaluation de son impact économique. Toutefois, celle-ci n'est pas simple et nécessite de nombreux arbitrages de la part de l'organisation:

*6 Pourquoi et comment évaluer mon PCET - www.ademe.fr/publications, référence 8269*

- w Faut-il seulement prendre en compte les coûts d'investissement ou bien les coûts liés à la maintenance et au fonctionnement?
- w Comment intègre-t-on les bénéfices immatériels de l'action, tels que les bénéfices sur la santé ou l'amélioration de la qualité de vie des salariés?
- Comment calculer la valeur à la tonne de CO<sub>2</sub> e supprimée ?
- Comment traiter le coût de l'inaction?
- Doit-on tenir compte des éventuelles évolutions législatives telles que la mise en place, à l'avenir, d'une taxe carbone qui apporterait un effet de levier supplémentaire?
- $etc.$

Déterminer le coût de l'action est un exercice complexe, et sera propre à chaque organisation. Plus généralement, il faut être précis dans l'évaluation économique de l'impact GES d'une action, dans le calcul comme dans l'interprétation du résultat. Aussi, ce guide méthodologique n'aborde pas la question et se limite à la quantification des émissions GES supprimées par l'action.

### 3.2.3 La quantification d'un bouquet ou plan d'actions

La méthode proposée s'applique à une unique action de réduction des émissions GES. Dans le cas d'une action dont le libellé inclut en fait un bouquet d'actions non homogènes, a fortiori dans le cas d'un plan d'actions, il est nécessaire pour lui appliquer la méthode de désagréger ce bouquet ou ce plan en une somme d'actions uniques indépendantes afin d'en réaliser la quantification séparément.

Se pose alors la question de l'additionnalité des impacts ainsi définis afin d'obtenir l'impact global du bouquet ou plan d'actions qui, malheureusement, n'est pas si simple. En effet, pour pouvoir sommer les résultats de quantification d'impacts GES, deux cas de figure existent:

## 1. Soit les champs d'impact des actions unitaires n'interfèrent pas: il n'y a pas de risque de double-compte, les impacts peuvent être additionnés.

Par exemple: si on quantifie séparément l'impact GES d'un remplacement de *chaudière, de la mise en œuvre d'un Plan de Déplacement Entreprise et de la ré*duction de consommations de papier, ces trois actions n'ayant aucune influence *les unes sur les autres, l'additionnalité des résultats sera valide.*

2. Soit les champs d'impact des actions unitaires interfèrent: chaque action est prise en compte comme facteur externe pour la quantification des autres actions.

Par exemple: si on quantifie séparément l'impact GES d'un remplacement de *chaudière, de l'isolation des combles du bâtiment et de la pose de double-vitrage, l'additionnalité des résultats de ces trois actions ne peut être valable seulement si la quantification de l'impact de chacune des actions a bien pris en compte l'influence des deux autres, afin d'éviter tout double-compte.*

Dans la pratique, garantir l'absence de doubles-comptes dans les exercices de quantification est difficile. Ainsi, il est recommandé de ne pas sommer les impacts GES d'actions quantifiées séparément pour préférer une quantification plus macroscopique de l'impact du bouquet ou plan d'actions dans son ensemble.

La quantification de l'impact GES d'un bouquet ou plan d'actions dépasse le cadre de la présente méthode.

## **Note**

La présente méthode ne fournit par ailleurs aucune forme de recommandation méthodologique relative à la réalisation du bilan d'émissions de GES d'une organisation, aux modalités d'élaboration d'un plan d'actions, à la sélection des actions dont l'impact GES doit ou peut être quantifié en priorité, ni sur les modalités de bonne mise en œuvre des actions. Des travaux menés en parallèle, notamment par le groupe de travail BEGES ADEME sont également disponibles sur le centre de ressources Bilans GES http://www.bilans-ges.ademe.fr/.

Par ailleurs, si la méthode se veut une aide utile à la quantification de l'impact GES d'une action, cela n'implique pas pour autant que toutes les actions sont de nature à permettre une quantification satisfaisante grâce à la présente méthode. Les retours d'expérience qui seront obtenus dans les années à venir permettront de préciser dans quelle mesure la méthode peut être appliquée avec succès à un large panel d'actions en pratique.

# **4. La démarche de quantification de l'impact GES d'une action de réduction**

## 4.1 Quantifier l'impact GES : quand et pourquoi?

La quantification de l'impact GES d'une action est un exercice autoportant et il doit être mené comme un projet à part entière, qu'il soit intégré ou non à une démarche plus transversale telle que le PCET pour une collectivité ou la démarche RSE pour une entreprise.

Dans la configuration idéale où la quantification de l'impact GES est réalisée dans une démarche d'amélioration continue, l'exercice de quantification intervient à trois moments clés vis-à-vis de la mise en œuvre de l'action visée:

1. En amont du lancement de l'action (quantification ex-ante): l'exercice permet de caractériser l'action, d'identifier le champ de l'action, les facteurs externes et leurs effets, d'établir dès le départ le scénario de référence envisagé et les données nécessaires (données d'activités et facteurs d'émissions). Le but de ce premier exercice est de quantifier l'impact prévisionnel de l'action ;

2. En cours de mise en œuvre de l'action (quantification à mi-parcours): l'exercice vise ici l'optimisation progressive de la quantification (affinage de la méthodologie de calcul, amélioration du système de collecte et suivi des données, etc.), et de ce fait induit l'optimisation du pilotage de l'action (réorientation, adaptation du planning et/ou des ressources, etc.) ;

3. En aval, après la réalisation de l'action (quantification ex-post): il s'agit ici de quantifier l'impact GES effectif de l'action à l'aide d'un jeu de données propres à sa mise en œuvre afin de pouvoir rendre des comptes, communiquer et réviser la mise en œuvre de l'action.

Cette démarche itérative de l'exercice de quantification permet de garantir une meilleure robustesse des résultats in fine. Il s'agit d'affiner au fil du temps à la fois la quantification de l'impact GES de l'action (en accédant à des données primaires, en identifiant tous les facteurs externes et effets indirects, etc.) et sa mise en œuvre elle-même (en limitant par exemple les effets indirects non voulus). L'approche approfondie constitue l'idéal à atteindre.

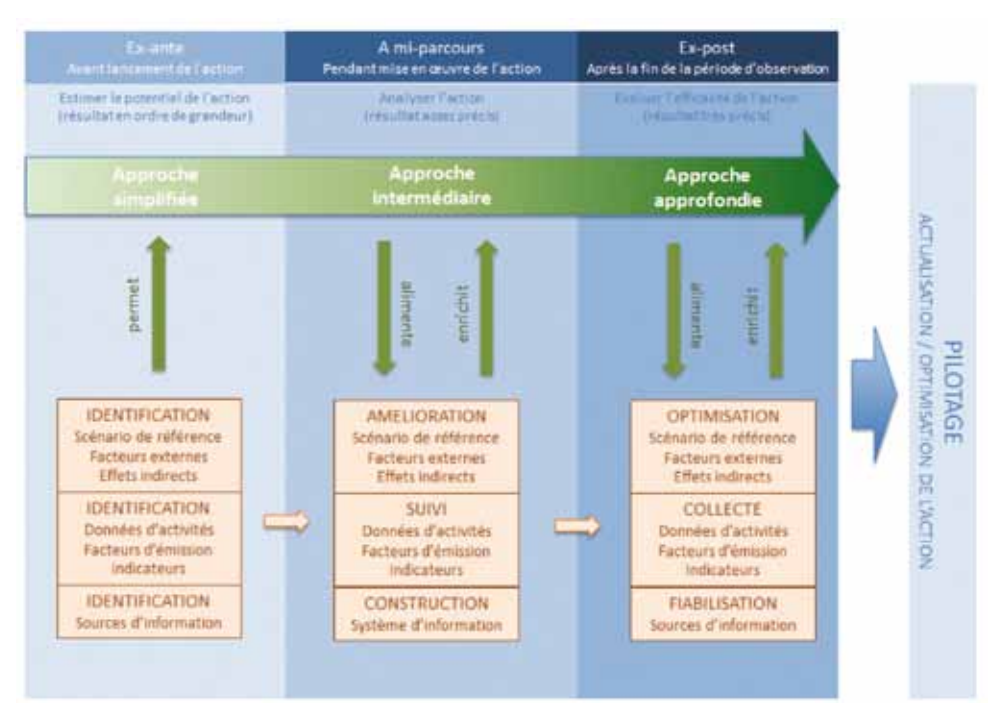

Figure 2: Exemple du déroulement itératif d'un exercice de quantification

## 4.2 Aspects transversaux intrinsèques à l'exercice de quantification

#### 4.2.1 Les ressources à mobiliser

Comme tout projet, la quantification de l'impact GES d'une action de réduction nécessite de mobiliser les ressources adéquates, qu'elles soient humaines, matérielles ou financières. Il ne faut pas hésiter à solliciter les personnes pertinentes, en interne comme en externe, porteurs ou partenaires de l'action à quantifier, pour mutualiser les compétences et permettre la bonne réalisation de l'exercice de quantification. Selon le moment de l'action auquel l'exercice est réalisé (ex-ante, à mi-parcours ou ex-post), la quantification peut s'avérer complexe et chronophage.

Toutefois, il ne faut pas oublier que prendre le temps de connaître et quantifier les résultats d'une action est nécessaire pour rendre compte des résultats et améliorer l'existant dans la durée. Même si l'exercice de quantification peut mobiliser des moyens humains et financiers importants sur de courtes périodes, les résultats qui en découlent permettent généralement d'améliorer l'efficacité de l'action et de gagner en efficience sur le long terme.

### 4.2.2 La disponibilité des données

La collecte des données est une étape primordiale dans l'exercice de quantification de l'impact GES d'une action de réduction des émissions. De la qualité des données disponibles vont dépendre directement la robustesse et la précision du résultat obtenu.

Pour garantir une collecte efficace des données, il est important de construire au fur et à mesure de la mise en œuvre de l'action le jeu de données complet et adéquat pour sa quantification. Pour cela, la démarche itérative de quantification est essentielle : la quantification ex-ante permet d'identifier quels seront les indicateurs nécessaires au suivi de l'action et à sa quantification plus robuste tandis que la quantification à mi-parcours permet d'affiner la méthodologie et le jeu de données disponibles au vu du déroulement de l'action. Il s'agit de «préparer le terrain » pour, a posteriori, permettre la quantification ex-post la plus fiable possible de l'action.

### 4.2.3 La communication des résultats

La quantification de l'impact GES d'une action est un exercice complexe qui nécessite une communication claire et précise des résultats. Outre le besoin évident de transparence vis-à-vis de l'exercice mené (périmètre considéré, données utilisées, etc.), trois règles majeures de communication s'imposent pour assurer la bonne transmission des résultats:

1. Conformément au principe de transparence, tenir à disposition de toute personne souhaitant les consulter l'ensemble des éléments utiles à la bonne compréhension de la quantification réalisée ;

2. Remettre l'impact GES quantifié en perspective de l'objectif poursuivi (par exemple, avoir une première idée du potentiel de l'action, suivre l'efficacité et la performance de l'action, etc.) pour en apprécier la précision et la fiabilité ;

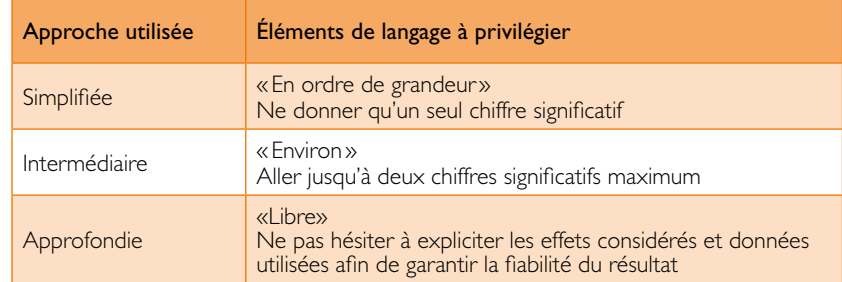

Tableau 1 : Éléments de langage par approche

3. Adapter le discours et le niveau de détail au public visé (décideurs, chargés de missions, salariés/population).

Compte tenu des incertitudes sur les facteurs d'émissions mais également sur les données d'activités, il est recommandé de présenter les résultats au maximum à deux chiffres significatifs.

Pour une communication plus formelle de type « reporting» environnemental, un format de restitution est proposé en annexe 6 - Exemple de fiche de synthèse des résultats - p. 77. Il reprend en particulier la description de l'action et de ses conséquences, le périmètre de quantification adopté ainsi que les hypothèses et éléments de calcul essentiels.

## 4.3 La quantification au sein d'une démarche plus large

En règle générale, l'exercice de quantification de l'impact GES d'une action de réduction intervient au sein d'une démarche plus large, telle qu'une démarche RSE, un BEGES ou un PCET, voire au sein d'une démarche d'évaluation plus complète (approche qualitative de la mise en œuvre et gouvernance).

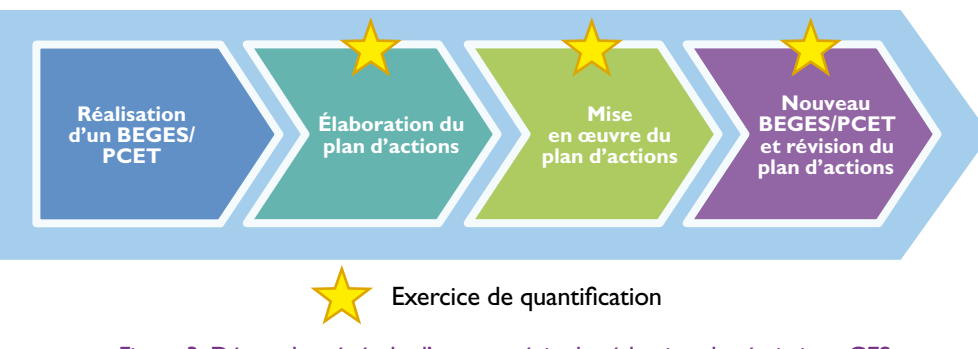

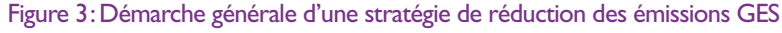

Que ce soit dans le cadre d'une démarche RSE, BEGES, PCET ou dans le cadre d'un exercice d'évaluation plus large, la même logique s'applique : la mise en œuvre de la méthode aux différentes étapes de la démarche est souhaitable – en amont lors de l'élaboration du plan d'actions, lors de sa mise en œuvre ou en aval pour la révision du plan d'actions – pour une optimisation progressive du calcul de l'impact GES.

# **5. Quantifier l'impact GES d'une action de réduction**

Le présent chapitre décrit la méthode par étapes proposée, permettant de quantifier l'impact GES d'une action de réduction des émissions.

Les 8 étapes sont présentées de façon séquentielle. Toutefois, comme le montre la figure ci-dessous, afin d'optimiser progressivement l'exercice de quantification, une approche itérative doit également être adoptée.

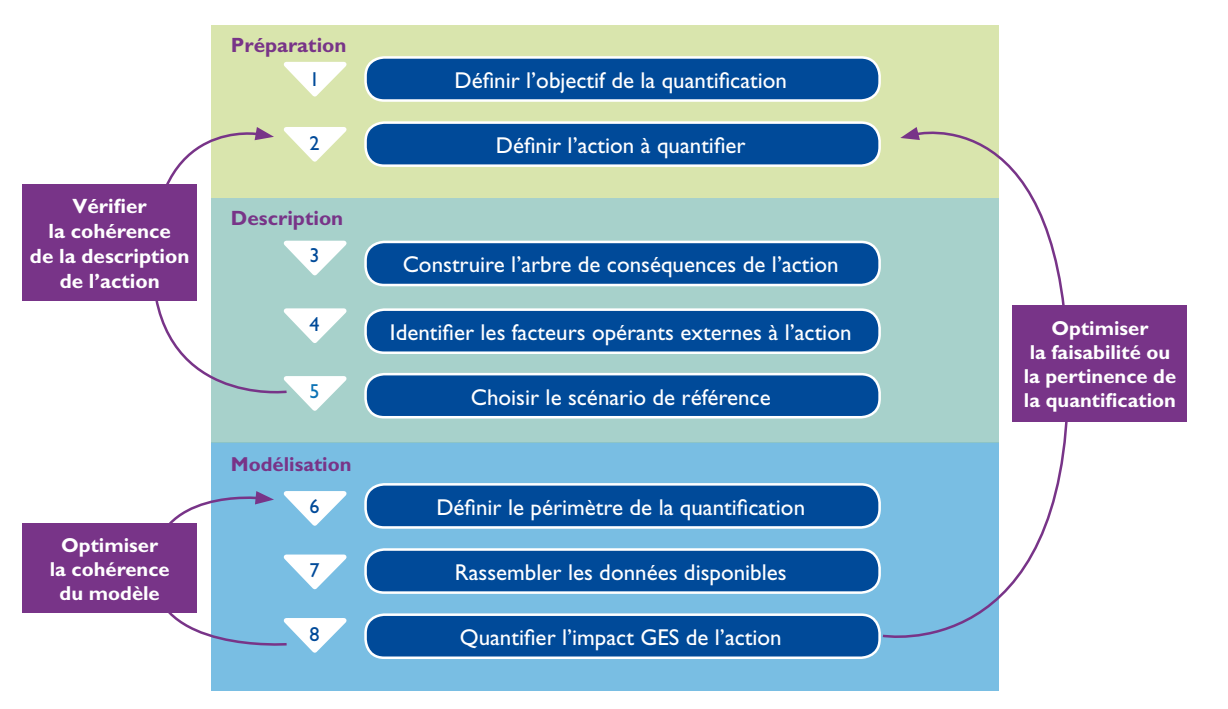

Figure 4: Logigramme de synthèse de la démarche de quantification par étapes

Les sections suivantes décrivent chaque étape de la méthode et insistent sur les écueils à éviter.

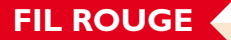

Présentation

Afin d'illustrer au mieux la façon dont la méthode peut être mise en pratique, on se référera tout au long des 8 étapes au cas pratique suivant.

L'organisation Tartempion met en place à partir du l<sup>er</sup> janvier 2013, sur son site d'activité unique, une indemnité forfaitaire qui est versée à l'ensemble des salariés qui se sont engagés, avant cette date, à utiliser le vélo pour leurs déplacements domicile-travail aussi souvent que le permettent leurs horaires de travail et les conditions météorologiques.

Une description plus détaillée de Tartempion et de l'action visée est donnée au cours des 8 étapes de la méthode.

## Étape 1

## 5.1 Définir l'objectif de la quantification

## **EN PRATIOUE**

Ce qu'il faut faire en étape 1:

- 1. Indiquer le statut de l'action et en déduire le moment de la quantification
- 2. Indiquer l'objectif de la quantification
- 3. Indiquer le niveau d'approche choisi

#### 5.1.1 Quel est le statut de l'action?

Il est important de préciser le contexte temporel dans lequel se place l'exercice de quantification mené, dans la mesure où l'information disponible, la fiabilité et la précision de la quantification évoluent au cours du déploiement de l'action.

On caractérise le statut de l'action selon les définitions proposées dans le tableau suivant.

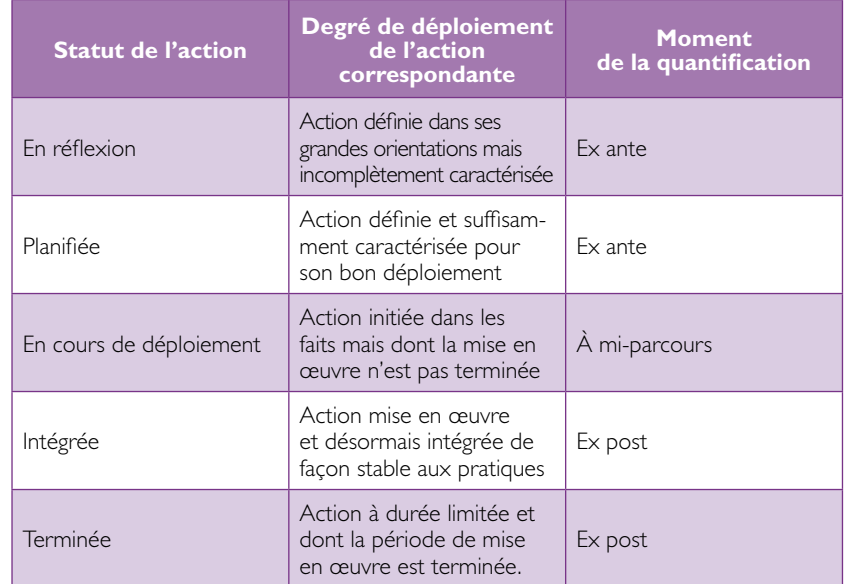

#### Tableau 2: Différents statuts possibles de l'action

Notons la distinction faite entre les deux statuts relatifs aux quantifications réalisées ex-post, qui correspondent à deux types d'actions différentes:

- w L'action est terminée si elle consistait en une modification provisoire de l'activité sur une période révolue ; ce peut être le cas d'une incitation financière à durée limitée par exemple ;
- L'action est intégrée si elle consiste en une modification pérenne d'une activité ; c'est par exemple le cas pour la mise en place de critères environnementaux pour les achats d'une organisation.

Cette précision du statut de l'action aura notamment son importance lors de la définition du périmètre temporel (cf. 5.6.1 - Définition du périmètre temporel p. 44).

## 5.1.2 Quel est l'objectif de la quantification?

Avant toute quantification, il faut se poser la question « pourquoi quantifier?». Bien évidemment, l'objectif dépendra de la personne qui se pose la question. Aussi cette étape préalable consiste à bien identifier l'objectif du décisionnaire (demandeur) vis-à-vis de la quantification.

Quantifier, ex-ante ou ex-post, l'impact GES d'une action de réduction est une étape importante dans le développement de stratégies efficaces de réduction des GES. L'exercice peut être réalisé pour répondre à différents objectifs:

- Avoir une première idée du potentiel d'une action
- wEstimer et interpréter les réductions d'émissions attendues par une action
- wFaire un choix parmi diverses actions
- Suivre l'efficacité et la performance d'une action
- wÉvaluer sa contribution à l'atteinte des objectifs de réduction GES globaux
- wCommuniquer sur l'efficacité de la stratégie d'entreprise ou d'une politique publique
- In fine, faciliter la mise en place des mesures les plus efficaces en termes de réduction des émissions

## 5.1.3 Quel est le niveau d'approche de la quantification?

La quantification des émissions de GES d'une action de réduction doit être réalisée avec un niveau de précision en adéquation avec les objectifs visés. La qualité et la précision du résultat dépendent directement du niveau d'approche choisi ainsi que de l'exhaustivité, de la fiabilité et de la précision des données collectées. La présente méthode définit 3 niveaux d'approche (simplifié, intermédiaire, approfondi) présentés dans le tableau ci-après.

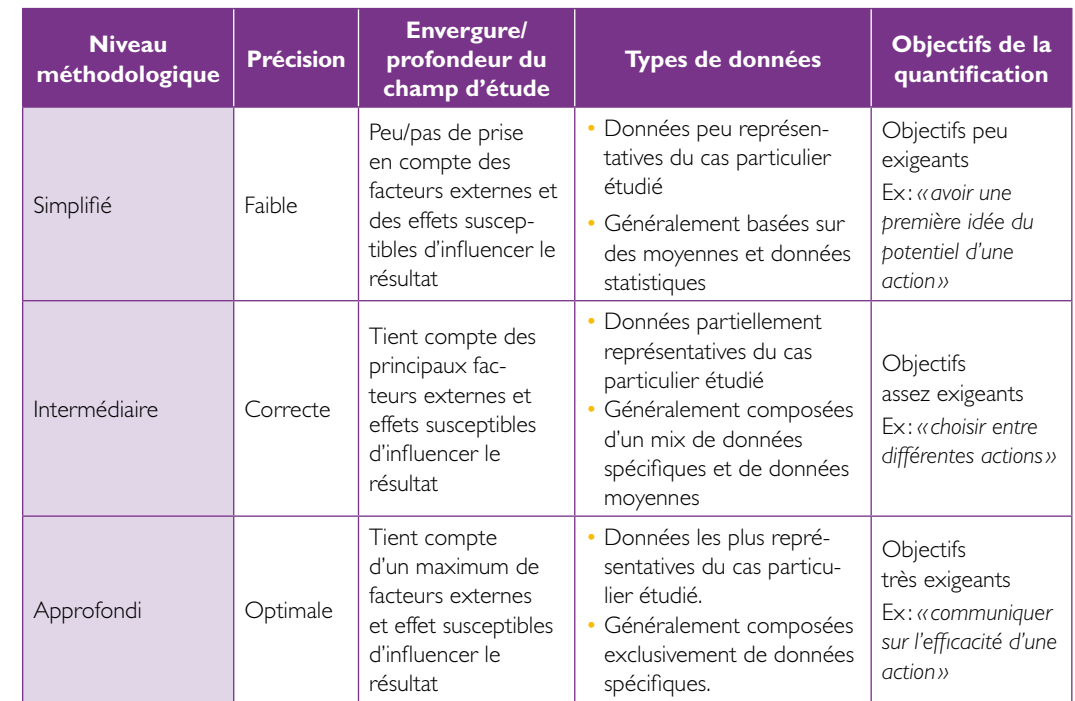

#### Tableau 3: Les 3 niveaux d'approche méthodologique

## 5.1.4 Illustration - Étape 1 pour le cas «fil rouge»

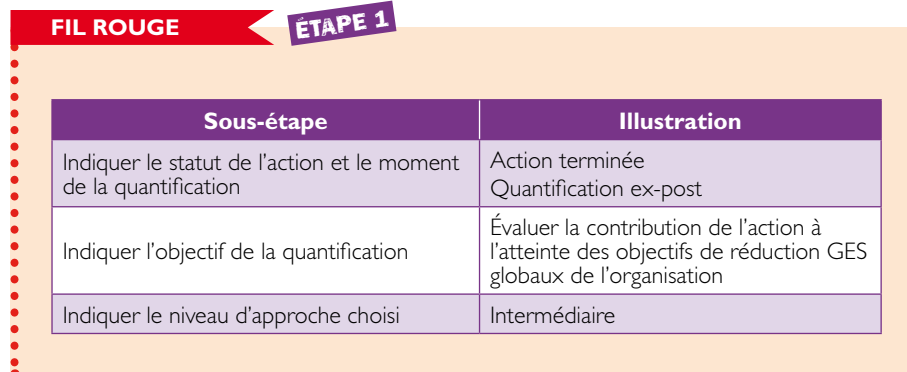

# Étape 2

...

## 5.2 Définir l'action à quantifier

## **EN PRATIOUE**

Ce qu'il faut faire en étape 2:

Compléter le tableau des descripteurs principaux de l'action:

1. Le porteur de l'action

2. L'intitulé de l'action

3. Le caractère de l'action

Une définition claire et une description précise de l'action sont nécessaires pour préparer les étapes suivantes. Mieux l'action est définie, plus simple sera la quantification. Cette étape préalable est également très importante pour la bonne communication des résultats de la quantification aux décideurs et autres parties intéressées.

Il convient de s'assurer que les caractéristiques inventoriées dans le tableau ci-dessous sont définies.

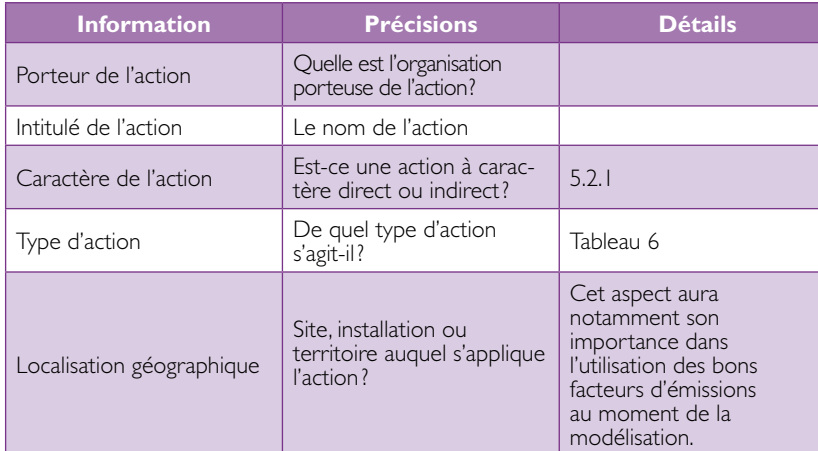

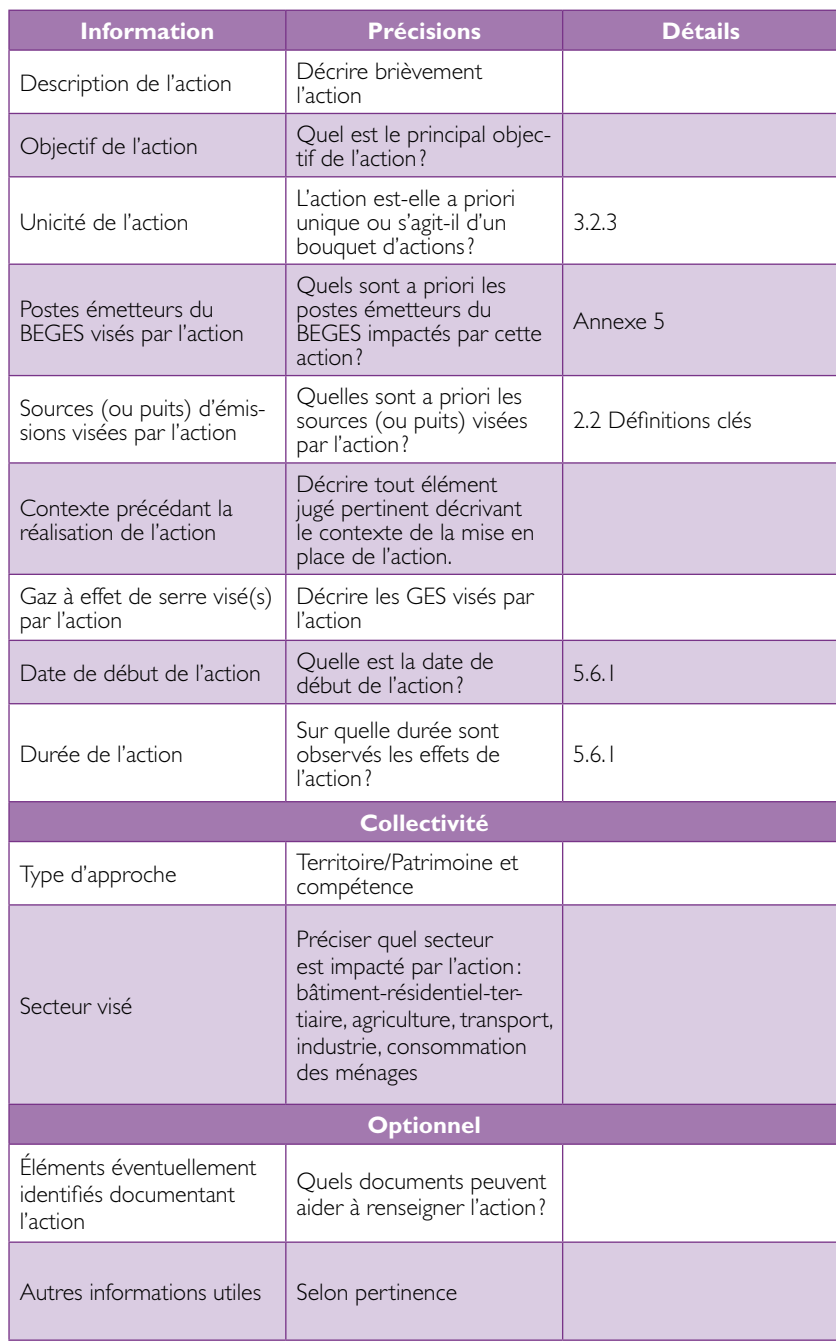

## Tableau 4: Définition de l'action

Certaines de ces caractéristiques sont définies de façon plus précise ciaprès.

### 5.2.1 Quel est le caractère de l'action?

Établir le caractère, direct ou indirect, de l'action permet de cerner la nature des principaux effets de l'action et d'envisager quels sont les facteurs externes qui peuvent influencer ces derniers.

Le caractère «direct» ou « indirect » de l'action est défini à partir des catégories d'émissions du bilan GES du porteur de l'action :

- Action à caractère direct: action ayant pour objet de réduire en premier lieu les émissions du SCOPE 1 ou 2 du bilan GES de l'organisation porteuse de l'action *(Ex: remplacer sa chaudière, isoler ses locaux, modifier sa flotte de véhicules…).*
- Action à caractère indirect: action ayant pour objet de réduire en premier lieu les émissions du SCOPE 3 du bilan GES de l'organisation *(Ex: changer de fournisseur, mettre en place le tri des déchets de bureau…)* ou des émissions n'apparaissant pas au bilan GES de l'organisation. Une action à caractère indirect a le plus souvent pour but de faire passer à l'acte par incitation ou obligation un/des acteur(s) tiers *(Ex: pour une collectivité, proposer à ses contribuables une aide financière pour l'acquisition d'une chaudière à condensation; pour une entreprise, engager ses fournisseurs dans une charte de production éco-responsable).*

## **Note**

Attention, dans le cas d'une approche territoire, la collectivité qui mettrait en place par exemple une incitation fiscale pour isoler l'habitat résidentiel, est bien dans un contexte de faire passer à l'acte une tierce personne. Cependant, dans la mesure où l'impact GES de l'action devrait être de réduire les émissions directes du secteur résidentiel pour le territoire, cette action est considérée comme une action à caractère directe pour la collectivité.

En règle générale, la quantification de l'impact GES d'une action à caractère indirecte est plus délicate, notamment vis-à-vis de la collecte des données.

## 5.2.2 Quel est le type de l'action?

La typologie détaillée des actions de réduction est présentée en annexe de ce document (Annexe 2 - Typologies des actions – p. 67). Les 14 types d'action sont regroupés en 4 catégories différentes:

- Actions physiques: modification des équipements ou systèmes
- Actions organisationnelles: changement dans les processus organisationnels
- Actions comportementales: changement dans les comportements quotidiens
- Actions réglementaires: modification des règles

On définit en particulier le type de l'action afin de permettre à l'utilisateur de s'appuyer, pour la bonne mise en œuvre de la méthode, sur des exemples de quantification déjà réalisés pour des actions de même type.

## 5.2.3 Illustration - Étape 2 pour le cas «fil rouge»

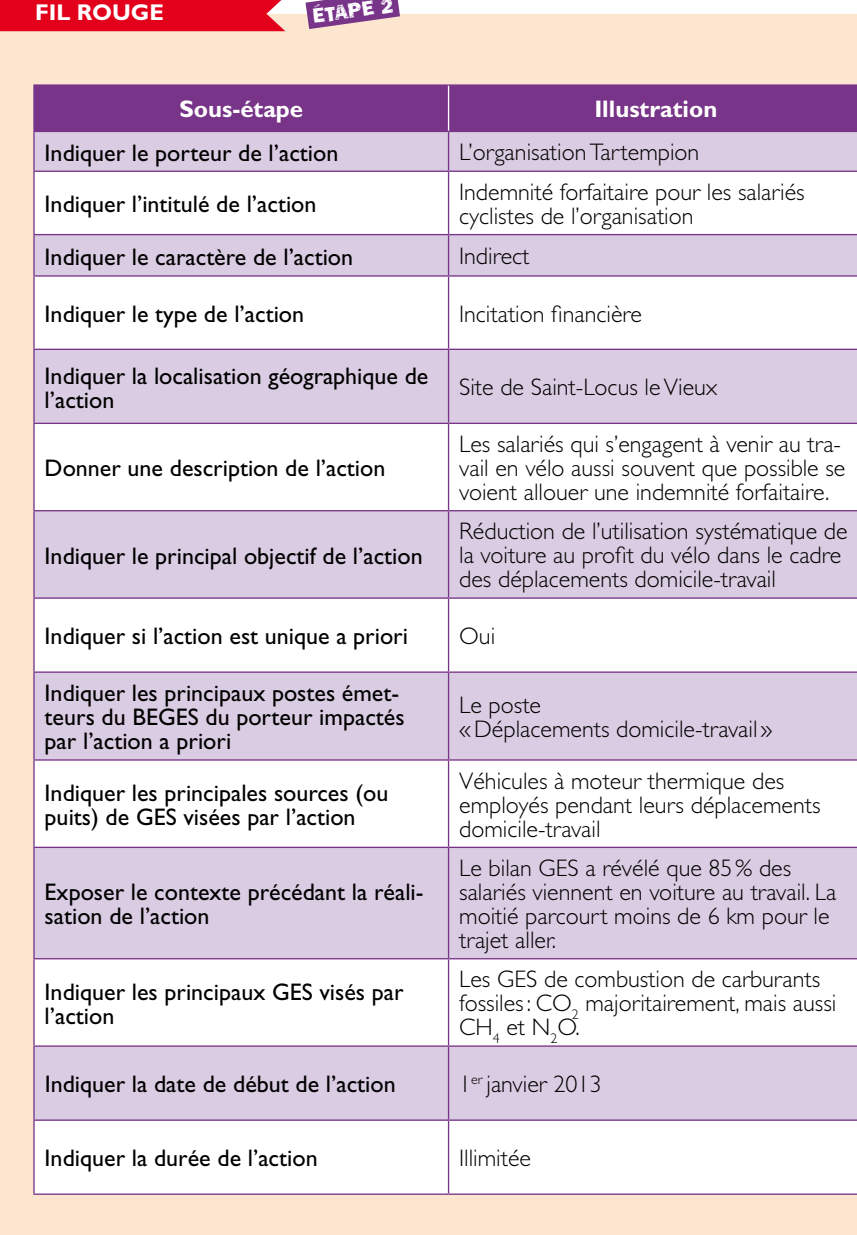

#### **fil rouge - suite** Étape 2 **Sous-étape Illustration** Pour les collectivités, indiquer la vision adoptée et le principal secteur d'activité concerné par l'action Patrimoine et compétence **Transport** Éléments éventuellement identifiés documentant l'action Enquête nationale transports et déplacements ENTD 2008 Fournir les autres informations utiles éventuelles

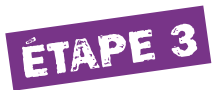

5.3 Construire l'arbre des conséquences de l'action

## **En pratique**

- Ce qu'il faut faire en étape 3:
- 1. Dresser l'arbre des conséquences de l'action
- 2. Indiquer les conséquences ayant un impact GES direct
- 3. Expliciter les hypothèses réalisées pour construire l'arbre des conséquences
- 4. Décrire chaque conséquence de l'arbre selon nécessité
- 5. Pour chaque conséquence de l'action donnant lieu à un impact GES, indiquer la source/puits ou l'ensemble de sources/puits concernés
- 6. Indiquer les conséquences ayant un impact non-GES notable
- 7. Indiquer, le cas échéant, quelles conséquences ne sont pas indépendantes entre elles

Cette étape n°3 est primordiale en vue de la définition du périmètre de quantification. Afin de disposer d'une vision globale des impacts potentiels de l'action, il est impératif d'établir la cartographie des conséquences de l'action.

Il s'agit d'identifier toutes les conséquences directes (ou dit «de premier ordre ») de l'action, puis de réaliser itérativement le même travail pour les conséquences d'ordres inférieurs. Réaliser l'arbre des conséquences de l'action permet d'une part, d'identifier les conséquences collatérales aux principaux effets visés, d'autre part d'identifier ses conséquences indirectes, toutes étant susceptibles d'influencer le résultat de la quantification de l'impact GES.

*Par exemple: une action de «durcissement de la réglementation thermique des bâtiments» diminue les consommations énergétiques des bâtiments, mais le recours au triple vitrage augmente les volumes de production des verreries et les émissions de GES associées. La quantification de l'impact GES de cette action selon un niveau d'approche intermédiaire ou approfondi ne pourra se faire sans prendre en compte les bénéfices attendus pas les baisses des consommations énergétiques des bâtiments d'une part et les augmentations des émissions de GES pour la production de verre d'autre part.*

### 5.3.1 Représenter l'arbre des conséquences

On peut représenter l'arbre de conséquences sur le modèle du logigramme ci-dessous.

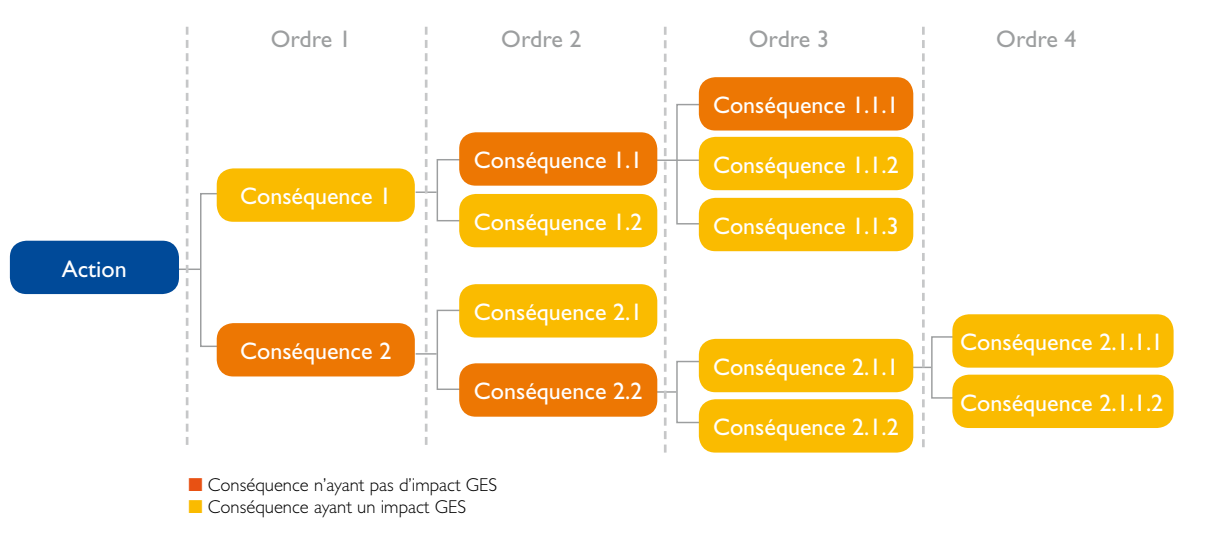

#### Figure 5: Arbre des conséquences générique d'une action

La construction de l'arbre des conséquences n'est pas univoque: elle donne lieu à une interprétation par l'utilisateur de la notion de conséquence d'une part, des liens de causalité entre conséquences d'autre part. Par ailleurs, elle suppose l'élaboration et l'utilisation d'hypothèses. Ces dernières, comme l'ensemble de la construction de l'arbre de conséquence, devront être faites en conformité avec les principes de pertinence, de complétude, de cohérence et de prudence en particulier. Elles ne devront pas, par exemple, être un moyen d'exclure de l'analyse des conséquences manifestement significatives.

Au-delà de la nécessaire identification de l'ensemble des conséquences de l'action, cette étape permet d'identifier les fausses bonnes idées qui pourraient conduire à des fuites de carbone<sup>7</sup> ou à des transferts de pollution<sup>8</sup> significatifs s'ils ne sont pas corrigés par des mesures complémentaires.

*Par exemple: durcir les seuils d'émissions pour certains secteurs d'activités, sans taxe aux frontières (ou équivalent) pour les produits du secteur importés de pays moins contraignants, pourrait augmenter les émissions globales liées à la production et au transport de ces produits alors même que les émissions comptabilisées au sein des frontières seront réduites. De même pour une entreprise qui déciderait de sous-traiter dans un pays à mix énergétique à plus fort contenu carbone une activité qu'elle réalisait auparavant en France.*

#### Zoom technique n° 1

## Comment déterminer l'ordre d'une conséquence ?

Il s'agit de représenter les conséquences de l'action dans un ordre lo gique. L'ordre d'une conséquence est déterminé soit de façon temporelle (la conséquence d'ordre 2 apparaît dans un futur plus éloigné que celle d'ordre 1), soit de façon fonctionnelle (la conséquence d'ordre 2 n'appa raît pas tant que la conséquence d'ordre 1 n'a pas été réalisée.

On différencie une conséquence d'ordre N d'une de ses propres consé quences d'ordre N+1 par le fait qu'il n'y a pas de répercussion proportionnelle et directe de la cause à la conséquence. Si c'est le cas, alors les deux conséquences sont en réalité du même ordre.

*Par exemple: dans le cadre de la mise en place de télétravail, si on consi dère un déplacement domicile-travail en voiture non effectué comme une conséquence d'ordre 1, alors la non-consommation de carburant est éga lement une conséquence d'ordre 1.*

## Zoom technique n° 2

## Comment lier les conséquences ayant un impact GES aux sources et puits concernés ?

En ce qui concerne les conséquences ayant un impact GES, on construi ra l'arbre de façon à faire correspondre une conséquence spécifique :

• à une source ou puits spécifique *(ex: une voiture),* 

 $O<sub>U</sub>$ 

• à un ensemble de sources ou puits homogènes *(ex: les chaudières des écoles),* 

ou

• à l' ensemble de sources ou puits répartis au sein d'une filière de production donnant lieu à la production d'un produit ou service unique *(ex: les raffineries produisant les carburants).*

L'objectif est de préparer au mieux la réalisation des calculs: d'une part chaque conséquence donnera lieu à un impact GES qui pourra être alloué à un poste émetteur donné (et donc a fortiori à un Scope donné) du BEGES, d'autre part chaque conséquence pourra ainsi être en général décrit dans les meilleures conditions avec les données d'activité et facteurs d'émissions accessibles qui lui sont propres.

## **Note**

1/Les conséquences de l'action, qu'elles soient positives ou négatives vis-à-vis des émissions de GES, pourront pour certaines être difficilement quantifiables. Malgré tout, et conformé ment aux principes de pertinence, complétude, transparence, exactitude et prudence, il est important de les identifier. Il faudra, lors d'une étape ultérieure de la démarche (Etape 6 - Définir le périmètre de la quantification – p. 44), évaluer leur influence sur l'impact GES et motiver la décision de leur prise en compte ou non dans la quantification.

2/ Même si cela dépasse la cadre de la présente méthode, décrire l'arbre des conséquences de l'action peut aussi être l'occasion, dans une logique plus générale d'évaluation, de décrire «l'arbre des causes» qui permettra d'identifier les conditions de succès de l'action.

## 5.3.2 Exemples de conséquences indirectes classiques

## $\blacktriangleright$  L'effet rebond

On observe souvent qu'une partie des résultats directement issus de la mise en œuvre d'une action est compensée par un changement de comportement du bénéficiaire : l'action ayant pour conséquence d'augmenter ses ressources (en temps, en argent…), il réagira spontanément en allouant tout ou partie des ressources rendues disponibles à une autre consommation, ce qui aura le plus souvent pour effet de diminuer l'im pact effectif de l'action.

## *Par exemple: après l'isolation de son logement, un particulier pourra régler le thermostat à une température plus élevée parce que le chauffage s'avère moins coûteux qu'auparavant.*

L'effet rebond est particulièrement difficile à estimer<sup>9</sup> (et à limiter). De fait, si un effet rebond peut exister pour les actions d'efficacité énergétique dans les transports ou dans le bâtiment, il n'est pas systématique *(un ménage réalisant le remplacement de son système d'eau chaude sanitaire vers un équipement plus performant ne consommera par exemple pas systé matiquement plus d'eau chaude pour autant)* et s'avère très variable lorsqu'il intervient. Ainsi, il n'existe pas aujourd'hui de jeu de coefficients de correction ou de référence pouvant être appliqués pour des situations identifiées: l'abord de cet effet devra être traité au cas par cas.

*7 Des émissions de GES sont supprimées du champ de l'analyse mais donnent mécaniquement lieu, hors champ, à d'autres émissions de même envergure.*

*<sup>8</sup> L'action permet de réduire les émissions de GES mais elle donne dans le même temps lieu à d'autres types de pollution (dégradation de la qualité de l'air, pollution des sols, atteintes à la biodiversité…)*

*<sup>9</sup> En se baant sur les 9 publications faisant référence sur l'évaluation de l'effet rebond dans le chauffage domestique (ADEME & Vous - mai 2010, « Les effets rebond des mesures d'efficacité énergétique : comment les atténuer ? »), il se situerait dans une fourchette moyenne comprise entre 10 et 30%.* 

### **D** L'effet déplacement

L'effet déplacement intervient lorsque la réduction des émissions de GES d'une source obtenue par l'action a pour effet nécessaire l'augmentation des émissions de GES d'une autre source.

Par exemple: une action d'aide à la structuration de la filière du bois énergie *peut défavoriser l'approvisionnement des régions voisines. Pour une quantification complète de l'impact GES de l'action, il faudra évaluer l'impact de l'action sur l'ensemble des régions.*

Cet effet intervient souvent dans une situation où il permet, volontai rement ou non, de déplacer les émissions de GES hors du périmètre le plus direct du point de vue du porteur de l'action (périmètre de respon sabilité juridique, géographique, organisationnel ou périmètre temporel) et d'atténuer la visibilité ou la vulnérabilité de ce dernier vis-à-vis des émissions de GES correspondantes.

### **D** L'effet multiplicateur

L'effet multiplicateur intervient quand une conséquence de l'action est d'augmenter l'envergure de cette même conséquence.

*Par exemple: dans notre cas d'exemple fil rouge d'indemnisation forfaitaire, une partie des effectifs ciblés adopteront la pratique du vélo pour leurs déplacements domicile-travail comme conséquence directe de l'action. Néanmoins, adoptant cette pratique dans ce cadre, ils pourront également augmenter la part des déplacements qu'ils réaliseront en vélo dans le cadre privé (le soir, les fins de semaine et en vacances), ce qui constitue alors un effet multiplicateur de l'action. Néanmoins, cette conséquence est «hors champ» puisqu'elle n'a pas d'impact GES sur le bilan d'émissions de gaz à effet de serre de l'entreprise, même en intégrant le scope 3.*

## 5.3.3 Les conséquences de l'action sont-elles indépendantes ?

Dans certains cas, l'action présente plusieurs conséquences distinctes. Dès lors qu'au moins deux de ces conséquences visent une même source (ou puits), celles-ci sont susceptibles d'interférer l'une avec l'autre. L'impact GES de la somme des conséquences peut alors être différent de la somme des impacts GES de chaque conséquence, considérée sépa rément.

#### On distingue 3 cas de figure :

I. Action unique: on parle d'action unique lorsque les conséquences de l'action sont indépendantes entre elles, de telle sorte que la somme des impacts GES de chaque conséquence est sommable sans risque de double compte. Il n'y a pas de croisement entre deux branches distinctes de l'arbre des conséquences.

2. Action avec chevauchement: on parle de chevauchement quand une conséquence interfère négativement avec d'autres conséquences de la même action, c'est-à-dire que les conséquences combinées de l'action conduisent à un impact GES total inférieur à la somme des impacts GES des consé quences considérées indépendamment.

3. Action avec renforcement: on parle d'action avec renforcement lorsqu'une conséquence concourt à augmenter l'impact GES d'autres conséquences. Dans ce cas, l'impact GES global sera supérieur à la somme des impacts GES de chaque conséquence, pris indépendamment.

Par exemple: dans le cas d'une action «incitation fiscale aux travaux de rénova*tion énergétique», suite à la réalisation d'un diagnostic énergétique, deux chan tiers prioritaires sont identifiés: des travaux d'isolation (conséquence 1) et la modification de la solution de chauffage (conséquence 2). Si on veut quantifier*  les réductions induites par l'incitation fiscale, on ne peut ajouter simplement *l'impact GES des travaux d'isolation et celui du changement des solutions de chauffage car ces conséquences interfèrent (par chevauchement) en influant toutes deux sur les mêmes consommations d'énergie des bâtiments. Il y a risque de double-compte.*

Les interférences entre conséquences, lorsqu'elles ne sont pas traitées correctement, donnent lieu à des situations de «double-compte» (chevauchement) ou de sous-estimation de l'impact GES calculé (renforcement).

La présente méthode ne fournit pas de solution méthodologique géné rale pour résoudre les difficultés de calcul relatives à une action non unique. Il est recommandé de résoudre cette difficulté selon l'une des deux approches suivantes :

- **I** lorsque cela est possible, quantifier l'impact GES de l'action en mesurant directement l'impact GES cumulé de l'ensemble des consé quences qui fait l'objet de l'interférence *(dans l'exemple précédent, il s'agit de considérer l'impact GES relatif à l'ensemble de la rénovation, c'està-dire la modification de la consommation de chauffage et climatisation des bâtiments) ;*
- w modifier le choix de l'action à quantifier de façon à quantifier plusieurs actions uniques (en appliquant la méthode plusieurs fois séparément) plutôt qu'une seule action non unique.

## 5.3.4 Illustration - Étape 3 pour le cas «fil rouge»

**fil ROUGE ETAPE 3** 

Comme cela a été énoncé précédemment, la définition de l'arbre de conséquence n'est pas univoque. Un deuxième exemple d'arbre de conséquence possible pour cette action est proposé en annexe 3 : Exemple d'arbre de conséquences – p.69.

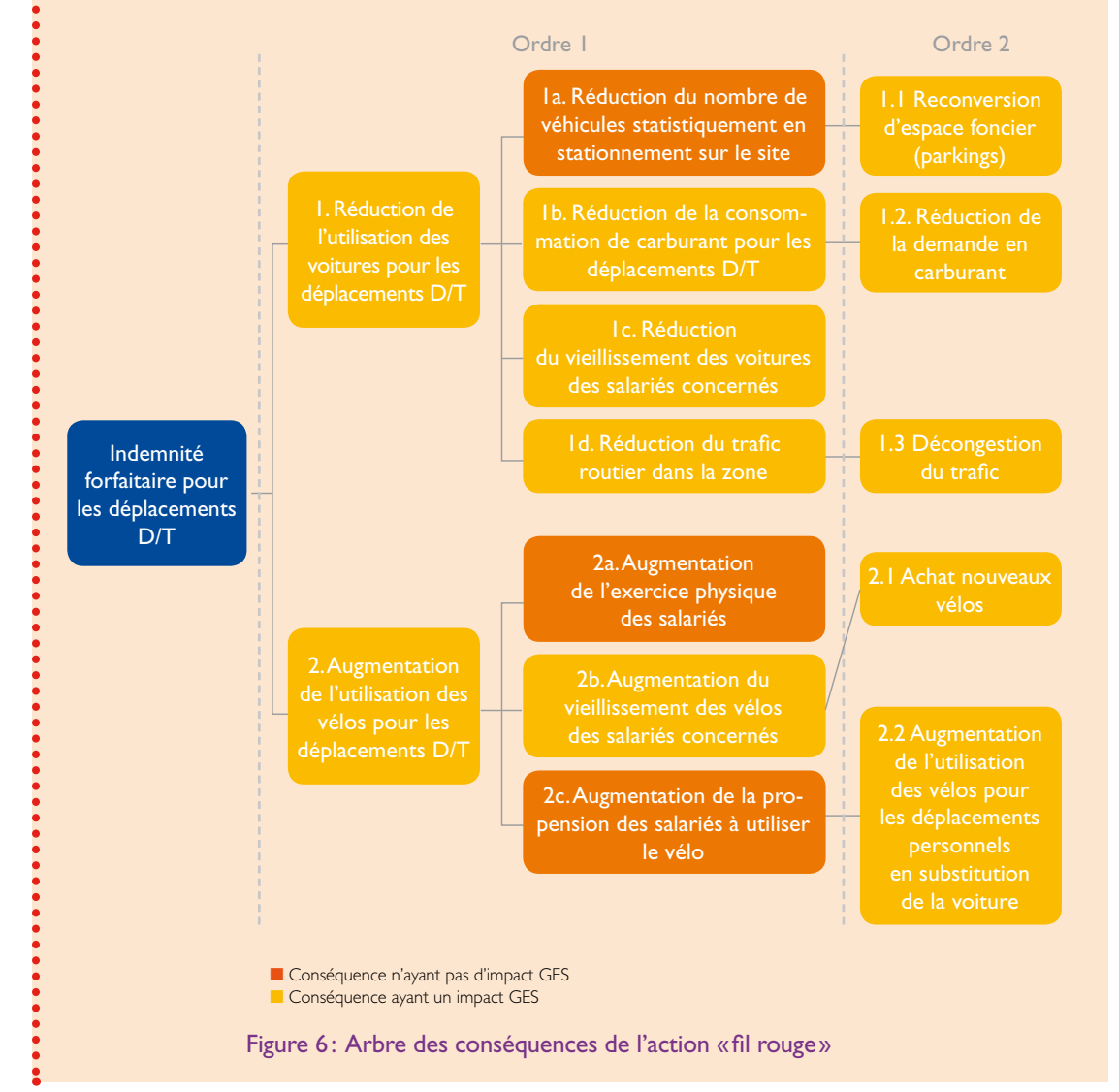

## **fil ROUGE - SUITE**  $\leftarrow$  ÉTAPE 3

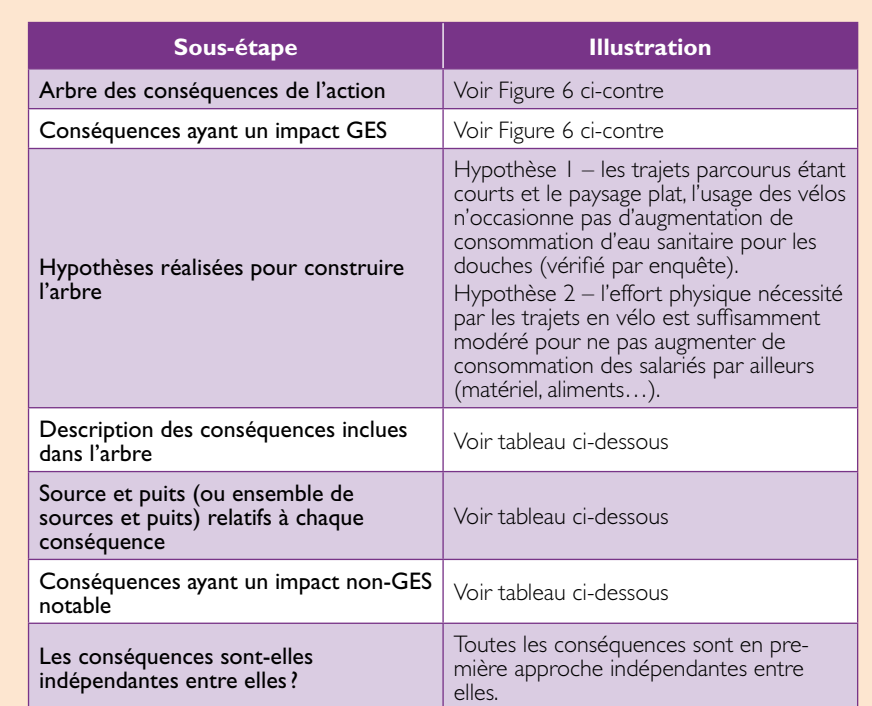

## Description des conséquences, sources et puits concernés:

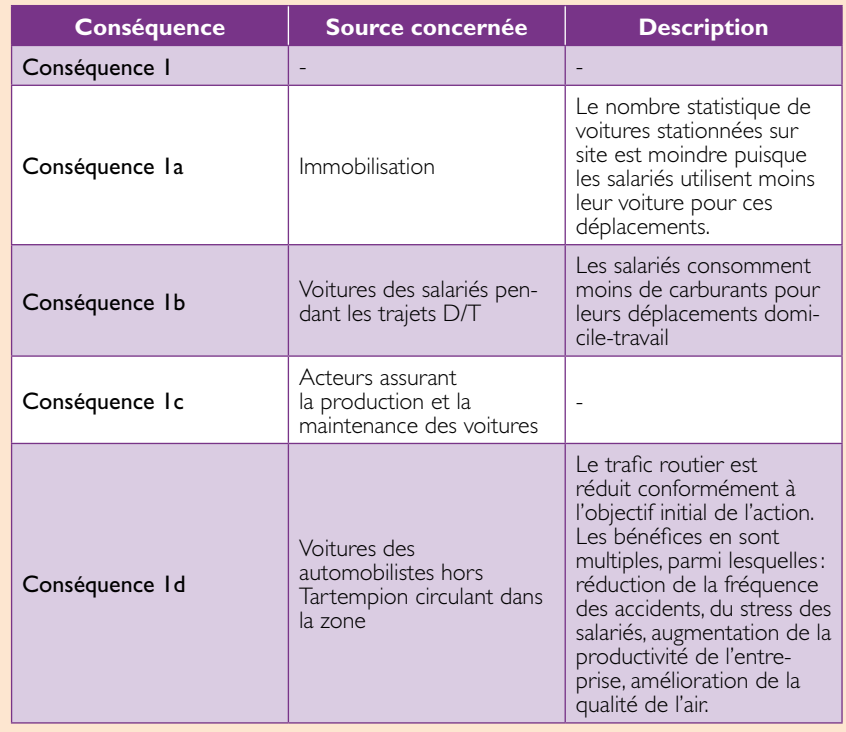

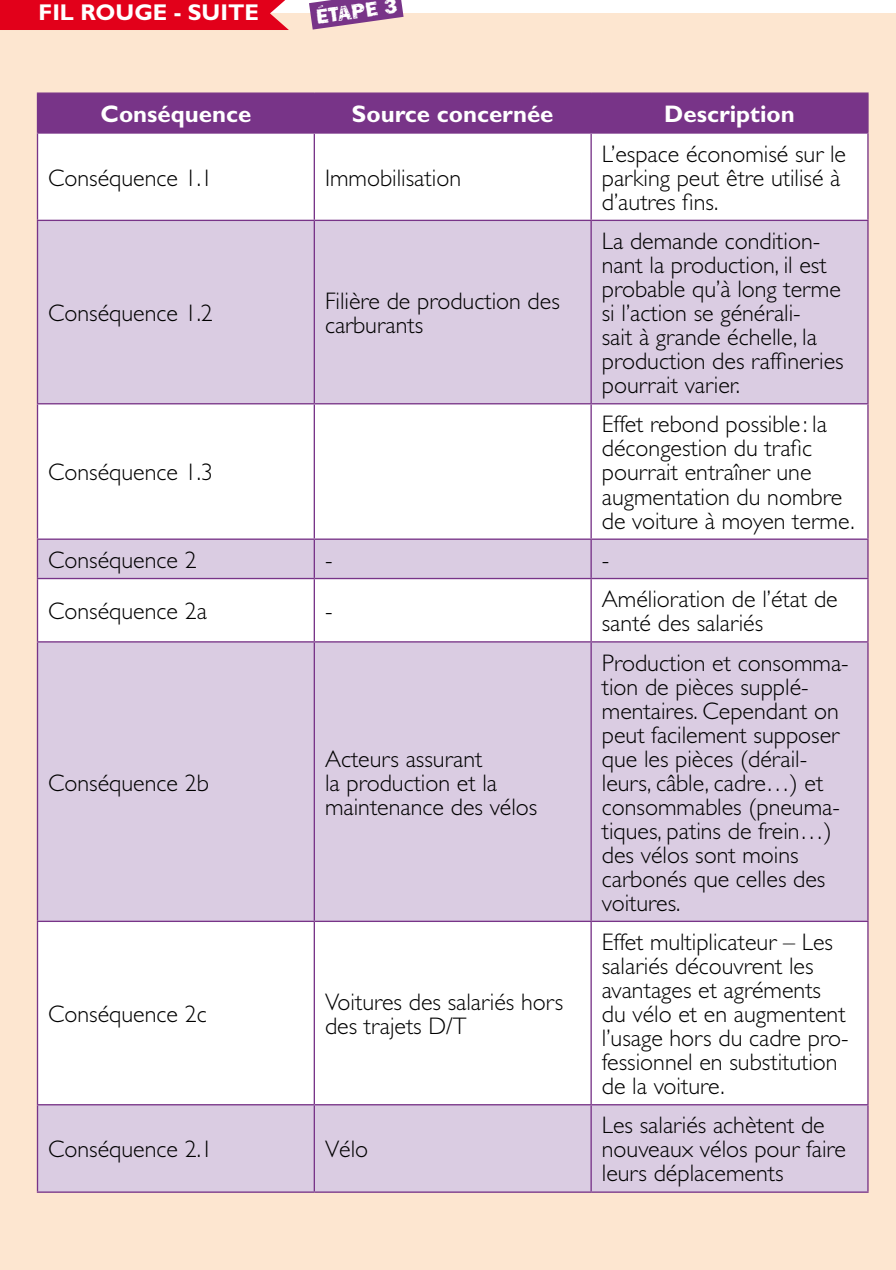

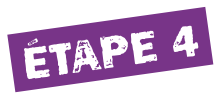

5.4 Identifier les facteurs opérants, externes à l'action

## **EN PRATIOUE**

- Ce qu'il faut faire en étape 4:
- 1. Identifier les facteurs externes
- 2. Pour chaque facteur externe, indiquer sur quelle(s) conséquence(s) de l'arbre il(s) opère (nt)

## 5.4.1 Qu'est-ce qu'un facteur externe?

Les facteurs externes à l'action sont ceux dont les effets viennent interférer avec les conséquences de l'action pour en modifier l'impact GES. Afin de permettre la bonne quantification de l'impact GES, ces facteurs doivent être identifiés suite à l'élaboration de l'arbre de conséquences de l'action: l'impact GES de l'action sera calculé en le corrigeant des effets des facteurs externes.

Notons que si un facteur externe opère sur une conséquence de l'action, il opère alors mécaniquement de la même manière sur l'ensemble des conséquences aval qui lui sont liés. Pour cette raison et dans un souci de lisibilité, un facteur externe ne sera indiqué sur l'arbre des conséquences de l'action que sur les conséquences sur lesquelles il porte le plus directement, son influence sur les conséquences aval s'en déduisant directement.

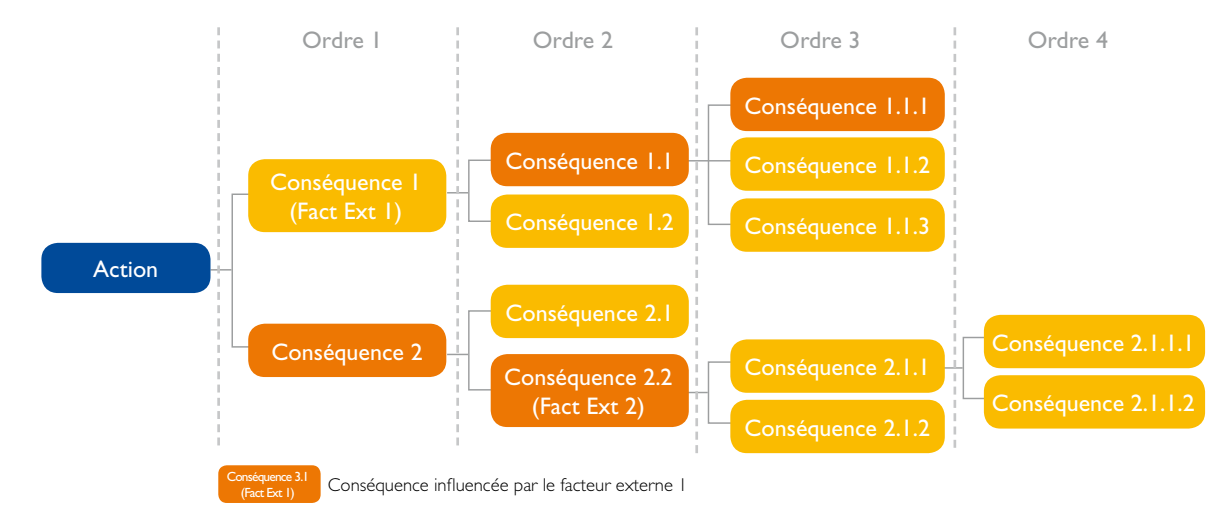

Figure 7: Positionnement des facteurs externes sur l'arbre des conséquences

Les facteurs externes peuvent être de nature multiple. Certains, considérés comme classiques, sont présentés ci-après.

#### 5.4.2 Exemples de facteurs externes classiques

Nous présentons ici trois types de facteurs externes classiques, afin d'aider le lecteur à mieux les détecter. Les calculs des coefficients de correction de ces facteurs sont présentés en annexe 4. Notons que ces facteurs sont majoritairement utilisés lors de la définition et la construction du scénario de référence (plus de détails à l'Étape 5 - Choisir le scénario de référence – p. 42).

#### 1. Le facteur structure

Le facteur de structure concerne une variation de population, d'un nombre d'élèves, de la surface de bâtiments, d'un volume de production ou d'activités, etc. Selon la variation observée (positive ou négative), l'impact GES de l'action pourra être surestimé ou sous-estimé.

#### 2. Le facteur climat

Ce facteur concerne essentiellement, en première approche, les émissions liées aux consommations d'énergie sensibles au climat, à savoir les usages de chauffage, de climatisation et de refroidissement. Selon les variations climatiques observées entre le scénario de référence et la situation réelle, l'impact pourra être surestimé ou sous-estimé.

*Par exemple: lors d'un hiver plus rigoureux, le particulier aura des besoins en chauffage plus importants que lors d'un hiver clément. Pour prendre en compte cet effet du climat dans la quantification, on utilise les Degrés Jours Unifiés (DJU), qui permettent de connaître le degré de sévérité d'un hiver dans un lieu donné. Les Degrés Jours Unifiés sont une valeur représentative de l'écart entre la température d'une journée donnée (moyenne des températures minimale et maximale de ce jour) et un seuil de température préétabli (dans le résidentiel, la température de référence est de 18 °C). Les DJU annuels moyens, dits «normaux» varient en France de 1400 pour la Corse à 3600 dans les Alpes jusqu'à 3800 DJU dans le Jura.*

## **Note**

Le facteur climat intervient en réalité sous de multiples formes et, bien que plus rarement, via d'autres paramètres que la seule température. Par exemple, il est de bon sens que le nombre annuel de jours de pluie ait un impact direct, indépendamment de la température, sur l'efficacité d'une action visant à favoriser le report modal de la voiture vers le vélo.

## 3) Le facteur aubaine (qui donne lieu au fameux «effet d'aubaine»)

On appelle de façon générale «facteur aubaine» le fait qu'une partie des cibles visées serait passée à l'action sans même y être incitée. *Par exemple, dans le cas d'une incitation financière pour l'achat d'une chaudière à condensation, mise en place par une collectivité, le facteur d'aubaine concerne l'ensemble des citoyens qui auraient changé leur chaudière sans l'incitation financière.*

En pratique, les effets d'aubaine sont souvent observés dans le cadre de politiques publiques. Sans correction de l'effet d'aubaine, on aura tendance à surestimer l'impact GES de l'action.

### 5.4.3 Illustration - Étape 4 pour le cas «fil rouge»

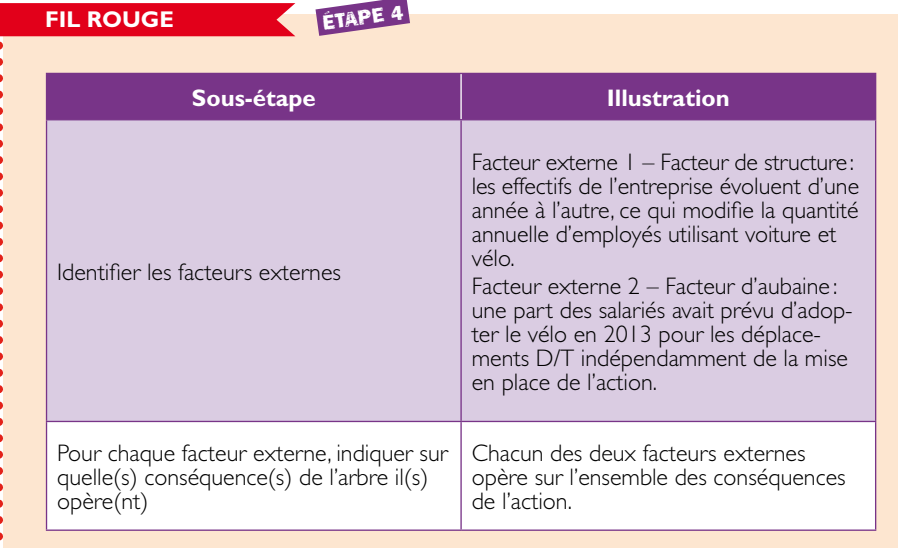

## **Note**

Si l'objectif avait été simplement d'estimer le potentiel de réduction de l'action de façon exante, en utilisant l'approche simplifiée, seul l'effet de structure qui est facilement quantifiable et ne nécessite pas d'enquête (contrairement au facteur d'aubaine) aurait été pris en compte.

# Étape 5

## 5.5 Choisir le scénario de référence

## **En pratique**

Ce qu'il faut faire en étape 5:

- 1. Décrire le scénario de référence en précisant les facteurs externes pris en compte
- 2. Expliquer pourquoi le scénario choisi est le plus probable en l'absence de mise en œuvre de l'action
- 3. Préciser quelles données descriptives sont modifiées entre le scénario de référence et le scénario avec action

La quantification de l'impact d'une action se fait généralement par comparaison du scénario dans lequel l'action est mise en œuvre à un scénario de référence; la caractérisation de ce dernier est alors des plus importantes.

Le scénario de référence est défini comme le scénario le plus probable en l'absence de mise en œuvre de l'action considérée sur le périmètre temporel considéré.

Dans le cas le plus simple, le scénario de référence est stationnaire et il se résume à une «situation de référence» qui perdure sur toute la période considérée. Elle se construit le plus souvent sur la base d'une référence historique: quelle était la situation avant la mise en œuvre de l'action? *Par exemple, pour une formation à l'éco-conduite, c'est la consommation du conducteur avant la formation, toutes choses restant égales par ailleurs (nombre de kms parcourus, modèle du véhicule, etc.), qui sert de référence pour une comparaison avant/après.*

Autant que faire se peut, au regard du niveau d'approche choisi, le scénario de référence doit intégrer un maximum des facteurs externes identifiés. C'est la juste définition du scénario de référence qui permettra de raisonner à périmètre constant et d'exclure une sur ou sous-estimation du résultat par la modification d'un facteur externe, indépendant de l'action: augmentation du nombre de salarié, baisse de la production, etc.

## **Note**

Le scénario de référence doit faire l'objet d'une analyse rigoureuse, y compris dans les situations simples, afin d'établir le scénario le plus probable avec les éléments connus. Voici un exemple pour lequel il est aisé de partir dans la mauvaise direction.

Dans le cas de la mise en place d'une incitation financière pour l'acquisition de chaudières à condensation, deux approches sont a priori possibles pour établir le scénario de référence:

1. Se baser sur l'état des stocks (moyenne du parc existant); cela consiste à considérer comme référence la proportion des chaudières à condensation sur le parc existant;

2. Se baser sur l'état du marché (moyenne des ventes actuelles); cela consiste à considérer comme référence la proportion des chaudières à condensation vendues parmi les ventes totales de chaudières.

Ainsi, dans le cas n° 1, le scénario de référence implique que l'on va considérer que toutes les nouvelles chaudières à condensation installées seront issues de l'incitation financière. Dans le cas n° 2, le scénario de référence tient compte de la tendance annuelle des ventes de chaudières à condensation et ne va donc comptabiliser que les ventes supplémentaires. On comprend alors aisément que la définition du scénario de référence a une influence majeure sur la quantification: c'est bien sûr le scénario de référence n° 2 qui doit être choisi et calculé pour la quantification.

## 5.5.1 Illustration - Étape 5 pour le cas «fil rouge»

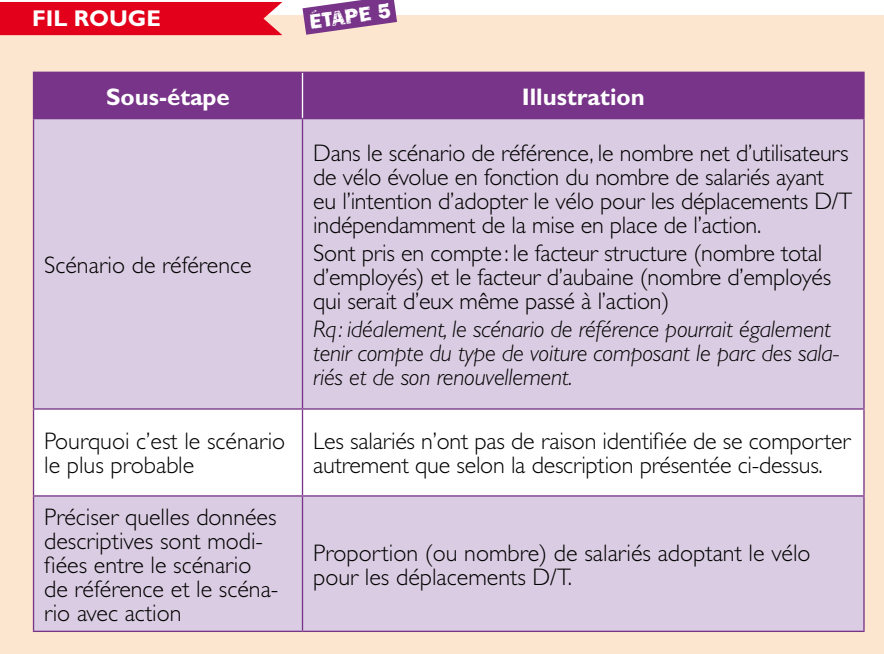

# Étape 6

## 5.6 Définir le périmètre de la quantification

## **En pratique**

## Ce qu'il faut faire en étape 6:

- 1. Indiquer quels GES sont pris en compte dans la quantification
- 2. Indiquer la date de début d'observation de l'action
- 3. Indiquer la durée d'observation de l'action
- 4. Identifier les conséquences de l'action prises en compte dans la quantification
- 5. Justifier la prise en compte ou non de chaque conséquence

Cette étape permet de clairement définir les limites de ce qui va être considéré dans la quantification de l'action, en termes de sources/puits et gaz à effet de serre pris en compte, de durée d'observation, de zone géographique d'application, ainsi que de conséquences de l'action considérée.

## 5.6.1 Définition du périmètre temporel

Le périmètre temporel de la quantification correspond à la durée d'observation de l'action.

Dans le cas où le statut de l'action est « terminé», il est recommandé de prendre une durée d'observation cohérente avec la durée d'impact GES de l'action. En particulier, il est recommandé de synchroniser le début de la durée d'observation avec la date de début de l'action.

En pratique, une durée d'observation pertinente peut être par exemple la durée de vie (théorique ou réelle) d'un équipement, la durée d'une réaction chimique (décomposition biologique, nitrification/dénitrification), la durée de l'effet d'une campagne de sensibilisation/formation (connue à partir de statistiques socio-économiques), etc.

Dans le cas où le statut de l'action est « intégré », c'est-à-dire si l'impact GES de l'action devient stationnaire après une éventuelle période de transition, on pourra choisir de quantifier l'impact GES de l'action pour une durée unitaire – en général une année. Dans ce cas, il pourra être plus adéquat de positionner le périmètre temporel au sein d'une période

pendant laquelle l'impact GES de l'action est stabilisé. Lorsqu'on ne peut anticiper une période de stabilisation de l'impact GES de l'action avec fiabilité, alors la quantification de l'impact GES ne pourra faire l'économie d'une description dans le temps de cet impact.

*Par exemple: dans une très grande entreprise une incitation financière à l'usage du vélo pour les déplacements domicile-travail pourra avoir un impact croissant année après année en raison du délai nécessaire à la diffusion de cette incitation. Ou au contraire elle pourra régresser en raison d'un phénomène de lassitude, ces deux effets conjugués n'étant pas forcément prévisibles.*

Il est à noter que certaines actions peuvent avoir un impact sur les émissions de GES bien au-delà de la durée de l'action proprement dite, ou qu'à l'inverse les effets peuvent n'être stabilisés que longtemps après la fin de l'action.

*Par exemple: si on met fin à une pratique d'enfouissement de déchets organiques, les déchets organiques enfouis auparavant continueront de nombreuses années à émettre du méthane et du dioxyde de carbone en raison de la persistance des processus de dégradation biologique. De la même manière, des changements de pratiques agriculturales auront des effets de très long terme.*

Il est indispensable que la quantification intègre tous les effets de long terme<sup>11</sup> significatifs puisque la période d'observation doit être cohérente avec la durée de l'impact GES de l'action.

## **Note**

Il est peu probable que la durée de l'impact GES d'une action corresponde aux échéances de communication réglementaire relative aux plans d'actions des BEGES ou PCET. Il est recommandé d'être transparent lors de toute communication réglementaire en indiquant si le volume de réduction d'émission indiqué correspond au volume total attendu sur la durée de l'impact GES de l'action ou sur la période à venir entre les deux communications réglementaires.

*11 Dans la mesure où ils interviennent dans moins de 100 ans, en cohérence avec les méthodes de calcul prescrites par l'UNFCCC.*

#### 5.6.2 Sélection des conséquences prises en compte

La construction de l'arbre des conséquences permet d'identifier les conséquences directes et indirectes générées par l'action et susceptibles d'influencer significativement le résultat en termes d'impact GES. Il convient ici de sélectionner celles qui seront prises en compte dans l'exercice de quantification.

La sélection d'une conséquence dans le périmètre d'étude résulte du croisement de :

- w l'ordre de la conséquence suite à la mise en place de l'action étudiée (une conséquence directe est d'ordre 1, ses conséquences sont d'ordre 2, etc.);
- w l'ordre de grandeur potentiel de l'impact GES de ladite conséquence sur l'impact GES global de l'action ;
- w et de l'approche de quantification retenue (simplifiée, intermédiaire ou approfondie).

Il s'agit donc de positionner les conséquences de l'action dans la matrice proposée en Figure 8 au regard de leur probabilité d'apparition d'une part, et de leur influence sur l'efficacité de l'action d'autre part.

Le positionnement des conséquences dans la matrice reposera sur l'analyse qualitative la plus soignée possible. Les retours d'expérience, d'éventuelles études existantes ainsi que tout autre type d'information fiable permettront en particulier de mieux qualifier l'ordre de grandeur potentiel de l'impact GES.

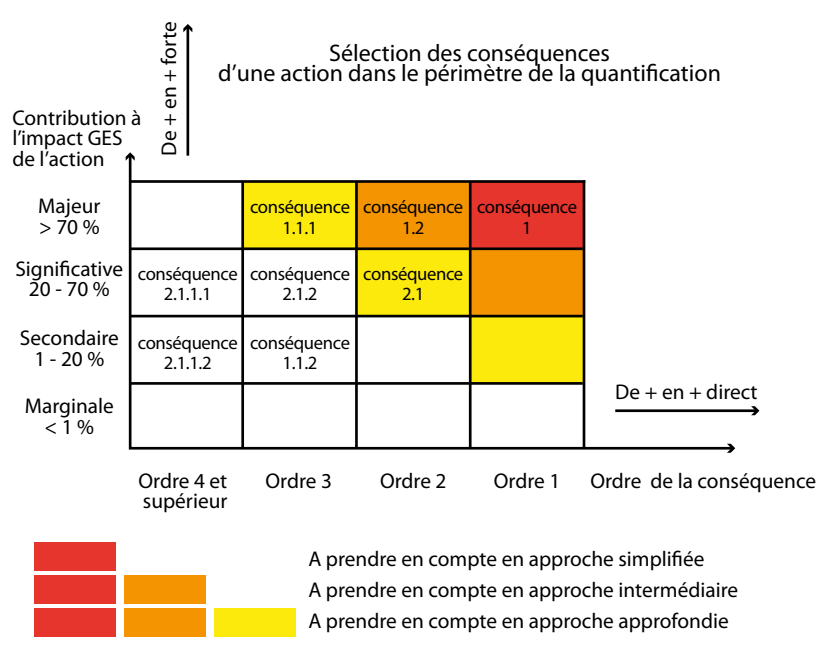

#### Figure 8: Matrice de sélection des conséquences considérées dans la quantification

Une fois que les conséquences à prendre en compte sont circonscrites, on peut choisir de les repérer sur l'arbre des conséquences, comme suit.

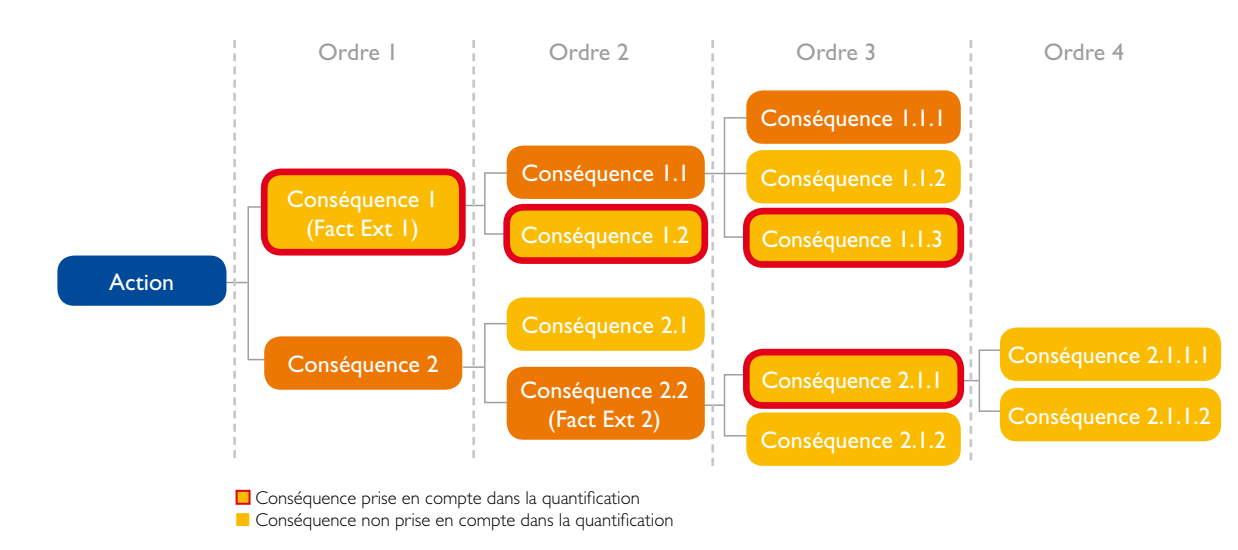

Figure 9: Mise en évidence des conséquences prises en compte dans la quantification sur l'arbre des conséquences

## 5.6.3 Illustration - Étape 6 pour le cas «fil rouge»

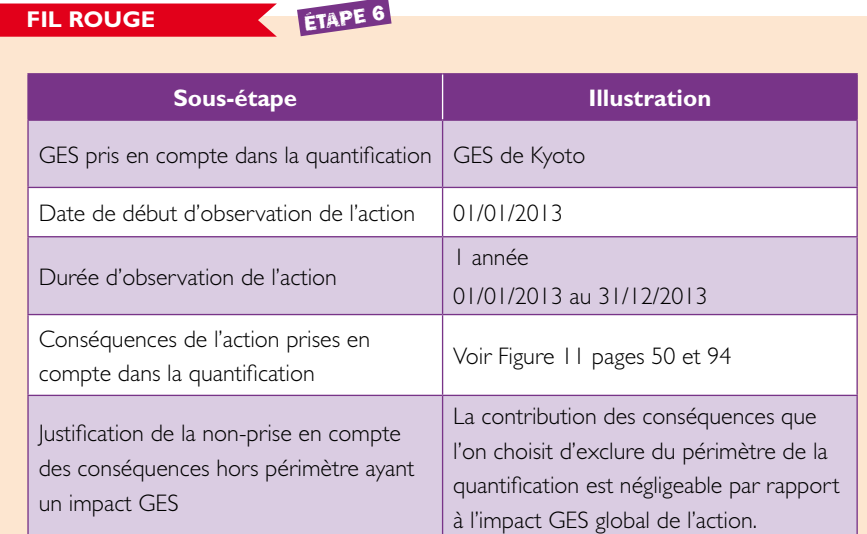

## **Justification de la significativité des conséquences ayant un impact GES**

Pour une voiture moyenne représentative du parc français l'impact GES au véhicule.km est défini comme suit:

- $\bullet$  Combustion de carburant: 0.17 kgCO<sub>2</sub>e
- Fabrication du carburant (extraction-transport-raffinage-distribtion): 0.04 kgCO<sub>2</sub>e
- $\bullet$  Amortissement de la fabrication du véhicule : 0.04 kgCO<sub>2</sub>e

**Conséquence 1b:** la combustion du carburant représente l'impact GES le plus important. Ce point est donc pris en considération.

La fabrication de carburant représente plus de 20% de l'impact GES de la combustion de carburant. Aussi cette conséquence est-elle prise en compte directement au niveau de la consommation de carburant.

**Conséquence Ic:** l'amortissement de la fabrication du véhicule représente 20% de la combustion de carburant. L'amortissement est significatif donc intégré.

**Conséquence 1d:** l'impact de la réduction du trafic routier lié aux salariés de l'organisation abandonnant la voiture pour le vélo est négligeable au vu des comptages officiels relatifs au trafic aux abords du site.

## **fil rouge - SUITE** Étape 6

La conséquence 1d est négligeable

**Conséquence 1.2:** en considérant que tous les citoyens abandonnent la voiture au profit du vélo pour leurs déplacements domicile-travail, la réduction de la demande de carburant pourrait influencer à terme le mode de production des raffineries et donc l'impact GES de la fabrication du carburant, néanmoins la probabilité est supposée faible. La conséquence 1.2 est négligée.

**Conséquence 2.1:** un vélo est construit à minima pour une durée de 10 ans dans des conditions d'utilisation normale. En première approche, on assimile le vélo complet à 12 kg de l'aluminium non recyclé et sans fin de vie (ce qui est majorant): soit 9827 kgCO<sub>2</sub>e/tonne d'aluminium x 0.012 tonne = 118 kgCO<sub>2</sub>e. On considère ensuite 10 km par jour (220 J/an) pendant 10 ans soit 22000 km, soit un amortissement théorique d'environ 5.10<sup>3</sup> kgCO<sub>2</sub>e/véhicule.km. Ce qui est négligeable au regard de la non consommation de carburant. La conséquence 2.b est négligée.

**Conséquence 2.2:** elle est hors du périmètre du bilan GES de l'organisation. Il n'y a pas lieu de la prendre en compte.

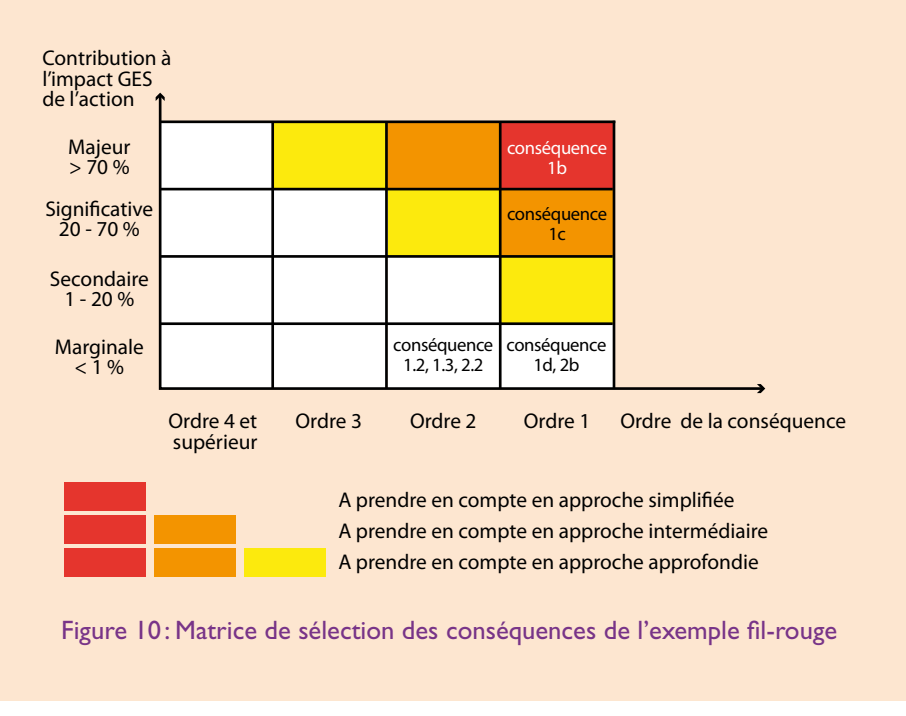

**fil rouge - SUITE** Étape 6

*NB: dans une approche simplifiée, seule la combustion du carburant aurait été prise en compte en première approche. Tandis qu'en approche intermédiaire on intégrera également l'amortissement du véhicule au km parcouru. C'est ce qui est fait dans la suite de l'exemple.*

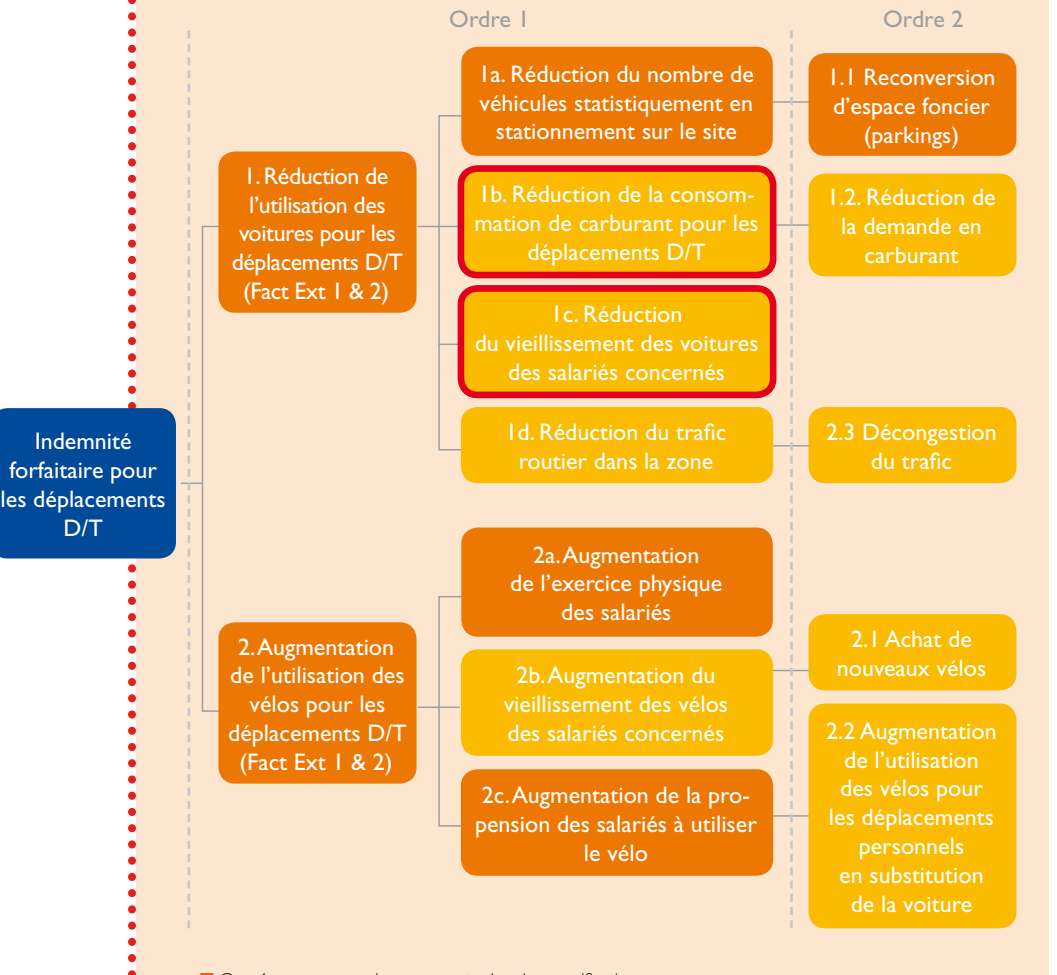

■ Conséquence non prise en compte dans la quantification ■ Conséquence prise en compte dans la quantification

> Figure 11: Sous-étape 4 : sélection des conséquences prises en compte dans la quantification

# Étape 7

5.7 Rassembler les données disponibles

## **En pratique**

Ce qu'il faut faire en étape 7:

- 1. Identifier les données nécessaires à la quantification des émissions de chaque conséquence prise en compte dans le scénario de référence
- 2. Identifier les données nécessaires à la quantification des émissions de chaque conséquence prise en compte dans le scénario avec action
- 3. Rassembler les données accessibles en adaptant la description au besoin

L'accessibilité des données est primordiale dans l'exercice de quantification de l'impact GES d'une action de réduction des émissions. De la qualité des données disponibles vont dépendre directement la robustesse et la précision du résultat obtenu.

Il est en particulier essentiel que les données utilisées pour la quantification soient valides sur une zone géographique et une période de temps cohérentes avec le périmètre de quantification.

Il faut remarquer ici qu'en pratique, les Étapes 7 et 8 sont fortement imbriquées dans la mesure où la mise en place des calculs à réaliser aide à identifier progressivement les données à collecter pour pouvoir les mener à bien. Pour autant, une fois un tel travail préparatoire réalisé, le rassemblement des données sera une étape nécessaire et demandant parfois des délais significatifs avant la bonne réalisation des calculs et l'obtention des résultats.

Pour quantifier l'impact GES d'une action, deux types de données sont nécessaires de manière générale. Elles sont décrites au sein des sections ci-contre : les données d'activité d'une part, les facteurs d'émission d'autre part.

## 5.7.1 Les données d'activités

Les données d'activité sont, par définition, l'ensemble des données qui contribuent à décrire l'activité considérée.

Voici quelques exemples de données d'activité, couramment utilisés:

**1.** La consommation totale d'énergie d'un système (bâtiment, industrie, etc.) ou d'une installation : il s'agit de la quantité totale d'énergie consommée par le système ou l'installation. Cette quantité dépend directement du niveau d'activités et/ou de production ;

**2.** La surface d'un bâtiment, les effectifs qui y travaillent au quotidien, son chiffre d'affaires, la quantité de véhicules de la flotte attachée au site d'activité ;

**3.** L'intensité énergétique ou la consommation d'énergie spécifique :

- w Transports: carburant utilisé par km, par passagers-kilomètres, par tonne-km de fret, etc.
- w Industrie : énergie totale consommée (y compris l'électricité, le gaz naturel et autres carburants) par tonne de produit fabriqué ;
- w Résidentiel et tertiaire : énergie consommée pour chauffer les locaux rapportés à l'unité de surface (m²) ou de volume, etc.

La définition de chaque donnée d'activité doit être aussi précise que possible, sa portée et ses limites d'utilisation explicitées et ses unités de mesure décrites.

Les données d'activités peuvent par ailleurs être de nature très différente en termes de spécificité de la description de l'activité considérée. Comme pour les BEGES, et dépendamment des objectifs de la quantification, on utilisera la typologie de données présentée dans le tableau suivant.

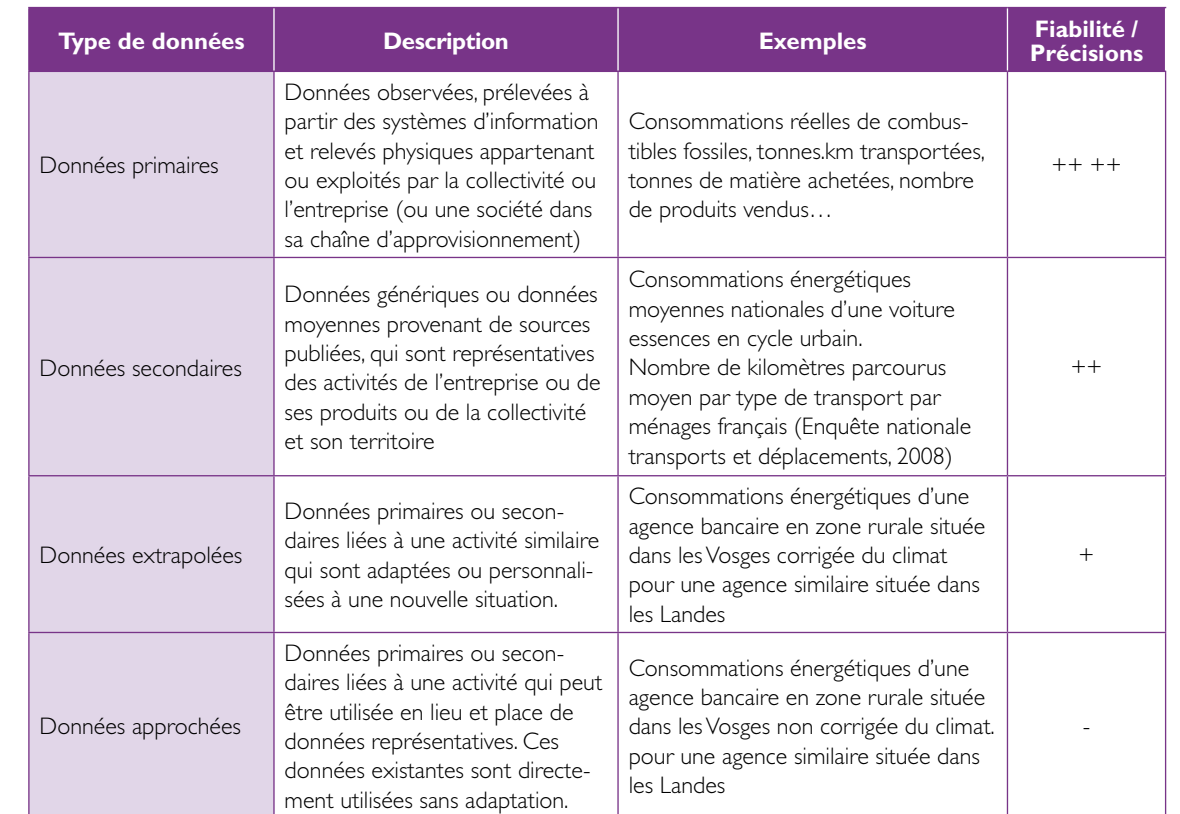

## Tableau 5: Données d'activités utilisables et degré de précision/fiabilité

## 5.7.2 Les facteurs d'émissions

L'ensemble des facteurs d'émissions (FE) répertoriés sont disponibles dans la Base Carbone®12, base nationale de données publiques issue des données historiques du Bilan Carbone®.

Les facteurs d'émissions utilisés pour la quantification de l'impact d'une action doivent être:

- daptés aux données d'activités: *tonne d'acier FE en kgCO2 e/tonne d'acier ;*
- cohérents avec les effets étudiés: *utilisation d'acier à 50% recyclé FE d'acier recyclé à 50% ;*
- valables pour la période temporelle et la zone géographique définis par l'action: *papier recyclé européen FE pour acier moyen européen historique ; papier recyclé français FE pour acier moyen français historique.*

Dans les cas où les facteurs d'émissions ne répondraient pas à ces principes, l'utilisateur devra identifier et qualifier les biais et les incertitudes générés.

*Par exemple: l'évolution du mix énergétique de production de l'électricité influence le contenu GES du kWh électrique produit. Aussi, l'utilisation du facteur d'émission historique de l'électricité (c'est-à-dire qui reflète les capacités de production passées) pour quantifier les émissions de GES liées à l'utilisation d'électricité dans une dizaine d'années augmente forcément l'incertitude du résultat.*

## **Note**

- L'accessibilité des données est un facteur clé de la quantification. Elle est liée à divers éléments:
- la présence ou non de données statistiques à l'échelle de l'entité (territoire ou organisation); - les moyens financiers et humains dont on dispose;
- le temps: à quel moment souhaite-t-on disposer des données? De combien de temps dispose-t-on pour la recherche des données?

Pour chaque action mise en œuvre, les données seront différentes ainsi que les compétences à mobiliser, les coûts inhérents et le temps d'accessibilité. Il convient d'élaborer au cas par cas la quantification adaptée à la situation et aux objectifs poursuivis.

Nous renvoyons ici le lecteur au chapitre 4 qui aborde spécifiquement la dimension «projet» de l'exercice de quantification, en particulier en ce qui concerne la construction d'un jeu de données fiable et exhaustif pour la quantification.

## 5.7.3 Illustration - Étape 7 pour le cas «fil rouge»

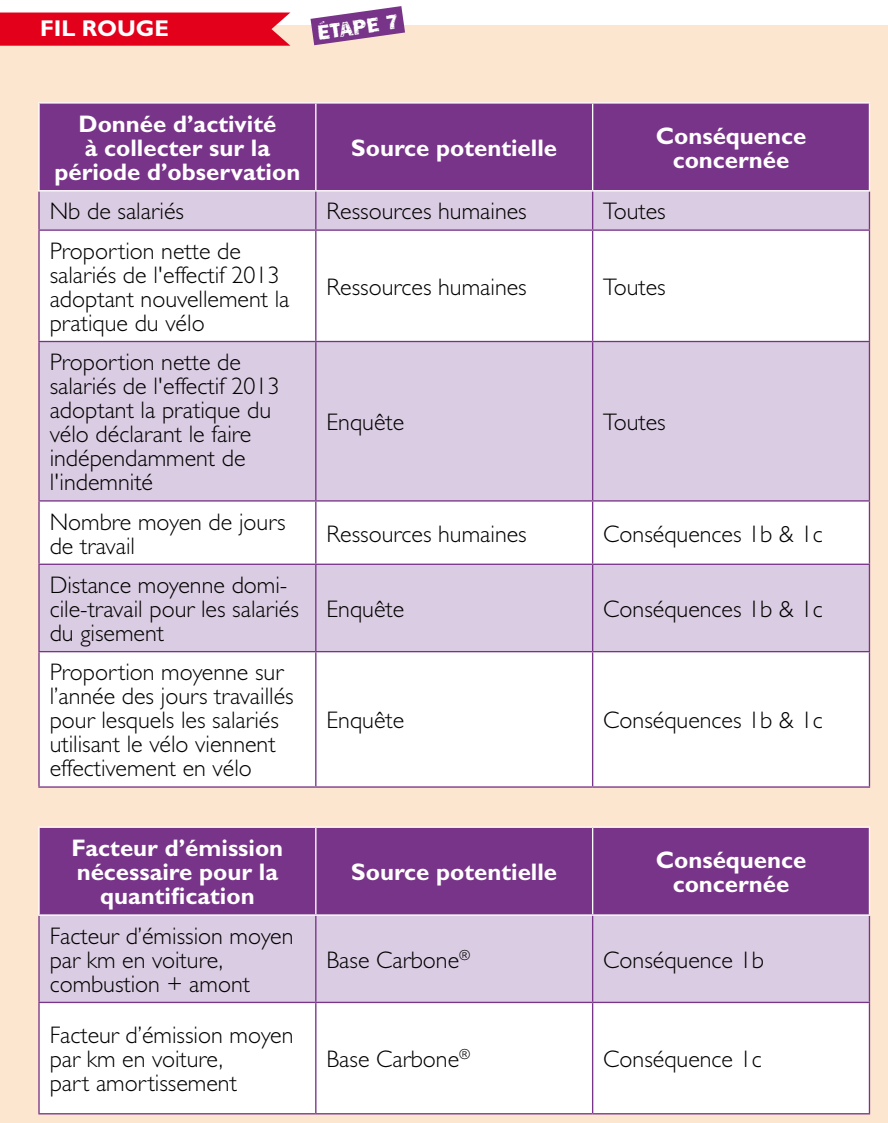

## Étape 8

## 5.8 Quantifier l'impact GES de l'action

## **EN PRATIOUE**

## Ce qu'il faut faire en étape 8:

1. Pour chaque conséquence prise en compte dans la quantification, calculer les émissions de GES dans les deux scénarios

2. Calculer l'impact GES de l'action

## 5.8.1 Mener un calcul spécifique par conséquence incluse dans le périmètre de quantification

Pour résoudre la complexité du calcul, une stratégie opérante est de le décomposer en plusieurs calculs simples.

Pour cela, il faut autant que possible chercher à réaliser des calculs à l'échelle de chaque source/puits identifié. Si l'arbre des conséquences a été construit conformément aux prescriptions de l'Étape 3, il s'agit de décomposer le calcul global de l'impact GES en une somme de calcul spécifique pour chaque conséquence identifiée de l'arbre et incluse dans le périmètre de quantification.

Par exemple, dans le cas du fil rouge, on calcule séparément l'impact GES des *conséquences 1.b et 1.c. L'impact GES global de l'action sera la somme de ces calculs.*

## 5.8.2 Calculer les émissions de GES des deux scénarios pour chaque conséquence concernée

Pour chaque conséquence du périmètre de quantification, on adoptera la stratégie de calcul suivante:

**1.** Établir l'ensemble des 2 jeux de données (données d'activité et facteurs d'émission) décrivant le scénario de référence d'une part, le scénario avec action d'autre part, sur la période d'observation. Notons ici que l'établissement d'un scénario suppose généralement de mener des calculs intermédiaires. Ces calculs ne seront possibles qu'à partir des données qui ont pu être collectées.

**2.** Calculer les émissions de GES dans chacun des deux scénarios.

**3.** Calculer la différence des émissions de GES, qui constitue l'impact GES de la conséquence considérée.

L'impact GES total de l'action, défini plus précisément dans la section suivante, se déduit directement de la consolidation de l'ensemble des calculs de l'impact GES de chaque conséquence.

## 5.8.3 Impact GES de l'action

Il est impératif que la quantification:

w intègre tous les gaz à effet de serre pertinents retenus dans le cadre du protocole de Kyoto (CO<sub>2</sub>, CH<sub>4</sub>, N<sub>2</sub>O, SF<sub>6</sub>, PFCs, HFCs), d'autres gaz pertinents peuvent être intégrés (NF3, CFCs, HCFCs, etc.);

w utilise pour chaque gaz le dernier Pouvoir de Réchauffement Global en vigueur, mis à jour et publié par le GIEC<sup>13</sup>;

w s'applique sur une période d'observation cohérente avec la durée de l'impact GES de l'action;

w intègre a priori tous les effets positionnés au sein de l'arbre des conséquences établi en Étape 4 et justifie l'exclusion de ceux qui ne seront pas pris en compte dans la quantification.

L'impact GES de l'action doit être quantifié sur le périmètre du BEGES de l'organisation porteuse, cumulé sur l'ensemble des exercices futurs<sup>14</sup>.

Une présentation plus détaillée du résultat, présentée en annexe 5 peut également être utilisée. Elle est en particulier utile si la quantification est réalisée dans le contexte d'un BEGES de l'organisation porteuse de l'action.

*<sup>13</sup> Voir site internet www.ipcc.ch / publications / rapport du Working Groupe 1 «The Physical science Basis » / Direct Global Warming Potentials*

*<sup>14</sup> Le résultat peut également être ramené à une période temporelle unitaire (par exemple par année) si la durée attendue de l'impact GES est indiquée ; cette durée peut être illimitée a priori.*

5.8.4 Illustration - Étape 8 pour le cas «fil rouge»

**fil ROUGE ETAPE 8** 

1) Données collectées pour établir les deux scénarios: scénario de

référence et scénario avec action

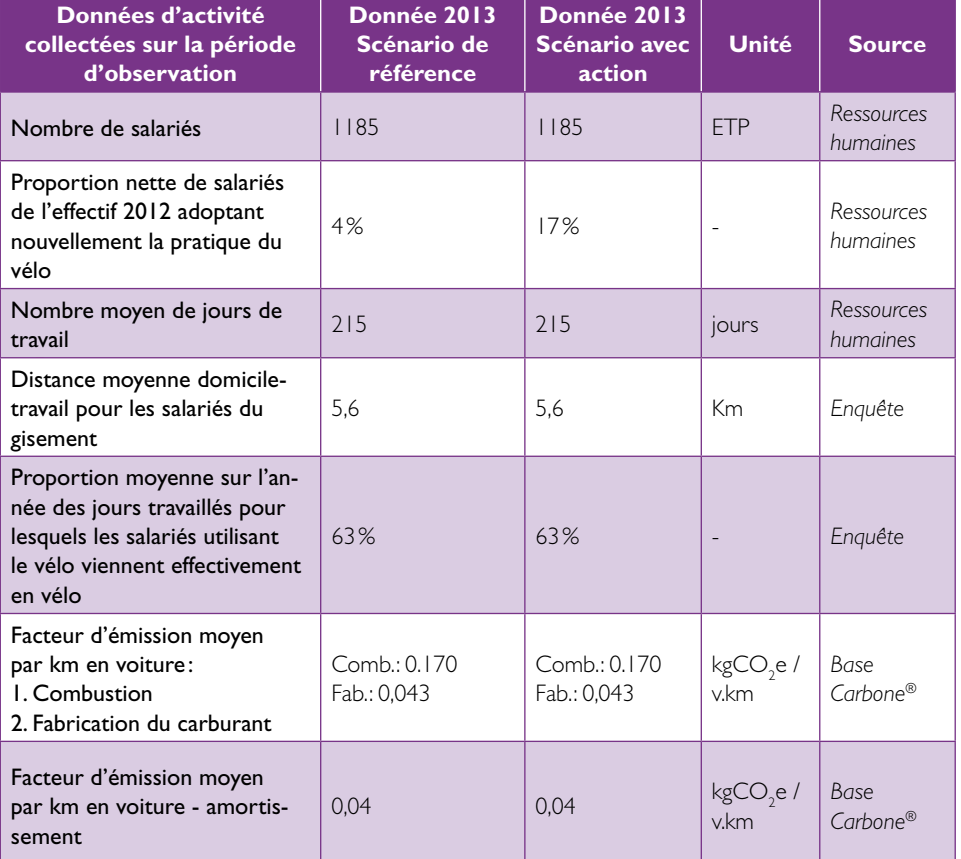

Lors de l'étape 5.6.2 - Sélection des conséquences prises en compte – p. 46, 2 conséquences ont été retenues:

w Conséquence 1.b «Réduction de la consommation de carburant pour les déplacements D/T»

w Conséquence 1.c «Réduction du vieillissement des voitures des salariés concernés»

## **fil rouge - SUITE** Étape 8

## 2) Calcul de l'impact GES de la conséquence 1.b

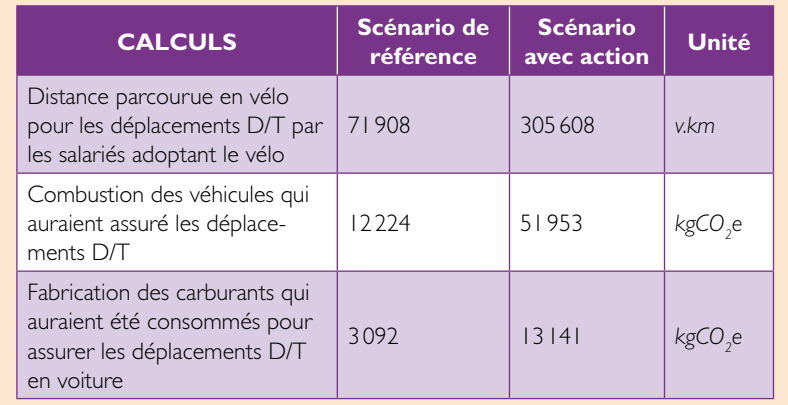

D'où l'impact GES de la conséquence 1.b:  $Im$ pact GES,  $1.b = Im$ pact combustion +  $Im$ pact Fabrication  $= 39729 + 10049$  $=$  49 778 kgCO<sub>2</sub>e

## 3) Calcul de l'impact GES de la conséquence 1.c

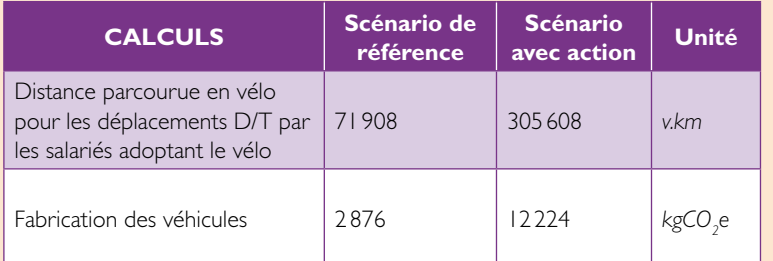

## D'où l'impact GES de la conséquence 1.c:9348 kgCO<sub>2</sub>e

## **fil rouge - SUITE** Étape 8

#### Impact GES de la conséquence 1.b «Réduction de la consommation de carburant pour les déplacements D/T» 49 778 *kgCO2 e* Impact GES de la conséquence 1.c «Réduction du vieillissement des voitures des salariés concernés» 9 348 *kgCO<sub>2</sub>e* Impact GES Total de l'action 59126 kgCO<sub>se</sub> 4) Impact GES total considéré

En cohérence avec les règles de communication établies au 4.2.3 - La communication des résultats – p. 17, on considère le résultat chiffré avec deux chiffres significatifs. Ainsi, la mise en place de l'indemnité forfaitaire vélo au sein de l'organisation Tartempion a permis de réduire les émissions de l'ordre de 59 tonnes de CO $_{\textrm{\tiny{2}}}$  sur une année.

On voit ici très clairement l'importance de la prise en compte du facteur d'aubaine dans le scénario de référence de l'approche intermédiaire. En effet, dans le scénario de référence il a été indiqué que 4% des salariés seraient passés au vélo indépendamment de la mise en place de l'action soit environ 12 tCO<sub>2</sub>e qui ne sont pas attribuables à l'action.

Par ailleurs, une approche simplifiée avec la seule prise en compte du facteur de structure et la seule combustion du carburant aurait donné un résultat, en première approximation, de l'ordre de 52 tCO<sub>2</sub>e.

# **6. Conclusion**

Il est important de rappeler que la quantification des réductions d'émissions est un exercice qui s'inscrit dans le temps et qui doit être fait en cohérence avec l'objectif recherché au moment adéquat. Ainsi s'il est peu probable d'être en mesure de «*tout*» quantifier du premier coup, il est impératif de réaliser l'exercice avec honnêteté intellectuelle en étant conscient des limites et des biais introduits dans le calcul.

Par ailleurs, la quantification n'a pas vocation à comparer plusieurs plans d'actions entre eux mais s'inscrit dans une logique d'aide à la décision et mesure de sa propre « performance », dans un cadre plus globale de management de ses émissions de gaz à effet de serre. Aussi, dès lors qu'il s'inscrit dans un tel cadre, il est primordial que celui-ci fasse l'objet d'un vrai portage en interne de l'organisation, quelle qu'elle soit.

Si la méthode peut sembler compliquée en première lecture pour les plus béotiens du comptage GES, l'exemple fil rouge et le recueil de « fiches exemples » qui enrichiront de façon continue la méthode devraient permettre à chaque utilisateur de se l'approprier et d'améliorer sa pratique dans le temps.

C'est également dans cet esprit qu'un espace de travail collaboratif est mis en place par l'ADEME à partir de 2015. Il a pour ambition :

- d'échanger les bonnes pratiques et les retours d'expérience,
- w de favoriser la montée en compétence des utilisateurs,
- w et de permettre à l'ADEME d'améliorer son offre d'accompagnement et la méthode.

Il est accessible depuis le centre de ressources *http://www.bilans-ges. ademe.fr/*

# **Annexe | : Terminologie**

La terminologie présentée ci-dessous vise à améliorer la compréhension du docu ment, à disposer d'un langage commun et à apporter une aide technique aux chargés de missions et aux autres parties intéressées qui souhaitent quantifier l'impact GES de leurs actions de réduction des émissions de GES.

Les termes et définitions proposées ci-dessous sont inspirés de travaux de normalisation réalisés au niveau européen (CEN/CENELEC) 15 ou international (ISO/ IEC)16, ainsi que de travaux antérieurs réalisés pour le compte de l'ADEME.

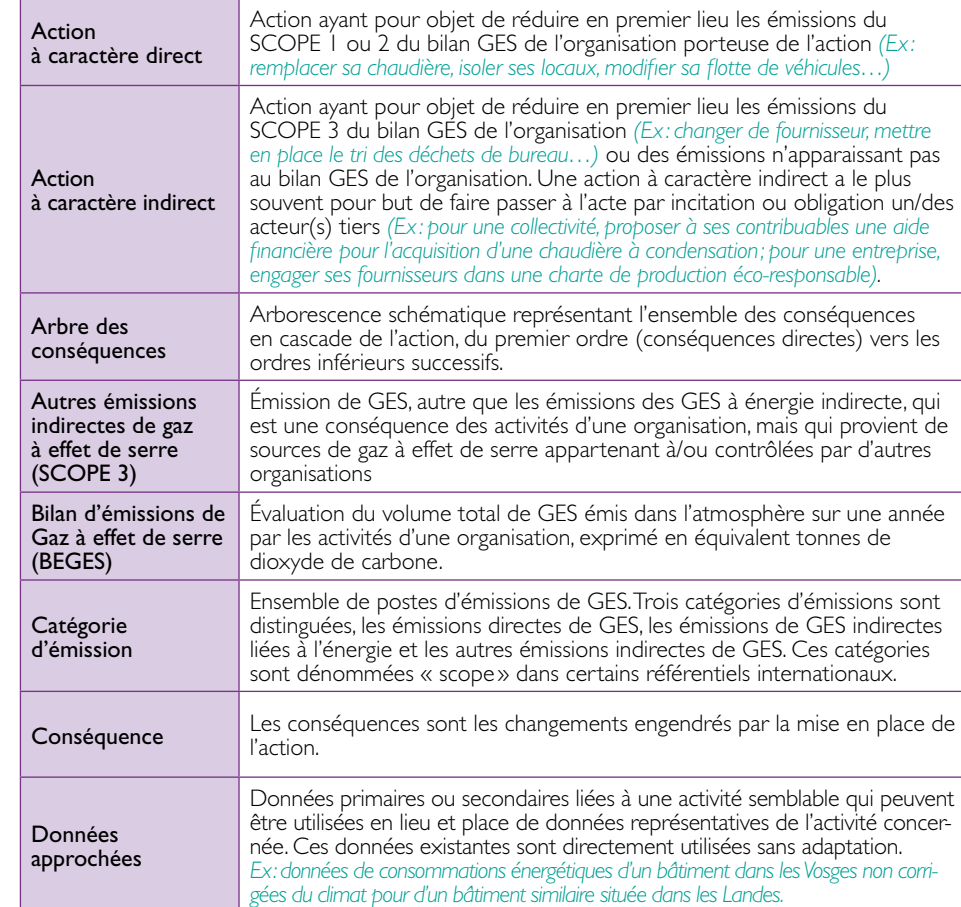

*15 EN 16212 - Energy Efficiency and Savings Calculation, Top-down and Bottom-up Methods - Edition: 2011-01-15 16 ISO/IEC JPC2/ FRANKFURT MEETING DRAFT N 111 - ISO/IEC CD 13273-1.2 - ISO/IEC TC JPC2/SC /WG 1 - Energy efficiency and renewable energy sources — Common international terminology — Part 1: Energy efficiency - Date: 2012-07-13*

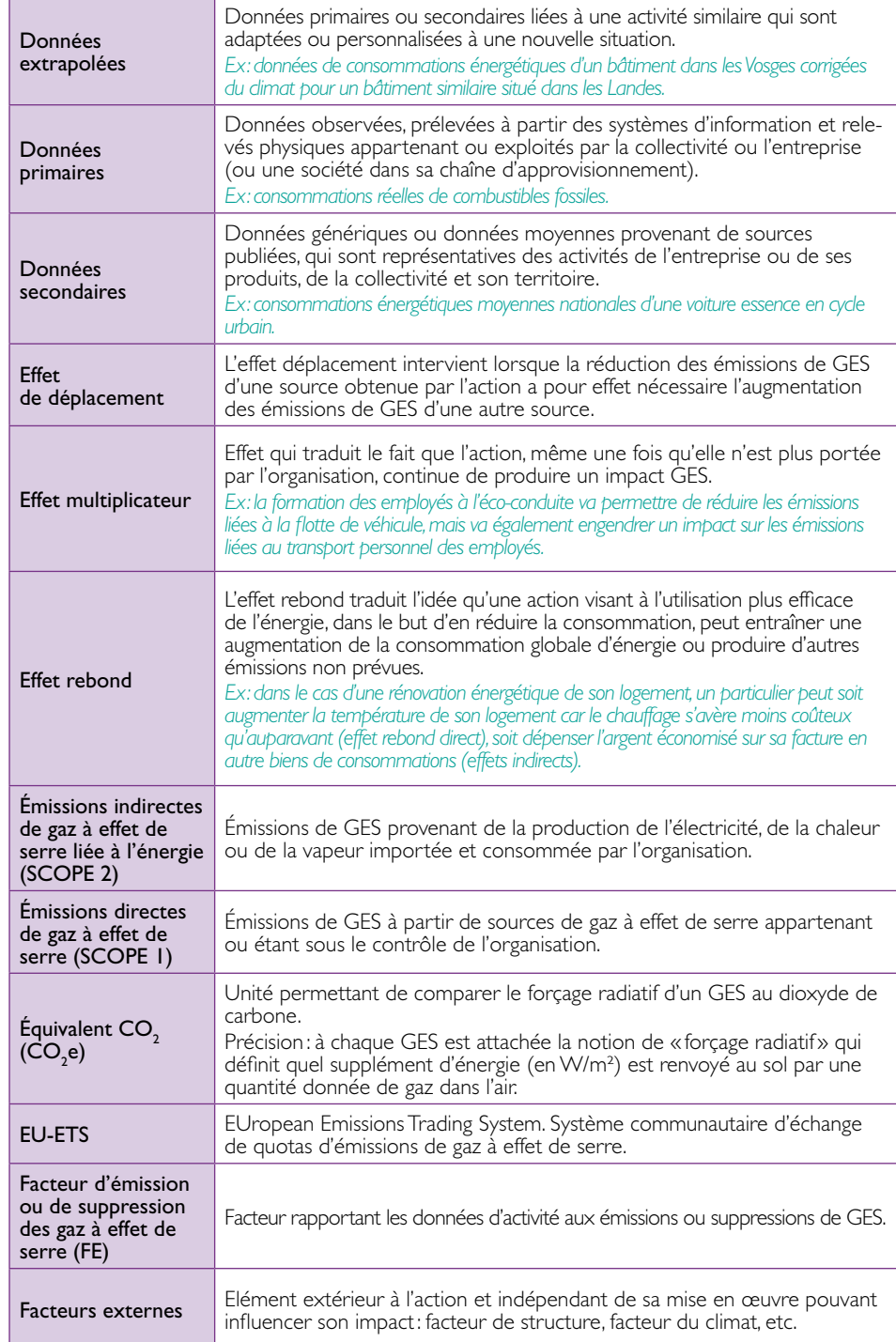

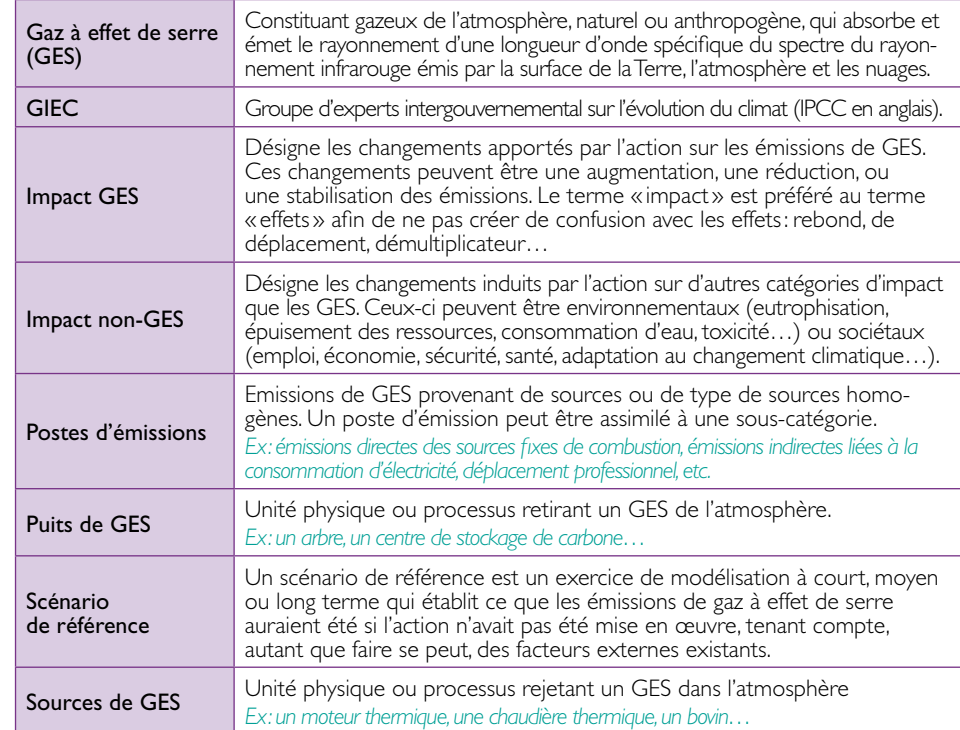

# **Annexe 2:** Typologies des actions

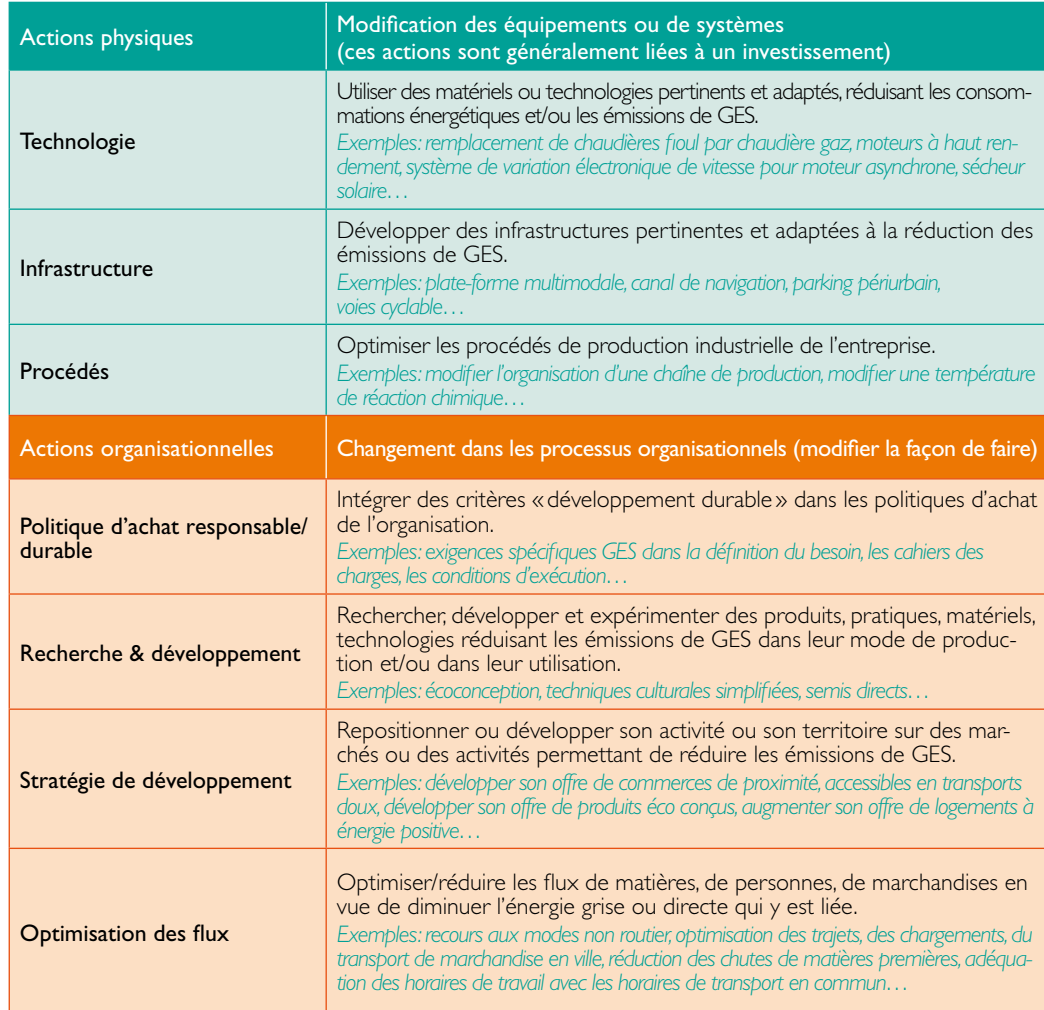

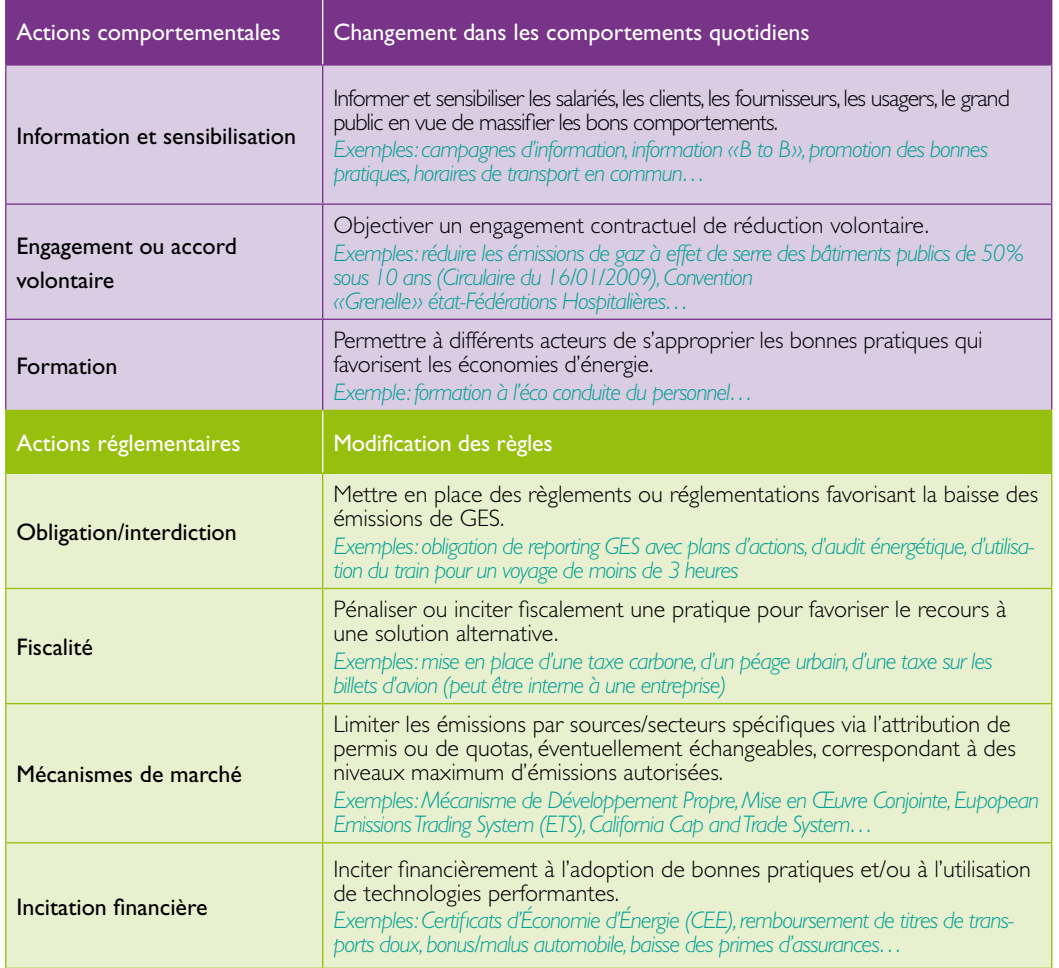

Tableau 6 : Typologie des actions de réductions des émissions

# **Annexe 3:** Exemple d'arbre des conséquences

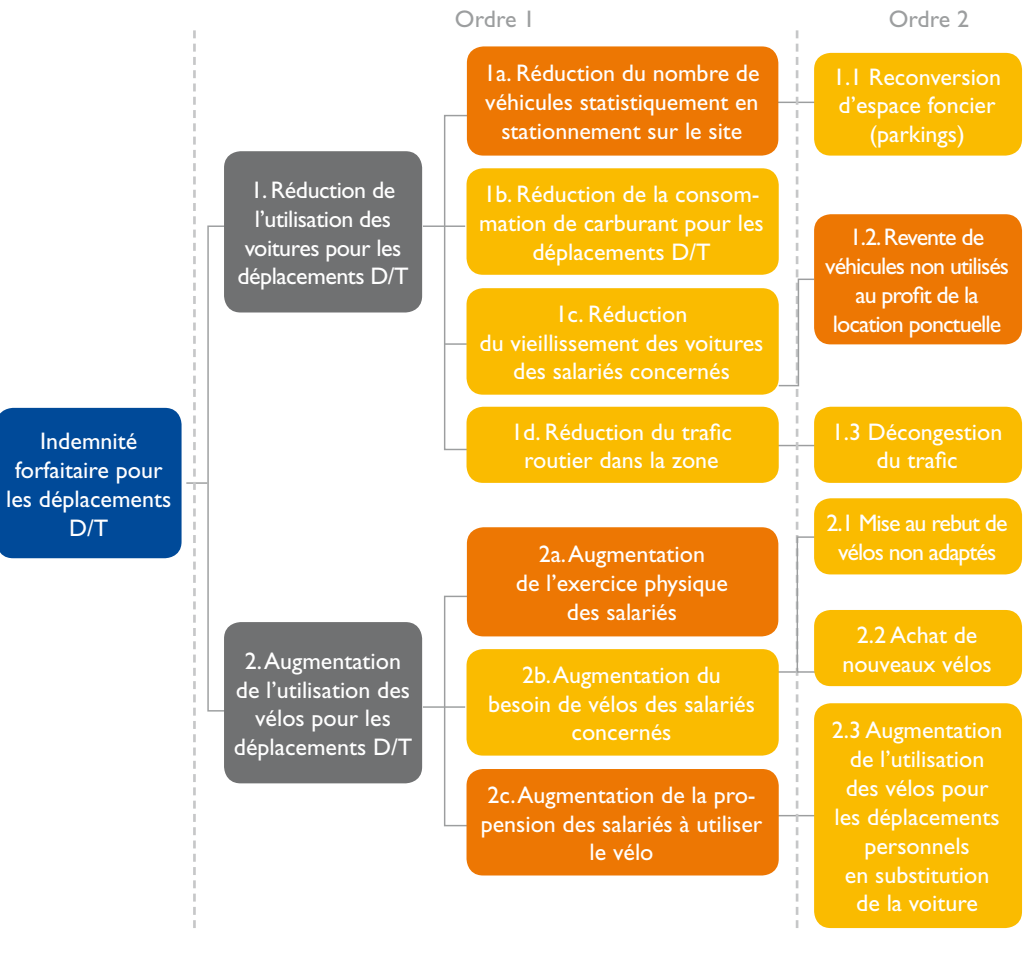

■ Conséquence n'ayant pas d'impact GES ■ Conséquence ayant un impact GES

Figure 12: Arbre des conséquences de l'action « fil rouge », proposition n° 2

# **Annexe 4: Appliquer la correction** de facteurs externes classiques

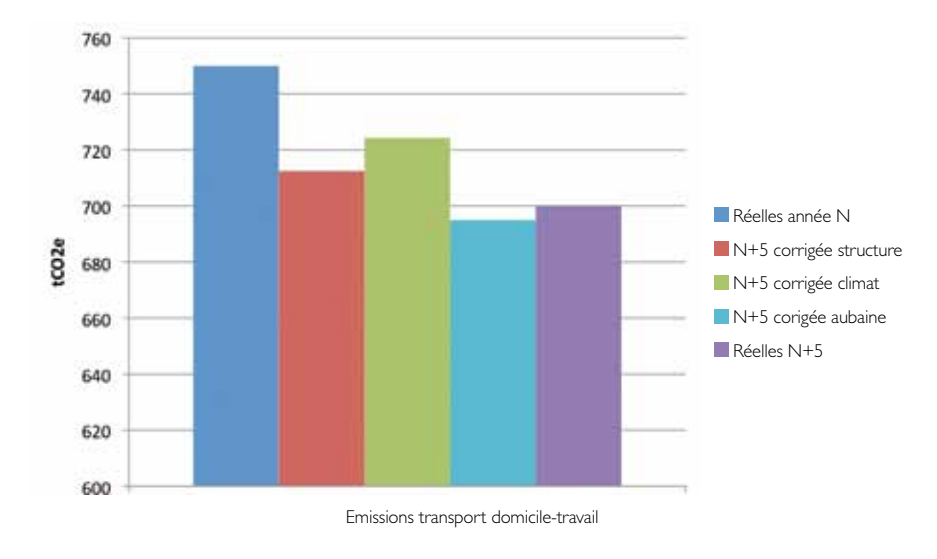

#### Le facteur structure

On utilise souvent simplement une règle de trois. Par exemple, dans le cas d'une variation de surface S de bâtiments entre l'année N et l'année N+5 :

$$
Ccs_{N} = C_{N} * [S_{(N+5)} / S_{N}]
$$

Où :

- C<sub>N</sub> est la consommation d'énergie observée réelle de l'année de référence N
- $\bullet$  S<sub>N</sub> est la surface année N
- $\cdot$  S<sub>(N+5)</sub> est la surface année N+5
- $\overline{Ccs_N}$  est la consommation d'énergie qui aurait été observée l'année N avec la surface de l'année N+5

La réduction de consommation d'énergie due à l'action, corrigée de l'effet de la variation de structure, est alors la différence entre la consommation d'énergie observée en année N+5 et la consommation d'énergie  $Ccs_{N}$ , soit :

$$
\Delta E = C_{N+S} - Ccs_N = C_{N+S} - C_N * [S_{(N+S)} / S_N]
$$

Où :

- C<sub>N+4</sub> est la consommation d'énergie observée réelle de l'année N+5
- ∆E est la réduction de consommation d'énergie due à l'action

#### Le facteur climat

Pour corriger cet effet, on utilise la formule suivante :

 $C_{CC_{N}} = C_{N} * (FC * [D]U_{N+5} / D]U_{N} + (1 - FC)$ 

Où :

- $\triangleright$  C<sub>N</sub> est la consommation d'énergie observée réelle de l'année de référence N
- w FC est la fraction de consommation qui est sensible au climat
- DJU<sub>N</sub> sont les Degrés Jours Unifiés de l'année de référence N
- DJU<sub>(N+5)</sub> sont les Degrés Jours Unifiés de l'année N+5
- Ccc<sub>N</sub> est la consommation d'énergie qui aurait été observée l'année N avec le climat de l'année N+5

De même que précédemment, la réduction de consommation d'énergie due à l'action et corrigée de l'effet du climat est alors la différence entre la consommation d'énergie observée en année N+5 et la consommation d'énergie Ccc., soit:

$$
\Delta E = C_{N+S} - Ccc_N = C_{N+S} - C_N * (FC * [D]U_{N+S} / D]U_N + (1 - FC))
$$

Où :

- $\triangleright$  C<sub>N+5</sub> est la consommation d'énergie observée réelle de l'année N+5
- D ∆E est la réduction de consommation d'énergie due à l'action

#### Le facteur aubaine (qui donne lieu au fameux « effet d'aubaine »)

On peut chercher à supprimer l'effet d'aubaine en réduisant la population cible de l'action aux seules personnes qui n'auraient pas adopté le comportement visé sans la mise en œuvre de l'action. Dans le cas où il n'est pas possible de supprimer ce facteur aubaine a priori en ciblant uniquement la population non sujette à l'effet d'aubaine, on peut espérer néanmoins estimer la portée de cet effet en évaluant la part de la population cible qui y est sujette (prolongation d'un scénario tendanciel, inventaire des cibles visées par une autre mesure redondante, etc.).

La correction de l'effet d'aubaine peut être réalisée par le biais de la formule suivante, par exemple dans le cas d'une mesure d'incitation des ménages au changement de la solution de chauffage par une solution plus performante :

$$
DPC_{N+S} = DP_{N+S} * [PC_N / P_N]
$$

Où :

- $\triangleright$  P<sub>N</sub> est la population totale ciblée en année N
- Pc<sub>N</sub> est la partie de la population ciblée en année N qui n'aurait pas agi dans le sens souhaité sans l'effet de l'action entre l'année N et l'année N+5, c'est-à-dire partie de la population non sujette à l'effet d'aubaine
- DP<sub>N+5</sub> est la population ayant converti sa solution de chauffage en année N+5
- $\rightarrow$  DPc<sub>(N+5)</sub> est la partie de la population ayant converti sa solution de chauffage en année N+5 et qui ne l'aurait pas fait sans la mesure d'incitation, soit la partie de la population non sujette à l'effet d'aubaine

La réduction d'émissions de GES due à l'action et corrigée de l'effet d'aubaine est alors la réduction unitaire moyenne de consommation d'émissions de GES obtenue avec la nouvelle solution de chauffage multipliée par la population non sujette à l'effet d'aubaine DPc<sub>(N+5)</sub>.

 $\Delta GES = FE * \Delta Eu * DPC$ <sub>N+5</sub> = *FE* \*  $\Delta Eu * DP$ <sub>N+5</sub> \* *[Pc<sub>N</sub> | P<sub>N</sub>]* 

Où :

- w FE est le facteur d'émission de l'énergie consommée pour le chauffage
- w ∆Eu est la réduction moyenne unitaire (pour un ménage) de consommation d'énergie due à l'action
- ∆GES est la réduction totale d'émissions de GES due à l'action

## **Annexe 5:** Classification de l'impact GES par échéance temporelle et par catégorie d'émissions

Afin d'en permettre une lecture précise, on pourra choisir de présenter le résultat de la quantification de l'impact GES d'une action de réduction selon sa répartition au sein des catégories d'émissions (ou Scopes) du BEGES de l'organisation porteuse de l'action:

**1.** Impact GES sur les émissions des Scopes 1 & 2 du Bilan GES

**2.** Impact GES sur les émissions du Scope 3 du Bilan GES

Le résultat pourra également être présenté de telle manière qu'il permettra d'identifier la part de l'impact GES attendu qui modifiera le prochain BEGES. Ainsi, on pourra par exemple présenter l'impact GES de l'action selon la décomposition du tableau suivant:

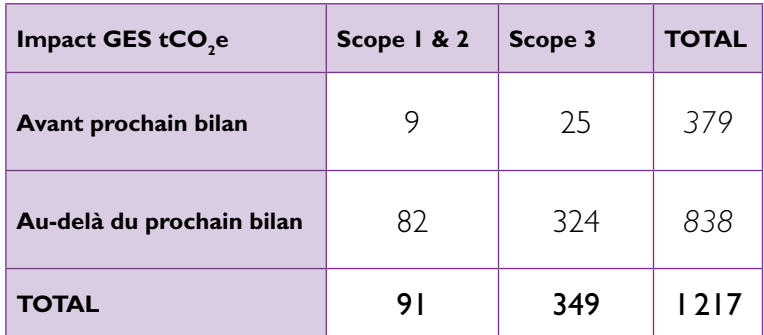

Tableau 7 : Présentation de l'impact GES détaillé de l'action

## **Annexe 6:** Exemple de fiche de synthèse des résultats

Quantification de l'action : « Indemnité forfaitaire pour les salariés cyclistes »

#### **Objectif de la quantification:**

Communiquer sur l'efficacité de la stratégie d'entreprise ou de la politique publique **Niveau d'approche:** intermédiaire **Moment:** ex-post

#### L'action

**Porteur**: Tartempion **Objectif:** réduction du trafic automobile aux heures de pointe **Date de début:**  $\int_{\text{er}} \text{var} \cdot 2013$ 

**Localisation:** Site de Saint-Locus le Vieux **Secteur d'activité:** Transport **Caractère:** Indirect **Type:** Incitation financière **Statut**: Intégrée **Durée:** Illimité

#### Le scénario de référence

Dans le scénario de référence, le nombre net d'utilisateurs de vélo évolue en fonction du nombre de salariés ayant eu l'intention d'adopter le vélo pour les déplacements D/T indépendamment de la mise en place de l'action.

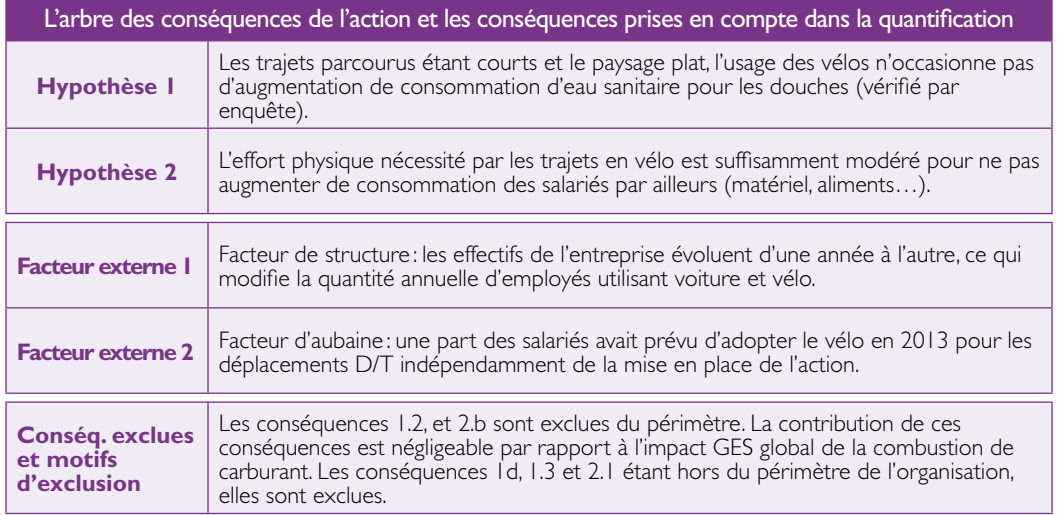

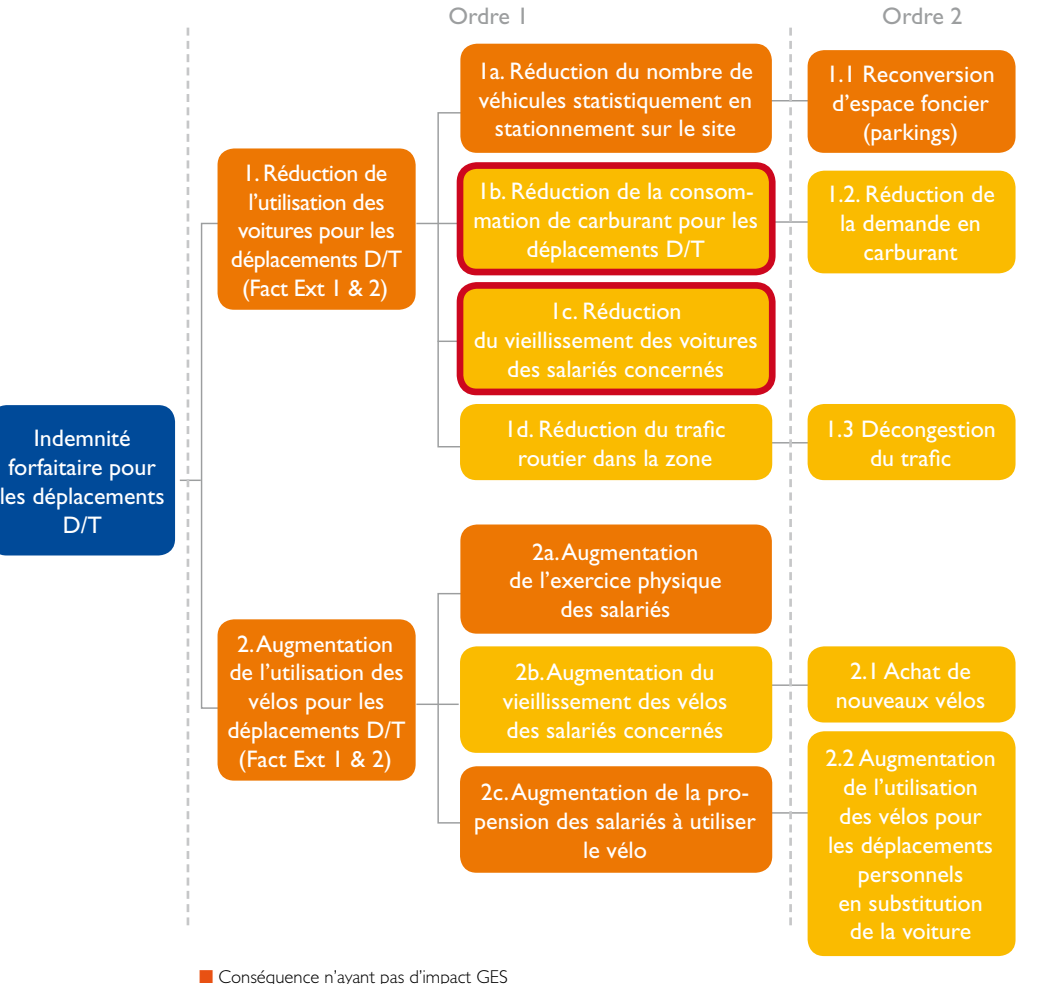

■ Conséquence ayant un impact GES

■ Conséquence prise en compte dans la quantification

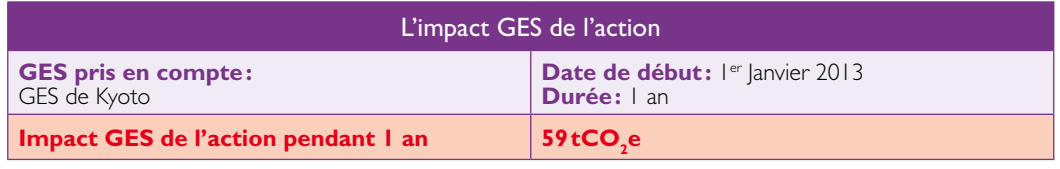

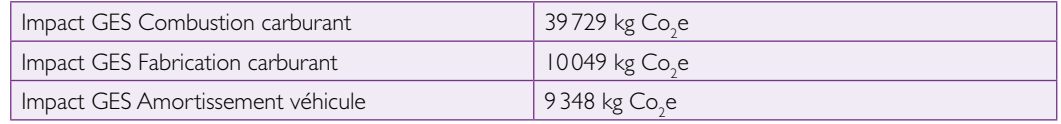

## **Annexe 7: Correspondance postes** et flux d'émissions

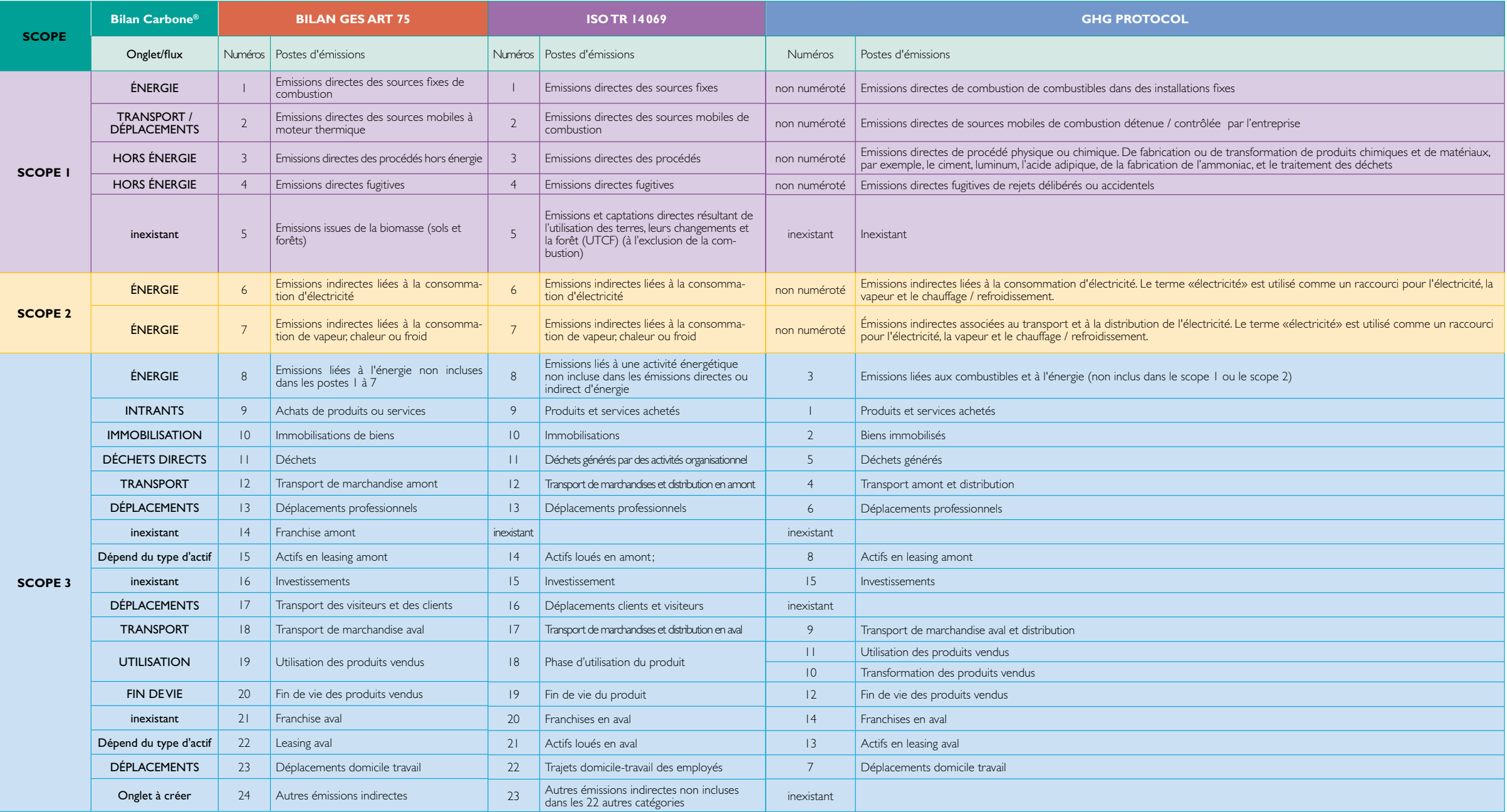

# **Annexe 8:** Bibliographie

- GreenHouse Gas Protocol "Policy and Action Accounting and Reporting Standard", juillet 2013
- MEDDE «Méthode pour la réalisation des bilans d'émissions de gaz à effet de serre», version 2
- w ADEME «Pourquoi et comment évaluer mon PCET? », 2 014
- ISO Norme 14064-2: 2006 «Spécifications et lignes directrices, au niveau des projets, pour la quantification, la surveillance et la déclaration des réductions d'émissions ou d'accroissement de suppressions des gaz à effet de serre »
- Association Bilan Carbone (ABC) Méthode Bilan Carbone®

# $\bullet$  **Annexe 9:** Exemple fil rouge

Étape 1

Définir l'objectif de la quantification

**fil rouge**

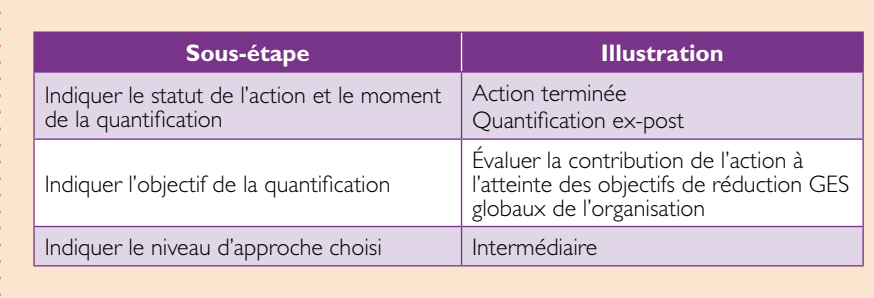

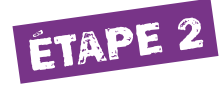

Définir l'action à quantifier

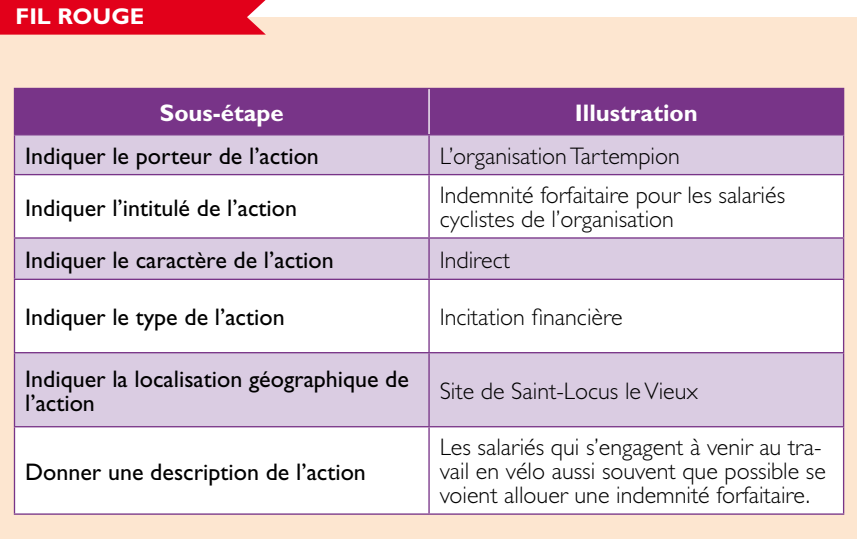

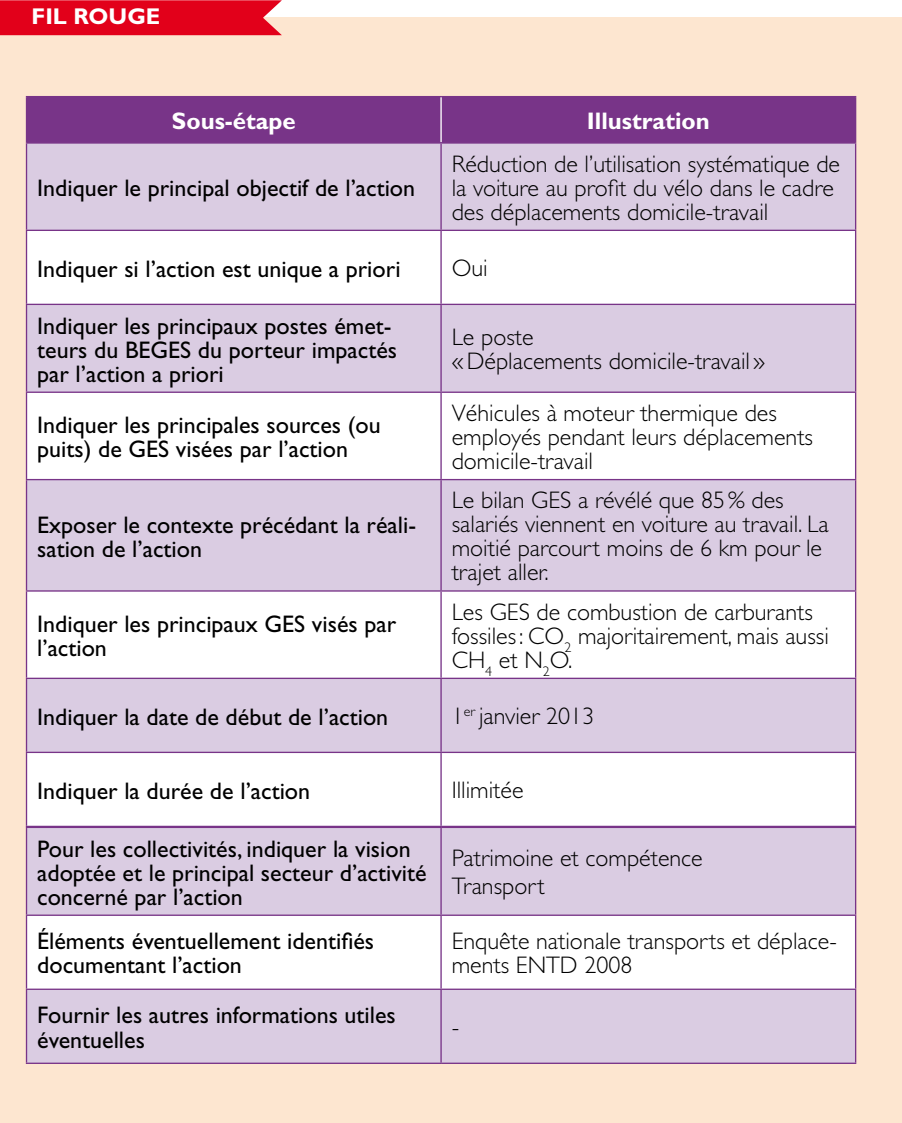

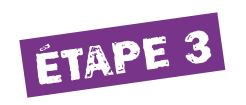

## Construire l'arbre des conséquences de l'action

### **fil rouge**

Comme cela a été énoncé précédemment, la définition de l'arbre de conséquence n'est pas univoque. Un deuxième exemple d'arbre de conséquence possible pour cette action est proposé en annexe 3 : Exemple d'arbre de conséquences – p.69.

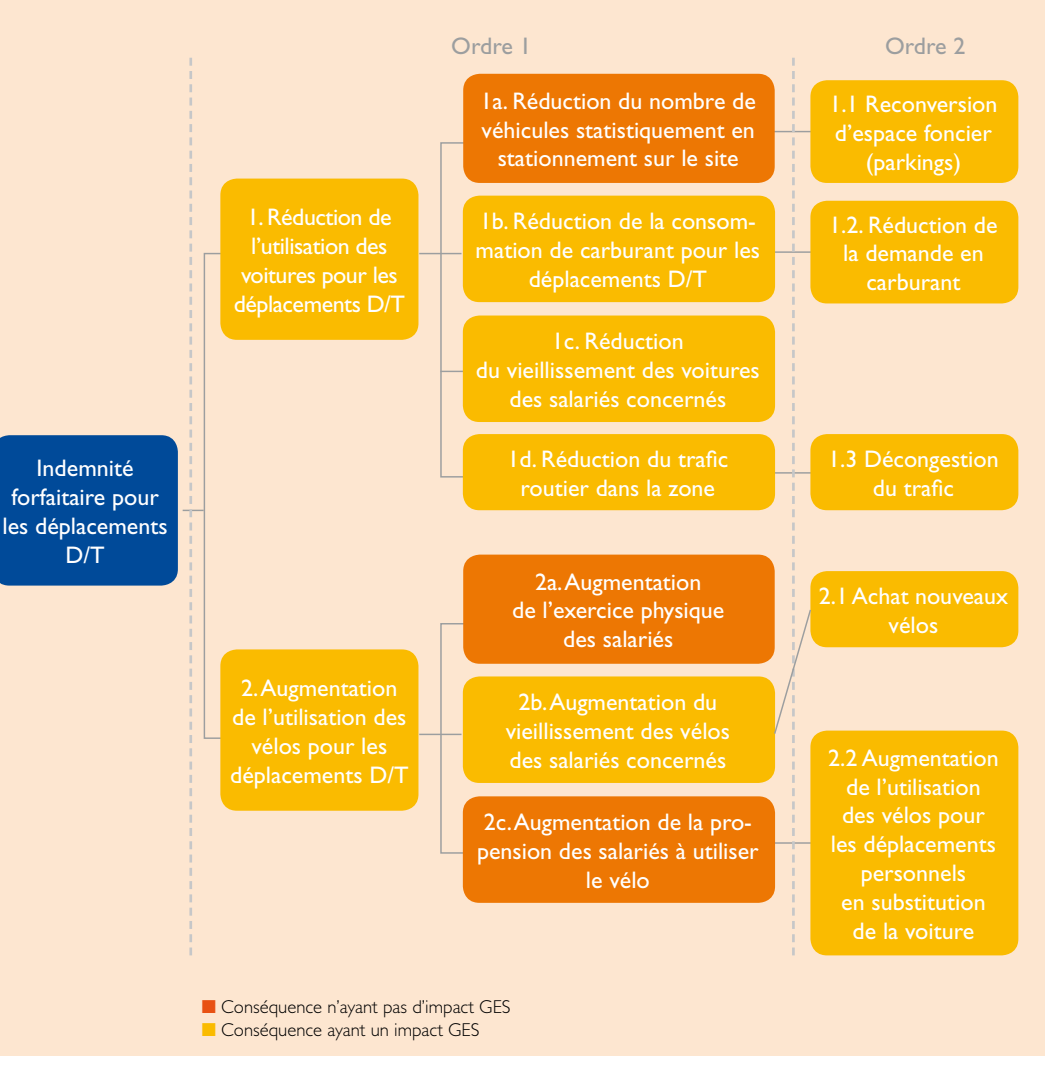

Figure 6: Arbre des conséquences de l'action «fil rouge»

#### **fil ROUGE - SUIT**

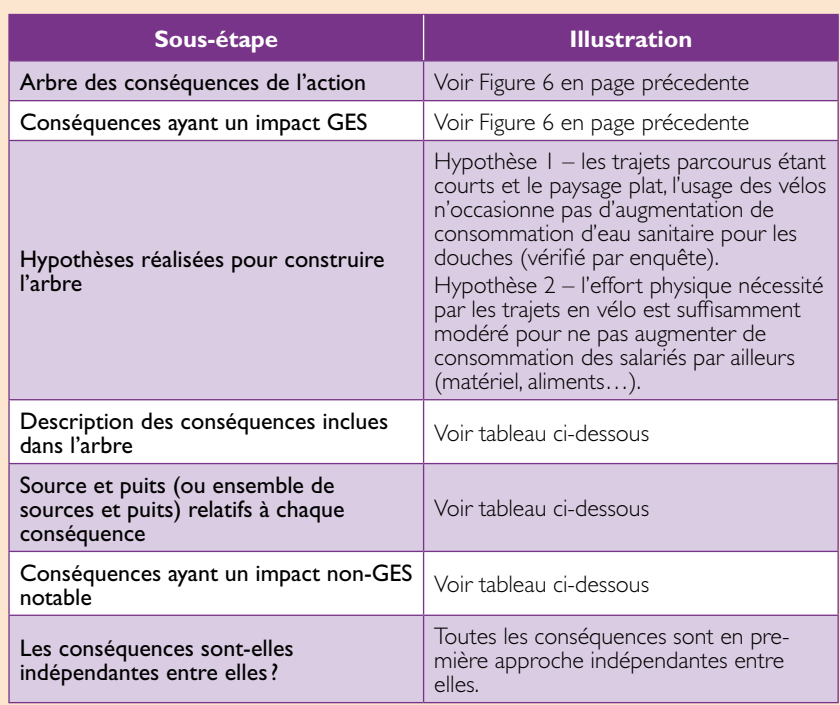

## Description des conséquences, sources et puits concernés:

:

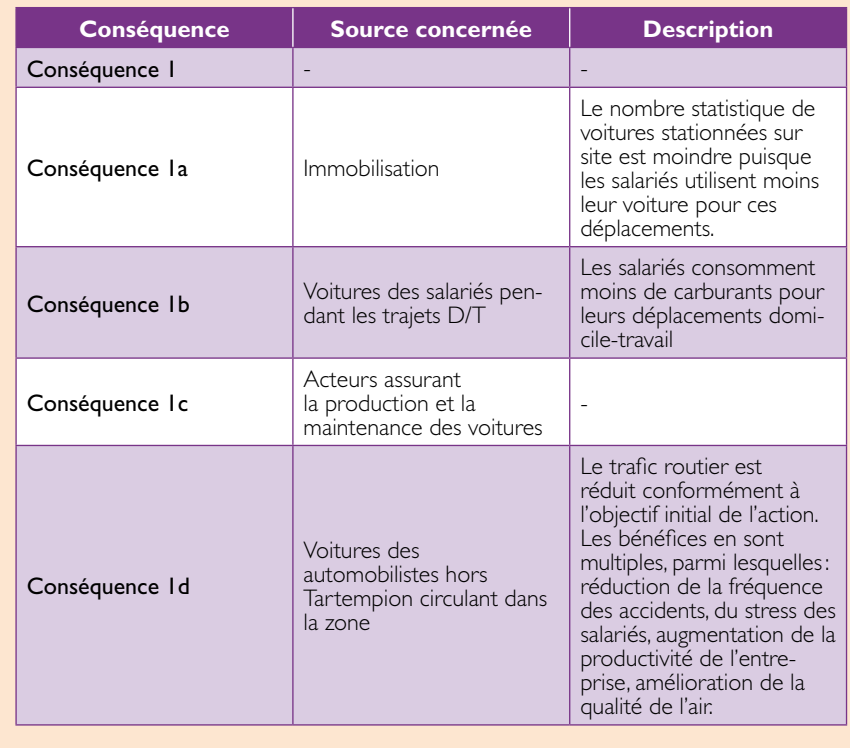

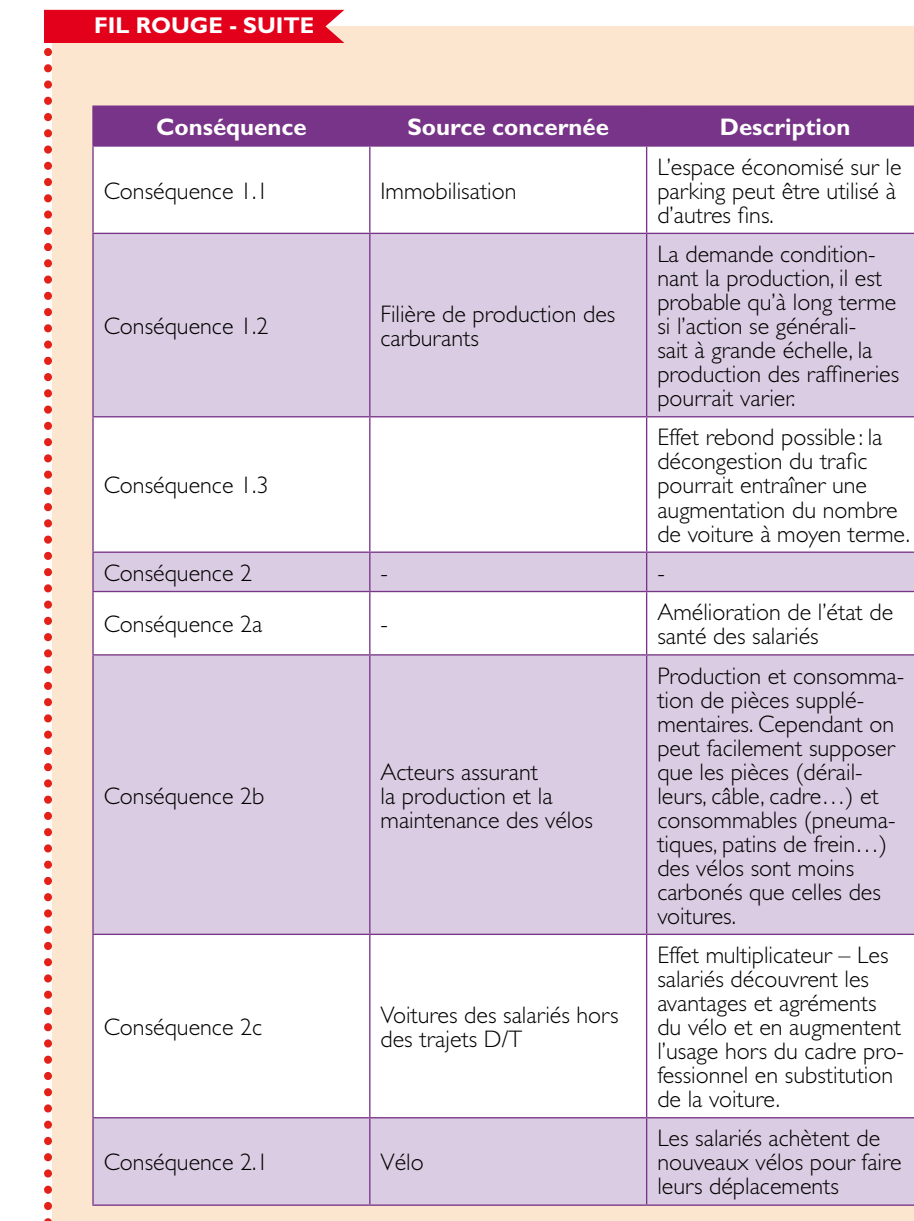

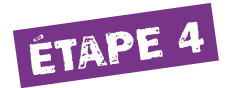

Identifier les facteurs opérants, externes à l'action

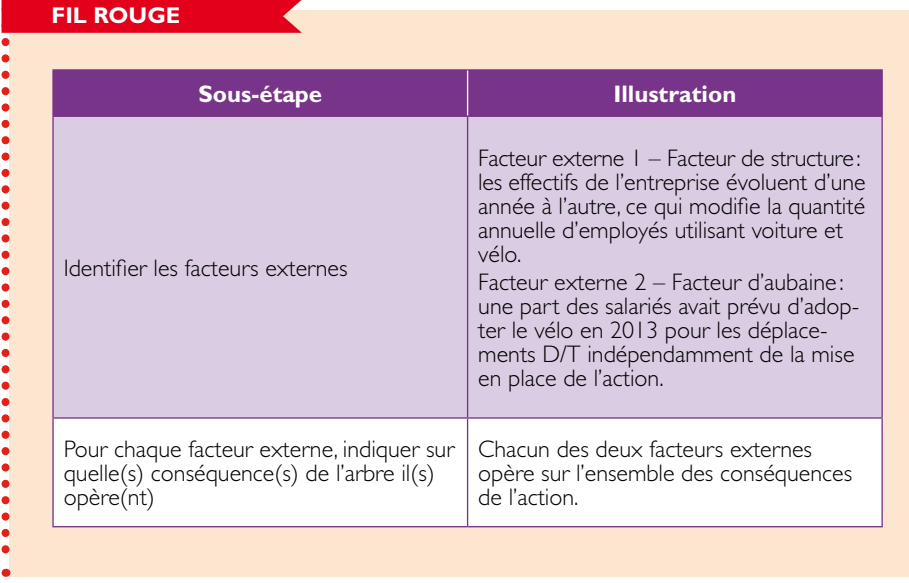

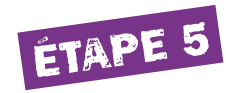

## Choisir le scénario de référence

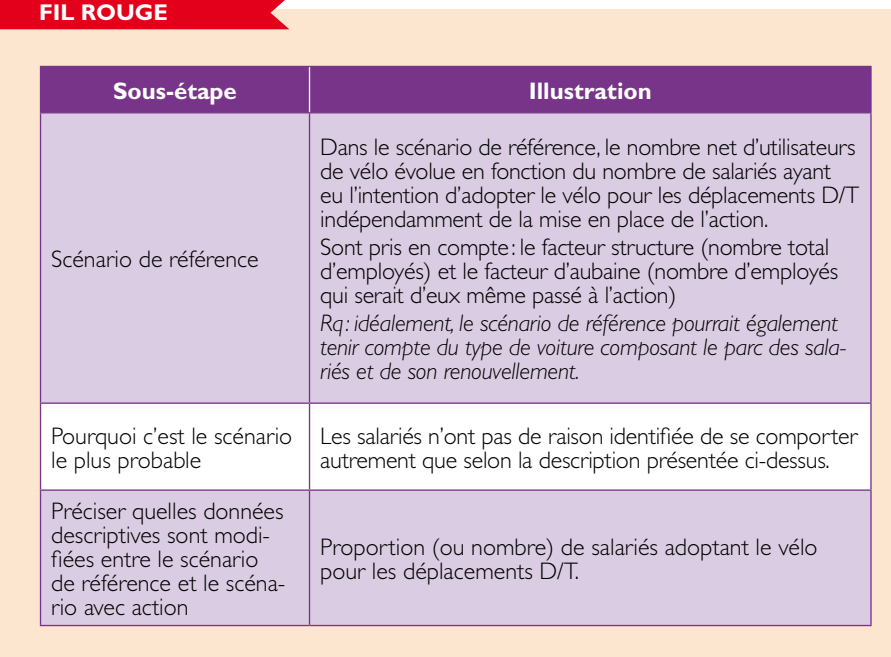

# Étape 6

## Définir le périmètre de la quantification

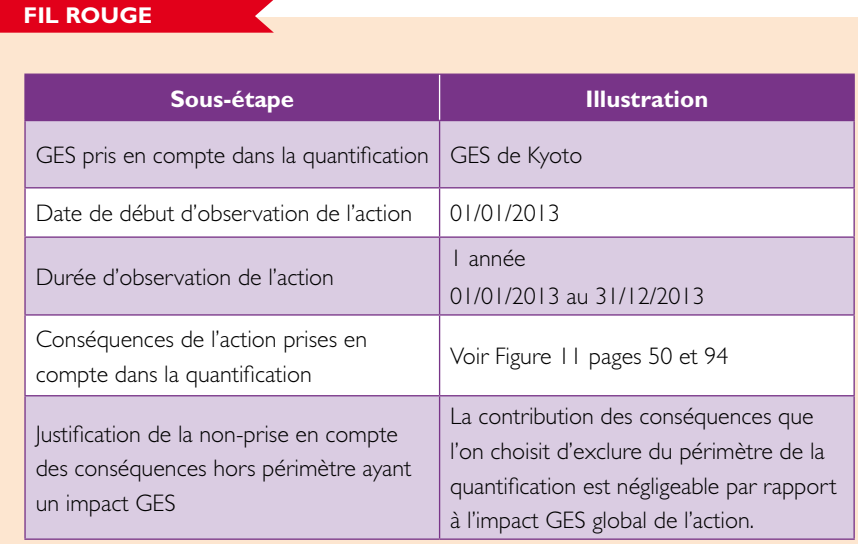

## **Justification de la significativité des conséquences ayant un impact GES**

Pour une voiture moyenne représentative du parc français l'impact GES au véhicule.km est défini comme suit:

- $\bullet$  Combustion de carburant: 0.17 kgCO<sub>2</sub>e
- Fabrication du carburant (extraction-transport-raffinage-distribtion): 0.04 kgCO<sub>2</sub>e
- $\bullet$  Amortissement de la fabrication du véhicule : 0.04 kgCO<sub>2</sub>e

**Conséquence 1b:** la combustion du carburant représente l'impact GES le plus important. Ce point est donc pris en considération.

La fabrication de carburant représente plus de 20% de l'impact GES de la combustion de carburant. Aussi cette conséquence est-elle prise en compte directement au niveau de la consommation de carburant.

**Conséquence Ic:** l'amortissement de la fabrication du véhicule représente 20% de la combustion de carburant. L'amortissement est significatif donc intégré.

**Conséquence 1d:** l'impact de la réduction du trafic routier lié aux salariés de l'organisation abandonnant la voiture pour le vélo est négligeable au vu des comptages officiels relatifs au trafic aux abords du site.

## **fil rouge - SUITE**

La conséquence 1d est négligeable

**Conséquence 1.2:** en considérant que tous les citoyens abandonnent la voiture au profit du vélo pour leurs déplacements domicile-travail, la réduction de la demande de carburant pourrait influencer à terme le mode de production des raffineries et donc l'impact GES de la fabrication du carburant, néanmoins la probabilité est supposée faible. La conséquence 1.2 est négligée.

**Conséquence 2.1:** un vélo est construit à minima pour une durée de 10 ans dans des conditions d'utilisation normale. En première approche, on assimile le vélo complet à 12 kg de l'aluminium non recyclé et sans fin de vie (ce qui est majorant): soit 9827 kgCO<sub>2</sub>e/tonne d'aluminium x 0.012 tonne = 118 kgCO<sub>2</sub>e. On considère ensuite 10 km par jour (220 J/an) pendant 10 ans soit 22000 km, soit un amortissement théorique d'environ 5.10<sup>3</sup> kgCO<sub>2</sub>e/véhicule.km. Ce qui est négligeable au regard de la non consommation de carburant. La conséquence 2.b est négligée.

**Conséquence 2.2:** elle est hors du périmètre du bilan GES de l'organisation. Il n'y a pas lieu de la prendre en compte.

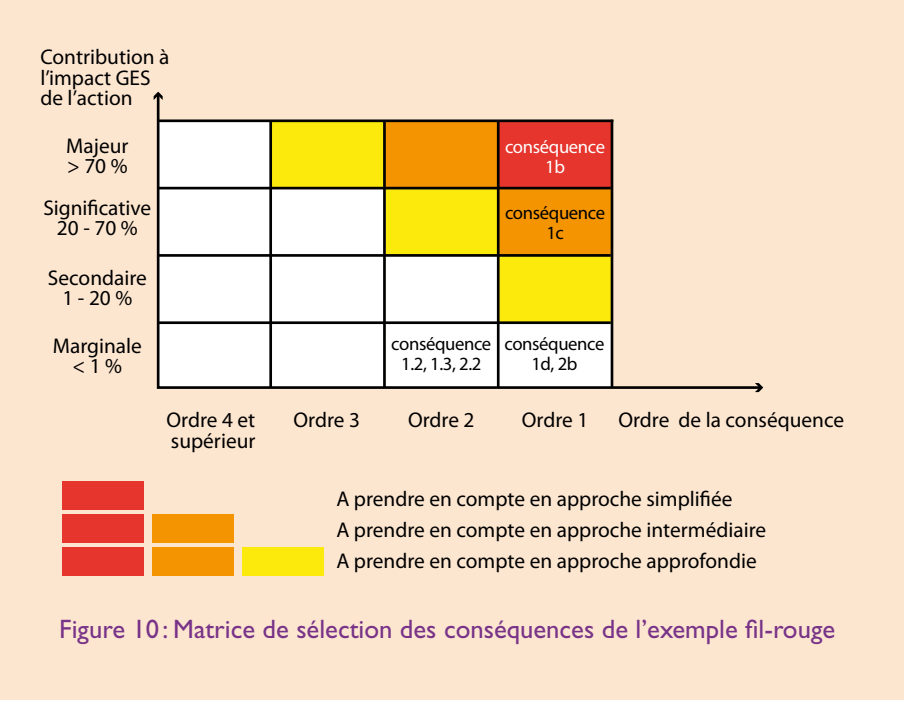

## **fil rouge - SUITE**

*NB: dans une approche simplifiée, seule la combustion du carburant aurait été prise en compte en première approche. Tandis qu'en approche intermédiaire on intégrera également l'amortissement du véhicule au km parcouru. C'est ce qui est fait dans la suite de l'exemple.*

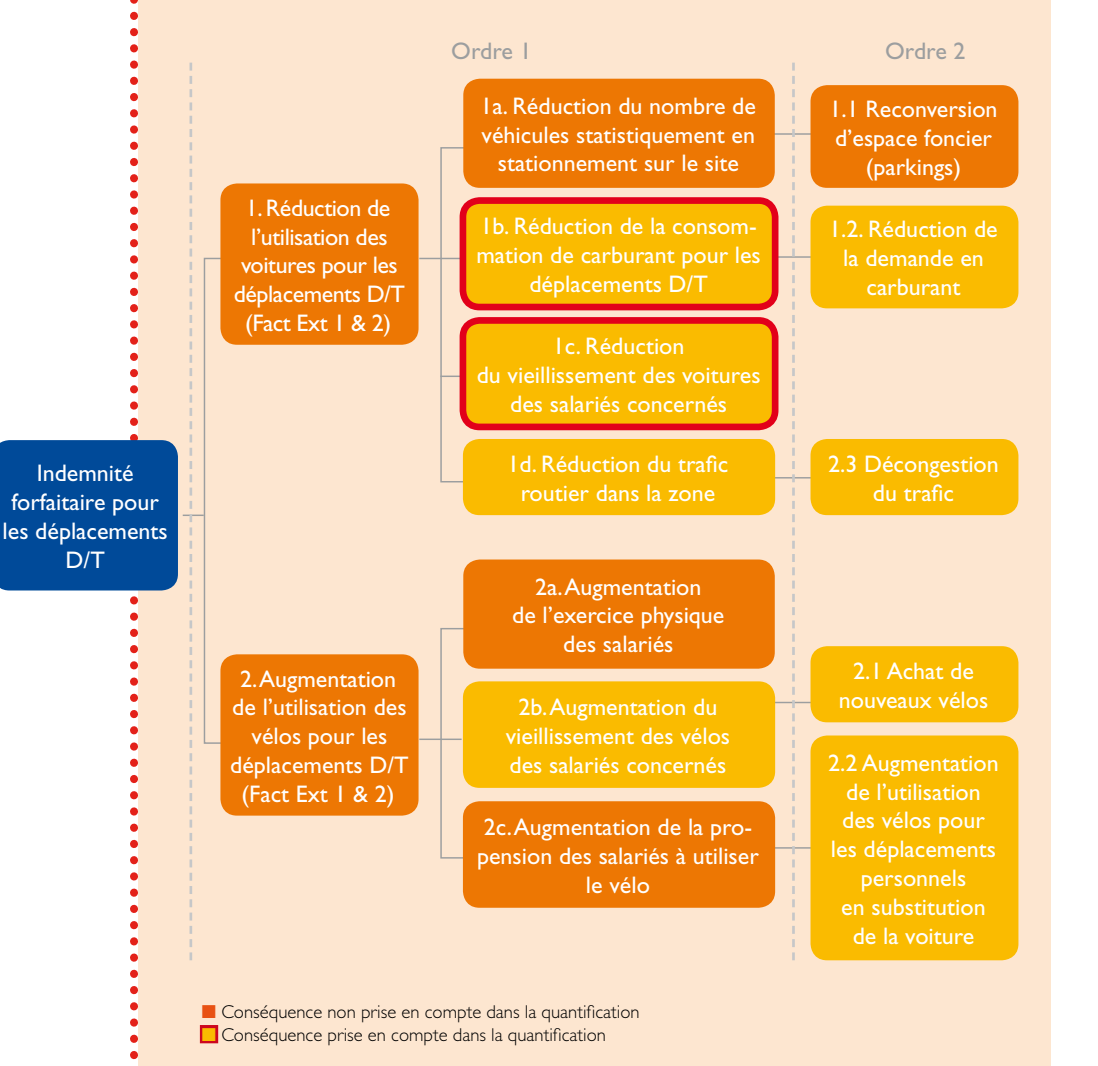

Figure 11: Sous-étape 4 : sélection des conséquences prises en compte dans la quantification

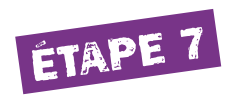

## Rassembler les données disponibles

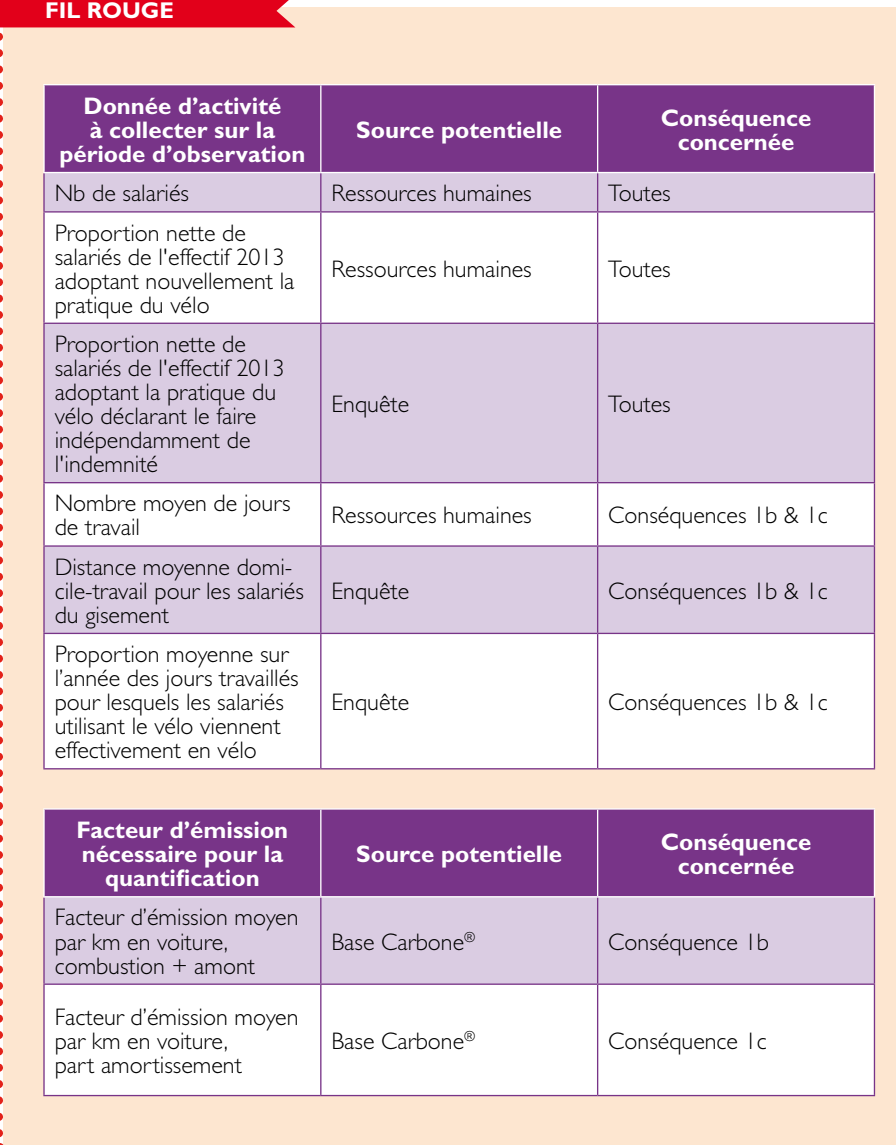

# Étape 8

## Quantifier l'impact GES de l'action

**fil rouge**

1) Données collectées pour établir les deux scénarios: scénario de référence et scénario avec action

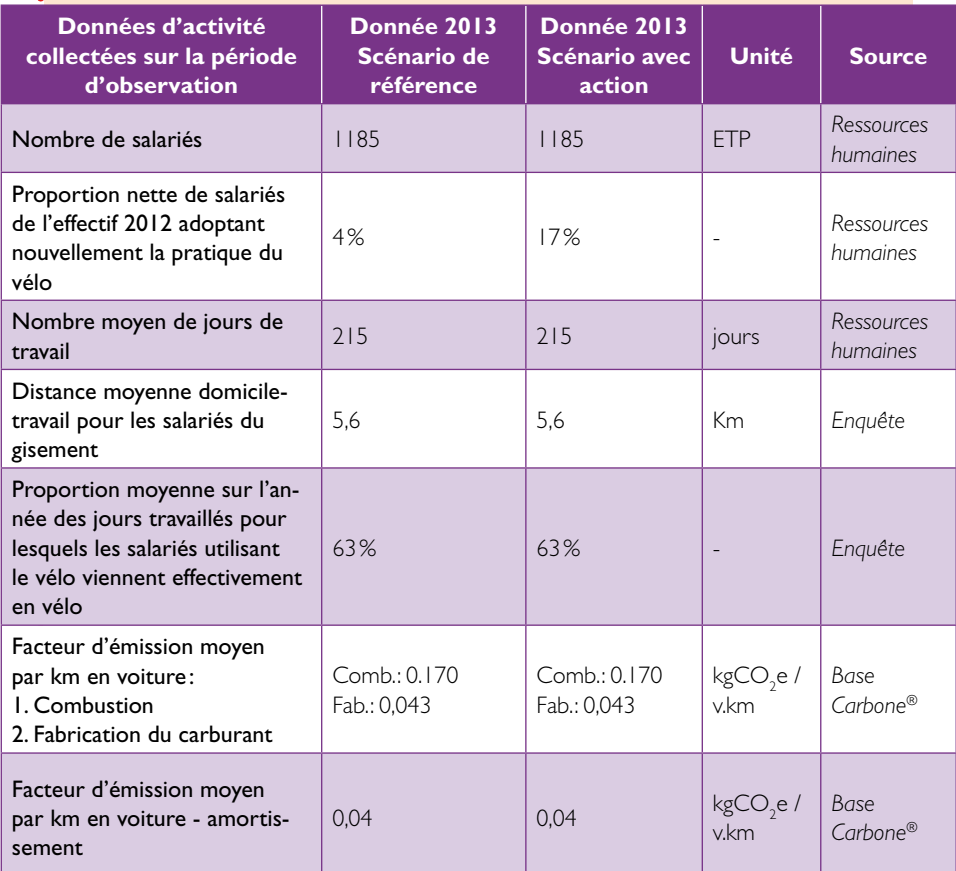

Lors de l'étape 5.6.2 - Sélection des conséquences prises en compte – p. 46, 2 conséquences ont été retenues:

- w Conséquence 1.b «Réduction de la consommation de carburant pour les déplacements D/T»
- w Conséquence 1.c «Réduction du vieillissement des voitures des salariés concernés»

## **fil rouge - SUITE**

## 2) Calcul de l'impact GES de la conséquence 1.b

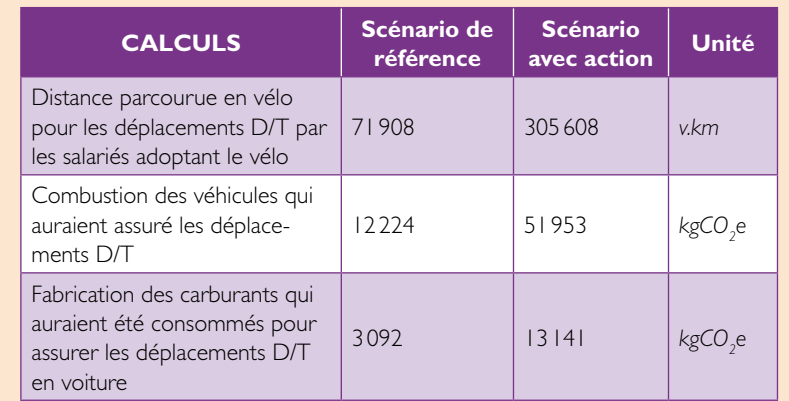

## D'où l'impact GES de la conséquence 1.b:

 $Im$ pact GES,  $1.b = Im$ pact combustion +  $Im$ pact Fabrication

 $= 39729 + 10049$  $= 49 778 \text{ kgCO}_2$ e

## 3) Calcul de l'impact GES de la conséquence 1.c

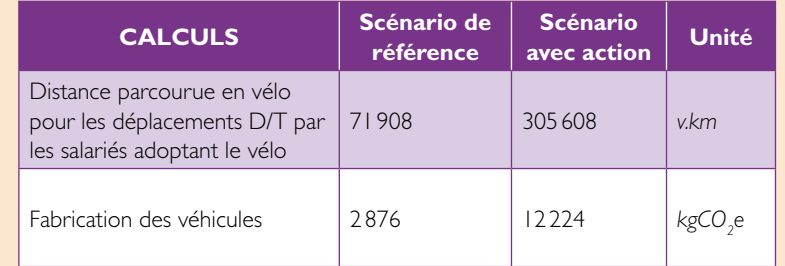

D'où l'impact GES de la conséquence 1.c:9348 kgCO<sub>2</sub>e

## **fil rouge - SUITE**

## 4) Impact GES total considéré

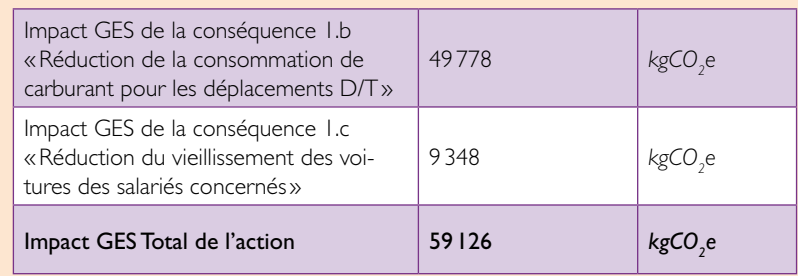

En cohérence avec les règles de communication établies au 4.2.3 - La communication des résultats – p. 17, on considère le résultat chiffré avec deux chiffres significatifs. Ainsi, la mise en place de l'indemnité forfaitaire vélo au sein de l'organisation Tartempion a permis de réduire les émissions de l'ordre de 59 tonnes de CO $_{\textrm{\tiny{2}}}$  sur une année.

On voit ici très clairement l'importance de la prise en compte du facteur d'aubaine dans le scénario de référence de l'approche intermédiaire. En effet, dans le scénario de référence il a été indiqué que 4% des salariés seraient passés au vélo indépendamment de la mise en place de l'action soit environ 12 tCO<sub>2</sub>e qui ne sont pas attribuables à l'action.

Par ailleurs, une approche simplifiée avec la seule prise en compte du facteur de structure et la seule combustion du carburant aurait donné un résultat, en première approximation, de l'ordre de 52 tCO<sub>2</sub>e.

## L'ADEME EN BREF

L'Agence de l'Environnement et de la Maîtrise de l'Energie (ADEME) participe à la mise en œuvre des politiques publiques dans les domaines de l'environnement, de l'énergie et du développement durable. Elle met ses capacités d'expertise et de conseil à disposition des entreprises, des collectivités locales, des pouvoirs publics et du grand public, afin de leur permettre de progresser dans leur démarche environnementale. L'Agence aide en outre au financement de projets, de la recherche à la mise en œuvre et ce, dans les domaines suivants : la gestion énergétique et les énergies renouvelables, la qualité de l'air et la lutte contre le bruit.

L'ADEME est un établissement public sous la tutelle conjointe du ministère de l'Ecologie, du Développement durable et de l'Energie et du ministère de l'Education nationale, de l'Enseignement supérieur et de la Recherche.

## "

*Que ce soit les PCET ou les BEGES, ces démarches reposent sur des plans d'actions de réduction des émissions de GES inscrits dans une logique d'évaluation quantifiée. De ce fait et suite à une demande forte de la part du terrain et aux lacunes méthodologiques existantes, l'ADEME propose ici une méthode pour la quantification de l'impact GES d'une action de réduction. La méthodologie séquentielle est composée de 8 étapes et se décline en plusieurs approches - simplifiée, intermédiaire ou approfondie - selon d'une part, l'objectif de l'évaluation, d'autre part, la qualité des données disponibles.* "

## **ADEME**

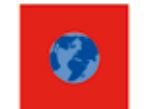

Agence de l'Environnement et de la Maîtrise de l'Energie

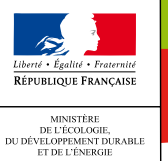

MINISTÈRE<br>DE L'ÉDUCATION NATIONALE<br>DE L'ENSEIGNEMENT SUPÉRIEUR<br>ET DE LA RECHERCHE

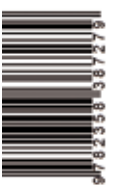

ADEME 20, avenue du Grésillé BP 90406 49004 Angers Cedex 01

www.ademe.fr

www.ademe.fr